# **HyperNetX Documentation**

Release 2.2.0

**Brenda Praggastis, Dustin Arendt** 

March 01, 2024

## **CONTENTS**

| 1     | Why hypergraphs?    | 3   |
|-------|---------------------|-----|
| 2     | 2 Our community     | 5   |
| 3     | 3 Our values        | 7   |
| 4     | Contact us          | 9   |
| 5     | 5 Contents          | 11  |
| Рy    | Python Module Index | 165 |
| Index |                     | 167 |

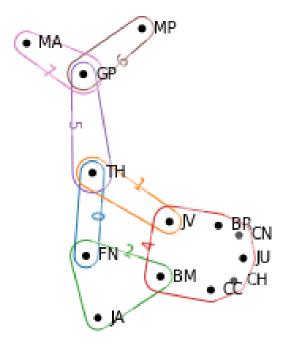

HNX is a Python library for hypergraphs, the natural models for multi-dimensional network data.

To get started, try the *interactive COLAB tutorials*. For a primer on hypergraphs, try this *gentle introduction*. To see hypergraphs at work in cutting-edge research, see our list of recent *publications*.

CONTENTS 1

2 CONTENTS

**ONE** 

## WHY HYPERGRAPHS?

Like graphs, hypergraphs capture important information about networks and relationships. But hypergraphs do more – they model *multi-way* relationships, where ordinary graphs only capture two-way relationships. This library serves as a repository of methods and algorithms that have proven useful over years of exploration into what hypergraphs can tell us.

As both vertex adjacency and edge incidence are generalized to be quantities, hypergraph paths and walks have both length and *width* because of these multiway connections. Most graph metrics have natural generalizations to hypergraphs, but since hypergraphs are basically set systems, they also admit to the powerful tools of algebraic topology, including simplicial complexes and simplicial homology, to study their structure.

## **TWO**

## **OUR COMMUNITY**

We have a growing community of users and contributors. For the latest software updates, and to learn about the development team, see the *library overview*. Have ideas to share? We'd love to hear from you! Our orientation for contributors can help you get started.

**THREE** 

## **OUR VALUES**

Our shared values as software developers guide us in our day-to-day interactions and decision-making. Our open source projects are no exception. Trust, respect, collaboration and transparency are core values we believe should live and breathe within our projects. Our community welcomes participants from around the world with different experiences, unique perspectives, and great ideas to share. See our code of conduct to learn more.

## **FOUR**

## **CONTACT US**

Questions and comments are welcome! Contact us at

hypernetx@pnnl.gov

**FIVE** 

## CONTENTS

## 5.1 Overview

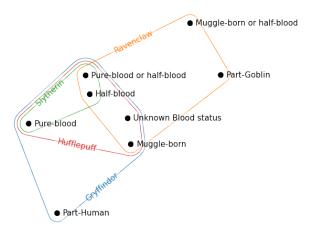

## 5.1.1 HyperNetX

The HyperNetX library provides classes and methods for the analysis and visualization of complex network data modeled as hypergraphs. The library generalizes traditional graph metrics.

HypernetX was developed by the Pacific Northwest National Laboratory for the Hypernets project as part of its High Performance Data Analytics (HPDA) program. PNNL is operated by Battelle Memorial Institute under Contract DE-ACO5-76RL01830.

- Principal Developer and Designer: Brenda Praggastis
- Development Team: Audun Myers, Mark Bonicillo
- · Visualization: Dustin Arendt, Ji Young Yun
- Principal Investigator: Cliff Joslyn
- Program Manager: Brian Kritzstein
- Principal Contributors (Design, Theory, Code): Sinan Aksoy, Dustin Arendt, Mark Bonicillo, Helen Jenne, Cliff Joslyn, Nicholas Landry, Audun Myers, Christopher Potvin, Brenda Praggastis, Emilie Purvine, Greg Roek, Mirah Shi, Francois Theberge, Ji Young Yun

The code in this repository is intended to support researchers modeling data as hypergraphs. We have a growing community of users and contributors. Documentation is available at: https://pnnl.github.io/HyperNetX

For questions and comments contact the developers directly at: hypernetx@pnnl.gov

#### **New Features in Version 2.0**

HNX 2.0 now accepts metadata as core attributes of the edges and nodes of a hypergraph. While the library continues to accept lists, dictionaries and dataframes as basic inputs for hypergraph constructions, both cell properties and edge and node properties can now be easily added for retrieval as object attributes.

The core library has been rebuilt to take advantage of the flexibility and speed of Pandas Dataframes. Dataframes offer the ability to store and easily access hypergraph metadata. Metadata can be used for filtering objects, and characterize their distributions by their attributes.

Version 2.0 is not backwards compatible. Objects constructed using version 1.x can be imported from their incidence dictionaries.

#### What's New

- 1. The Hypergraph constructor now accepts nested dictionaries with incidence cell properties, pandas.DataFrames, and 2-column Numpy arrays.
- 2. Additional constructors accept incidence matrices and incidence dataframes.
- 3. Hypergraph constructors accept cell, edge, and node metadata.
- 4. Metadata available as attributes on the cells, edges, and nodes.
- 5. User-defined cell weights and default weights available to incidence matrix.
- 6. Meta data persists with restrictions and removals.
- 7. Meta data persists onto s-linegraphs as node attributes of Networkx graphs.
- 8. New hnxwidget available using pip install hnxwidget.

## What's Changed

- 1. The *static* and *dynamic* distinctions no longer exist. All hypergraphs use the same underlying data structure, supported by Pandas dataFrames. All hypergraphs maintain a *state\_dict* to avoid repeating computations.
- 2. Methods for adding nodes and hyperedges are currently not supported.
- 3. The *nwhy* optimizations are no longer supported.
- 4. Entity and EntitySet classes are being moved to the background. The Hypergraph constructor does not accept either.

#### 5.1.2 COLAB Tutorials

The following tutorials may be run in your browser using Google Colab. Additional tutorials are available on GitHub.

## **5.1.3 Notice**

This material was prepared as an account of work sponsored by an agency of the United States Government. Neither the United States Government nor the United States Department of Energy, nor Battelle, nor any of their employees, nor any jurisdiction or organization that has cooperated in the development of these materials, makes any warranty, express or implied, or assumes any legal liability or responsibility for the accuracy, completeness, or usefulness or any information, apparatus, product, software, or process disclosed, or represents that its use would not infringe privately owned rights. Reference herein to any specific commercial product, process, or service by trade name, trademark, manufacturer, or otherwise does not necessarily constitute or imply its endorsement, recommendation, or favoring by the United States Government or any agency thereof, or Battelle Memorial Institute. The views and opinions of authors expressed herein do not necessarily state or reflect those of the United States Government or any agency thereof.

## 5.1.4 License

HyperNetX is released under the 3-Clause BSD license (see *License*)

## 5.2 Installing HyperNetX

## 5.2.1 Installation

The recommended installation method for most users is to create a virtual environment and install HyperNetX from PyPi.

HyperNetX may be cloned or forked from Github.

## 5.2.2 Prerequisites

HyperNetX officially supports Python 3.8, 3.9, 3.10 and 3.11.

## 5.2.3 Create a virtual environment

## **Using Anaconda**

```
>>> conda create -n venv-hnx python=3.8 -y
>>> conda activate venv-hnx
```

## **Using venv**

```
>>> python -m venv venv-hnx
>>> source venv-hnx/bin/activate
```

## **Using virtualenv**

```
>>> virtualenv venv-hnx
>>> source venv-hnx/bin/activate
```

#### For Windows Users

On both Windows PowerShell or Command Prompt, you can use the following command to activate your virtual environment:

```
>>> .\env-hnx\Scripts\activate
```

To deactivate your environment, use:

```
>>> .\env-hnx\Scripts\deactivate
```

## 5.2.4 Installing Hypernetx

Regardless of how you install HyperNetX, ensure that your environment is activated and that you are running Python >=3.8.

## Installing from PyPi

```
>>> pip install hypernetx
```

If you want to use supported applications built upon HyperNetX (e.g. hypernetx.algorithms. hypergraph\_modularity or hypernetx.algorithms.contagion), you can install HyperNetX with those supported applications by using the following command:

```
>>> pip install hypernetx[all]
```

If you are using zsh as your shell, use single quotation marks around the square brackets:

```
>>> pip install hypernetx'[all]'
```

## **Installing from Source**

Ensure that you have git installed.

```
>>> git clone https://github.com/pnnl/HyperNetX.git
>>> cd HyperNetX
>>> make venv
>>> source venv-hnx/bin/activate
>>> pip install .
```

## 5.2.5 Post-Installation Actions

## Interact with HyperNetX in a REPL

Ensure that your environment is activated and that you run python on your terminal to open a REPL:

```
>>> import hypernetx as hnx
>>> data = { 0: ('A', 'B'), 1: ('B', 'C'), 2: ('D', 'A', 'E'), 3: ('F', 'G', 'H', 'D') }
>>> H = hnx.Hypergraph(data)
>>> list(H.nodes)
['G', 'F', 'D', 'A', 'B', 'H', 'C', 'E']
>>> list(H.edges)
[0, 1, 2, 3]
>>> H.shape
(8, 4)
```

#### Other Actions if installed from source

If you have installed HyperNetX from source, you can perform additional actions such as viewing the provided Jupyter notebooks or building the documentation locally.

Ensure that you have activated your virtual environment and are at the root of the source directory before running any of the following commands:

#### Viewing jupyter notebooks

The following command will automatically open the notebooks in a browser.

```
>>> make tutorial-deps
>>> make tutorials
```

## **Building documentation**

The following commands will build and open a local version of the documentation in a browser:

```
>>> make docs-deps
>>> cd docs
>>> make html
>>> open build/index.html
```

## 5.3 Glossary of HNX terms

The HNX library centers around the idea of a hypergraph. This glossary provides a few key terms and definitions.

#### degree

Given a hypergraph (Nodes, Edges, Incidence), the degree of a node in Nodes is the number of edges in Edges to which the node is incident. See also: s-degree

#### dual

The dual of a hypergraph (Nodes, Edges, Incidence) switches the roles of Nodes and Edges. More precisely, it is the hypergraph (Edges, Nodes, Incidence'), where Incidence' is the function that assigns Incidence(n,e) to each pair (e,n). The *incidence matrix* of the dual hypergraph is the transpose of the incidence matrix of (Nodes, Edges, Incidence).

#### edge nodes (aka edge elements)

The nodes (or elements) of an edge e in a hypergraph (Nodes, Edges, Incidence) are the nodes that are incident to e.

### **Entity and Entity set**

Class in entity.py. HNX stores many of its data structures inside objects of type Entity. Entities help to insure safe behavior, but their use is primarily technical, not mathematical.

#### hypergraph

The term *hypergraph* can have many different meanings. In HNX, it means a tuple (Nodes, Edges, Incidence), where Nodes and Edges are sets, and Incidence is a function that assigns a value of True or False to every pair (n,e) in the Cartesian product Nodes x Edges. We call - Nodes the set of nodes - Edges the set of edges - Incidence the incidence function *Note* Another term for this type of object is a *multihypergraph*. The ability to work with multihypergraphs efficiently is a distinguishing feature of HNX!

#### incidence

A node n is incident to an edge e in a hypergraph (Nodes, Edges, Incidence) if Incidence(n,e) = True. !!! – give the line of code that would allow you to evaluate

#### incidence matrix

A rectangular matrix constructed from a hypergraph (Nodes, Edges, Incidence) where the elements of Nodes index the matrix rows, and the elements of Edges index the matrix columns. Entry (n,e) in the incidence matrix is 1 if n and e are incident, and is 0 otherwise.

#### simple hypergraph

A hypergraph for which no edge is completely contained in another.

## subhypergraph

A subhypergraph of a hypergraph (Nodes, Edges, Incidence) is a hypergraph (Nodes', Edges', Incidence') such that Nodes' is a subset of Nodes, Edges' is a subset of Edges, and every incident pair (n,e) in (Nodes', Edges', Incidence') is also incident in (Nodes, Edges, Incidence)

#### subhypergraph induced by a set of nodes

An induced subhypergraph of a hypergraph (Nodes, Edges, Incidence) is a subhypergraph (Nodes', Edges', Incidence') where a pair (n,e) is incident if and only if it is incident in (Nodes, Edges, Incidence)

#### toplex

A toplex in a hypergraph (Nodes, Edges, Incidence ) is an edge e whose node set isn't properly contained in the node set of any other edge. That is, if f is another edge and ever node incident to e is also incident to f, then the node sets of e and f are identical.

## 5.3.1 S-line graphs

HNX offers a variety of tool sets for network analysis, including s-line graphs.

## s-adjacency matrix

For a hypergraph (Nodes, Edges, Incidence) and positive integer s, a square matrix where the elements of Nodes index both rows and columns. The matrix can be weighted or unweighted. Entry (i,j) is nonzero if and only if node i and node j are incident to at least s edges in common. If it is nonzero, then it is equal to the number of shared edges (if weighted) or 1 (if unweighted).

#### s-edge-adjacency matrix

For a hypergraph (Nodes, Edges, Incidence) and positive integer s, a square matrix where the elements

of Edges index both rows and columns. The matrix can be weighted or unweighted. Entry (i,j) is nonzero if and only if edge i and edge j share to at least s nodes, and is equal to the number of shared nodes (if weighted) or 1 (if unweighted).

#### s-auxiliary matrix

For a hypergraph (Nodes, Edges, Incidence) and positive integer s, the submatrix of the s-edge-adjacency matrix obtained by restricting to rows and columns corresponding to edges of size at least s.

#### s-node-walk

For a hypergraph (Nodes, Edges, Incidence) and positive integer s, a sequence of nodes in Nodes such that each successive pair of nodes share at least s edges in Edges.

#### s-edge-walk

For a hypergraph (Nodes, Edges, Incidence) and positive integer s, a sequence of edges in Edges such that each successive pair of edges intersects in at least s nodes in Nodes.

#### s-walk

Either an s-node-walk or an s-edge-walk.

#### s-connected component, s-node-connected component

For a hypergraph (Nodes, Edges, Incidence) and positive integer s, an s-connected component is a *subhypergraph* induced by a subset of Nodes with the property that there exists an s-walk between every pair of nodes in this subset. An s-connected component is the maximal such subset in the sense that it is not properly contained in any other subset satisfying this property.

#### s-edge-connected component

For a hypergraph (Nodes, Edges, Incidence) and positive integer s, an s-edge-connected component is a *subhypergraph* induced by a subset of Edges with the property that there exists an s-edge-walk between every pair of edges in this subset. An s-edge-connected component is the maximal such subset in the sense that it is not properly contained in any other subset satisfying this property.

#### s-connected, s-node-connected

A hypergraph is s-connected if it has one s-connected component.

#### s-edge-connected

A hypergraph is s-edge-connected if it has one s-edge-connected component.

#### s-distance

For a hypergraph (Nodes, Edges, Incidence) and positive integer s, the s-distances between two nodes in Nodes is the length of the shortest s-node-walk between them. If no s-node-walks between the pair of nodes exists, the s-distance between them is infinite. The s-distance between edges is the length of the shortest s-edge-walk between them. If no s-edge-walks between the pair of edges exist, then s-distance between them is infinite.

#### s-diameter

For a hypergraph (Nodes, Edges, Incidence) and positive integer s, the s-diameter is the maximum s-Distance over all pairs of nodes in Nodes.

#### s-degree

For a hypergraph (Nodes, Edges, Incidence) and positive integer s, the s-degree of a node is the number of edges in Edges of size at least s to which node belongs. See also: *degree* 

#### s-edge

For a hypergraph (Nodes, Edges, Incidence) and positive integer s, an s-edge is any edge of size at least s.

## s-linegraph

For a hypergraph (Nodes, Edges, Incidence) and positive integer s, an s-linegraph is a graph representing the node to node or edge to edge connections according to the *width* s of the connections. The

node s-linegraph is a graph on the set Nodes. Two nodes in Nodes are incident in the node s-linegraph if they share at lease s incident edges in Edges; that is, there are at least s elements of Edges to which they both belong. The edge s-linegraph is a graph on the set Edges. Two edges in Edges are incident in the edge s-linegraph if they share at least s incident nodes in Nodes; that is, the edges intersect in at least s nodes in Nodes.

## 5.4 HyperNetX Packages

#### 5.4.1 classes

classes package

**Submodules** 

classes.entityset module

Bases: object

Base class for handling N-dimensional data when building network-like models, i.e., Hypergraph

#### **Parameters**

- entity (pandas.DataFrame, dict of lists or sets, dict of dicts, list of lists or sets, optional) If a DataFrame with N columns, represents N-dimensional entity data (data table). Otherwise, represents 2-dimensional entity data (system of sets).
- data\_cols (sequence of ints or strings, default=(0,1)) -
- level1 (str or int, default = 0) -
- level2 (str or int, default = 1) -
- data (numpy.ndarray, optional) 2D M x N ndarray of ints (data table); sparse representation of an N-dimensional incidence tensor with M nonzero cells. Ignored if *entity* is provided.
- **static** (*bool*, *default=True*) If True, entity data may not be altered, and the state\_dict will never be cleared. Otherwise, rows may be added to and removed from the data table, and updates will clear the state\_dict.
- labels (collections.OrderedDict of lists, optional) User-specified labels in corresponding order to ints in data. Ignored if entity is provided or data is not provided.
- **uid** (hashable, optional) A unique identifier for the object

- weight\_col (string or int, default="cell\_weights") -
- weights (sequence of float, float, int, str, default=1) User-specified cell weights corresponding to entity data. If sequence of floats and *entity* or *data* defines a data table,

length must equal the number of rows.

## If sequence of floats and entity defines a system of sets,

length must equal the total sum of the sizes of all sets.

#### If str and entity is a DataFrame,

must be the name of a column in entity.

Otherwise, weight for all cells is assumed to be 1.

- aggregateby ({'sum', 'last', count', 'mean', 'median', max', 'min', 'first', None}, default="sum") Name of function to use for aggregating cell weights of duplicate rows when entity or data defines a data table. If None, duplicate rows will be dropped without aggregating cell weights. Ignored if entity defines a system of sets.
- properties (pandas.DataFrame or doubly-nested dict, optional) User-specified properties to be assigned to individual items in the data, i.e., cell entries in a data table; sets or set elements in a system of sets. See Notes for detailed explanation. If DataFrame, each row gives [optional item level, item label, optional named properties, {property name: property value}] (order of columns does not matter; see Notes for an example). If doubly-nested dict, {item level: {item label: {property name: property value}}}.
- misc\_props\_col (str, default="properties") Column names for miscellaneous properties, level index, and item name in properties; see Notes for explanation.
- level\_col (str. default="level") -
- id\_col(str, default="id") -
- cell\_properties (sequence of int or str, pandas.DataFrame, or doubly-nested dict, optional) -
- misc\_cell\_props\_col (str, default="cell\_properties") -

### **Notes**

A property is a named attribute assigned to a single item in the data.

You can pass a **table of properties** to *properties* as a DataFrame:

| Level (optional) | ID           | [explicit property type] | []  | misc. properties                |
|------------------|--------------|--------------------------|-----|---------------------------------|
| 0                | level 0 item | property value           |     | {property name: property value} |
| 1                | level 1 item | property value           |     | {property name: property value} |
|                  |              |                          |     | •••                             |
| N                | level N item | property value           | ••• | {property name: property value} |

The Level column is optional. If not provided, properties will be assigned by ID (i.e., if an ID appears at multiple levels, the same properties will be assigned to all occurrences).

The names of the Level (if provided) and ID columns must be specified by *level\_col* and *id\_col. misc\_props\_col* can be used to specify the name of the column to be used for miscellaneous properties; if no column by that name

is found, a new column will be created and populated with empty dicts. All other columns will be considered explicit property types. The order of the columns does not matter.

This method assumes that there are no rows with the same (Level, ID); if duplicates are found, all but the first occurrence will be dropped.

```
add(*args) \rightarrow Self
```

Updates the underlying data table with new entity data from multiple sources

#### **Parameters**

\*args – variable length argument list of Entity and/or representations of entity data

Returns

self

#### Return type

**EntitySet** 

**Warning:** Adding an element directly to an Entity will not add the element to any Hypergraphs constructed from that Entity, and will cause an error. Use Hypergraph.add\_edge or Hypergraph.add\_node\_to\_edge instead.

#### See also:

#### add element

update from a single source

Hypergraph.add\_edge, Hypergraph.add\_node\_to\_edge

 $\textbf{add\_element}(\textit{data: DataFrame} \mid \textit{Mapping}[T, \textit{Iterable}[T]] \mid \textit{Iterable}[Iterable[T]] \mid \textit{Mapping}[T, \textit{Mapping}[T, \textit{Any}]]) \rightarrow Self$ 

Updates the underlying data table with new entity data

Supports adding from either an existing EntitySet or a representation of entity (data table or labeled system of sets are both supported representations)

#### **Parameters**

data (pandas.DataFrame, dict of lists or sets, lists of lists, or nested dict) –

Returns

self

### Return type

EntitySet

**Warning:** Adding an element directly to an Entity will not add the element to any Hypergraphs constructed from that Entity, and will cause an error. Use *Hypergraph.add\_edge* or *Hypergraph.add\_node\_to\_edge* instead.

#### See also:

### add

takes multiple sources of new entity data as variable length argument list

Hypergraph.add\_edge, Hypergraph.add\_node\_to\_edge

## $add_elements\_from(arg\_set) \rightarrow Self$

Adds arguments from an iterable to the data table one at a time

#### DEPRECATED; WILL BE REMOVED IN NEXT RELEASE]

Duplicates add

#### **Parameters**

arg\_set (iterable) - list of Entity and/or representations of entity data

#### Returns

self

#### Return type

**EntitySet** 

**assign\_cell\_properties**( $cell\_props: DataFrame \mid dict[T, dict[Any, Any]]], misc\_col: str \mid None = None, replace: bool = False) <math>\rightarrow$  None

Assign new properties to cells of the incidence matrix and update properties

#### **Parameters**

- cell\_props (pandas.DataFrame, dict of iterables, or doubly-nested dict, optional) See documentation of the cell\_properties parameter in EntitySet
- misc\_col (str, optional) name of column to be used for miscellaneous cell property dicts
- **replace** (*bool*, *default=False*) If True, replace existing *cell\_properties* with result; otherwise update with new values from result

#### Raises

**AttributeError** – Not supported for :attr: dimsize = 1

**assign\_properties**( $props: DataFrame \mid dict[int, dict[T, dict[Any, Any]]], misc_col: str \mid None = None, level_col=0, id_col=1) <math>\rightarrow$  None

Assign new properties to items in the data table, update *properties* 

### **Parameters**

- **props** (pandas.DataFrame or doubly-nested dict) See documentation of the *properties* parameter in EntitySet
- **level\_col** (*str*, *optional*) column names corresponding to the levels, items, and misc. properties; if None, default to \_level\_col, \_id\_col, \_misc\_props\_col, respectively.
- **id\_col** (*str*, *optional*) column names corresponding to the levels, items, and misc. properties; if None, default to \_level\_col, \_id\_col, \_misc\_props\_col, respectively.
- misc\_col (str, optional) column names corresponding to the levels, items, and misc. properties; if None, default to \_level\_col, \_id\_col, \_misc\_props\_col, respectively.

## See also:

properties

## property cell\_properties: DataFrame | None

Properties assigned to cells of the incidence matrix

#### Returns

Returns None if dimsize < 2

#### Return type

pandas.DataFrame, optional

## property cell\_weights: dict[str, tuple[T]]

Cell weights corresponding to each row of the underlying data table

#### **Returns**

**dict of {tuple** – Keyed by row of data table (as a tuple)

## Return type

int or float}

#### property children: set

Labels of all items in level 1 (second column) of the underlying data table

#### Return type

set

#### See also:

#### uidset

Labels of all items in level 0 (first column)

```
uidset_by_level, uidset_by_column
```

**collapse\_identical\_elements**( $return\_equivalence\_classes: bool = False, **kwargs) \rightarrow EntitySet | tuple[<math>classes.entitySet.EntitySet$ , dict[str, list[str]]]

Create a new *EntitySet* by collapsing sets with the same set elements

Each item in level 0 (first column) defines a set containing all the level 1 (second column) items with which it appears in the same row of the underlying data table.

## Parameters

- return\_equivalence\_classes (bool, default=False) If True, return a dictionary of equivalence classes keyed by new edge names
- \*\*kwargs Extra arguments to EntitySet constructor

#### **Returns**

- **new\_entity** (*EntitySet*) new *EntitySet* with identical sets collapsed; if all sets are unique, the system of sets will be the same as the original.
- equivalence\_classes (dict of lists, optional) if return\_equivalence\_classes `=True, ``{collapsed set label: [level 0 item labels]}`.

#### property data: ndarray

Sparse representation of the data table as an incidence tensor

This can also be thought of as an encoding of *dataframe*, where items in each column of the data table are translated to their int position in the *self.labels[column]* list :returns: 2D array of ints representing rows of the underlying data table as indices in an incidence tensor :rtype: numpy.ndarray

#### See also:

labels, dataframe

#### property dataframe: DataFrame

The underlying data table stored by the Entity

#### **Return type**

pandas.DataFrame

## property dimensions: tuple[int]

Dimensions of data i.e., the number of distinct items in each level (column) of the underlying data table

#### Returns

Length and order corresponds to columns of *self.dataframe* (excluding cell weight column)

### Return type

tuple of ints

#### property dimsize: int

Number of levels (columns) in the underlying data table

#### Returns

Equal to length of self.dimensions

#### Return type

int

## property elements: dict[Any, hypernetx.classes.helpers.AttrList]

System of sets representation of the first two levels (columns) of the underlying data table

Each item in level 0 (first column) defines a set containing all the level 1 (second column) items with which it appears in the same row of the underlying data table

#### Returns

System of sets representation as dict of {level 0 item : AttrList(level 1 items)}

#### Return type

dict of AttrList

#### See also:

#### incidence\_dict

same data as dict of list

#### memberships

dual of this representation, i.e., each item in level 1 (second column) defines a set

```
elements_by_level, elements_by_column
```

## $\textbf{elements\_by\_column}(col1: Hashable, col2: Hashable) \rightarrow \text{dict}[Any, hypernetx.classes.helpers.AttrList]$

System of sets representation of two columns (levels) of the underlying data table

Each item in col1 defines a set containing all the col2 items with which it appears in the same row of the underlying data table

Properties can be accessed and assigned to items in col1

#### **Parameters**

- col1 (Hashable) name of column whose items define sets
- col2 (Hashable) name of column whose items are elements in the system of sets

#### Returns

System of sets representation as dict of {col1 item : AttrList(col2 items)}

#### **Return type**

dict of AttrList

#### See also:

elements, memberships

```
elements_by_level
          same functionality, takes level indices instead of column names
elements_by_level(level1: int, level2: int) → dict[Any, hypernetx.classes.helpers.AttrList]
     System of sets representation of two levels (columns) of the underlying data table
     Each item in level1 defines a set containing all the level2 items with which it appears in the same row of
     the underlying data table
     Properties can be accessed and assigned to items in level1
          Parameters
               • level1 (int) – index of level whose items define sets
               • level2 (int) – index of level whose items are elements in the system of sets
          Returns
              System of sets representation as dict of {level1 item : AttrList(level2 items)}
          Return type
              dict of AttrList
     See also:
     elements, memberships
     elements_by_column
          same functionality, takes column names instead of level indices
property empty: bool
     Whether the underlying data table is empty or not
          Return type
              bool
     See also:
     is_empty
          for checking whether a specified level (column) is empty
     dimsize
          0 if empty
encode(data: DataFrame) \rightarrow array
     Encode dataframe to numpy array
          Parameters
              data(dataframe, dataframe columns must have dtype set to 'category') -
          Return type
              numpy.array
\texttt{get\_cell\_properties}(\textit{item1} : \textit{T}, \textit{item2} : \textit{T}) \rightarrow \text{dict}[\texttt{Any}, \texttt{Any}] \mid \texttt{None}
     Get all properties of a cell, i.e., incidence between items of different levels
          Parameters
               • item1 (hashable) - name of an item in level 0
               • item2 (hashable) – name of an item in level 1
```

Returns

- *dict* {named cell property: cell property value, ..., misc. cell property column name: {cell property name: cell property value}}
- None If properties do not exist

#### See also:

```
get_cell_property, set_cell_property
```

 $get_cell_property(item1: T, item2: T, prop_name: Any) \rightarrow Any$ 

Get a property of a cell i.e., incidence between items of different levels

#### **Parameters**

- item1 (hashable) name of an item in level 0
- item2 (hashable) name of an item in level 1
- **prop\_name** (hashable) name of the cell property to get

#### Returns

- **prop\_val** (any) value of the cell property
- None If prop\_name not found

#### Raises

**KeyError** – If (*item1*, *item2*) is not in *cel1\_properties* 

#### See also:

```
get_cell_properties, set_cell_property
```

 $get\_properties(item: T, level: int | None = None) \rightarrow dict[Any, Any]$ 

Get all properties of an item

#### **Parameters**

- item (hashable) name of an item
- level (int, optional) level index of the item

## Returns

```
prop\_vals - \{named property: property value, ..., misc. property column name: {property name: property value}\}
```

## Return type

dict

#### Raises

**KeyError** – if (*level*, *item*) is not in *properties*, or if *level* is not provided and *item* is not in *properties* 

#### Warns

**UserWarning** – If *level* is not provided and *item* appears in multiple levels, assumes the first (closest to 0)

#### See also:

```
get_property, set_property
```

```
\textbf{get\_property}(\textit{item: T, prop\_name: Any, level: int} \mid \textit{None} = \textit{None}) \rightarrow \textit{Any}
```

Get a property of an item

#### **Parameters**

• item (hashable) – name of an item

- **prop\_name** (hashable) name of the property to get
- level (int, optional) level index of the item

#### Returns

- **prop\_val** (*any*) value of the property
- None if property not found

#### Raises

**KeyError** – if (*level*, *item*) is not in *properties*, or if *level* is not provided and *item* is not in *properties* 

#### Warns

**UserWarning** – If *level* is not provided and *item* appears in multiple levels, assumes the first (closest to 0)

#### See also:

```
get_properties, set_property
```

#### property incidence\_dict: dict[T, list[T]]

System of sets representation of the first two levels (columns) of the underlying data table

#### Returns

System of sets representation as dict of {level 0 item : AttrList(level 1 items)}

#### **Return type**

dict of list

#### See also:

#### elements

same data as dict of AttrList

```
incidence_matrix(level1: int = 0, level2: int = 1, weights: bool | dict = False, aggregateby: str = 'count') \rightarrow csr_matrix | None
```

Incidence matrix representation for two levels (columns) of the underlying data table

#### [DEPRECATED; WILL BE REMOVED IN NEXT RELEASE]

If *level1* and *level2* contain N and M distinct items, respectively, the incidence matrix will be M x N. In other words, the items in *level1* and *level2* correspond to the columns and rows of the incidence matrix, respectively, in the order in which they appear in *self.labels[column1]* and *self.labels[column2]* (*column1* and *column2* are the column labels of *level1* and *level2*)

#### **Parameters**

- level1 (int, default=0) index of first level (column)
- level2 (int, default=1) index of second level
- weights (bool or dict, default=False) If False all nonzero entries are 1. If True all nonzero entries are filled by self.cell\_weight dictionary values, use aggregateby to specify how duplicate entries should have weights aggregated. If dict of {(level1 item, level2 item): weight value} form; only nonzero cells in the incidence matrix will be updated by dictionary, i.e., level1 item and level2 item must appear in the same row at least once in the underlying data table
- aggregateby ({'last', count', 'sum', 'mean', 'median', max', 'min', 'first', 'last', None}, default='count')—

## Method to aggregate weights of duplicate rows in data table.

If None, then all cell weights will be set to 1.

• index (bool, optional) – Not used

#### **Returns**

sparse representation of incidence matrix (i.e. Compressed Sparse Row matrix)

#### Return type

scipy.sparse.csr.csr\_matrix

**Note:** In the context of Hypergraphs, think level1 = edges, level2 = nodes

```
index(column: str, value: str \mid None = None) \rightarrow int | tuple[int, int]
```

Get level index corresponding to a column and (optionally) the index of a value in that column

The index of value is its position in the list given by self.labels[column], which is used in the integer encoding of the data table self.data

#### **Parameters**

- **column** (*str*) name of a column in self.dataframe
- value (str, optional) label of an item in the specified column

#### Returns

level index corresponding to column, index of value if provided

#### Return type

int or (int, int)

#### See also:

#### indices

for finding indices of multiple values in a column

#### level

same functionality, search for the value without specifying column

```
indices(column: str, values: str \mid Iterable[str]) \rightarrow list[int]
```

Get indices of one or more value(s) in a column

[DEPRECATED; WILL BE REMOVED IN NEXT RELEASE]

#### **Parameters**

- column (str) -
- values (str or iterable of str) -

#### Returns

indices of values

#### Return type

list of int

#### See also:

## index

for finding level index of a column and index of a single value

```
is_empty(level: int = 0) \rightarrow bool
```

Whether a specified level (column) of the underlying data table is empty or not

#### **Parameters**

**level** (*int*) – the level of a column in the underlying data table

#### Return type

bool

#### See also:

#### empty

for checking whether the underlying data table is empty

#### size

number of items in a level (columns); 0 if level is empty

#### property isstatic: bool

Whether to treat the underlying data as static or not

[DEPRECATED; WILL BE REMOVED IN NEXT RELEASE] If True, the underlying data may not be altered, and the state\_dict will never be cleared Otherwise, rows may be added to and removed from the data table, and updates will clear the state\_dict

#### Return type

bool

### property labels: dict[str, list]

Labels of all items in each column of the underlying data table

#### Returns

dict of {column name: [item labels]} The order of [item labels] corresponds to the int encoding of each item in *self.data*.

#### Return type

dict of lists

#### See also:

```
data, dataframe
```

**level**( $item: str, min\_level: int = 0, max\_level: int | None = None, return\_index: bool = True) <math>\rightarrow$  int | tuple[int, int] | None

First level containing the given item label

## [DEPRECATED; WILL BE REMOVED IN NEXT RELEASE]

Order of levels corresponds to order of columns in self.dataframe

## Parameters

- item (str) -
- min\_level (int, default=0) minimum inclusive bound on range of levels to search for item
- max\_level (int, optional) maximum inclusive bound on range of levels to search for item
- return\_index (bool, default=True) If True, return index of item within the level

#### Returns

index of first level containing the item, index of item if *return\_index=True* returns None if item is not found

#### **Return type**

int, (int, int), or None

#### See also:

index, indices

## property memberships: dict[Any, hypernetx.classes.helpers.AttrList]

System of sets representation of the first two levels (columns) of the underlying data table

Each item in level 1 (second column) defines a set containing all the level 0 (first column) items with which it appears in the same row of the underlying data table

#### **Returns**

System of sets representation as dict of {level 1 item : AttrList(level 0 items)}

#### Return type

dict of AttrList

#### See also:

#### elements

dual of this representation i.e., each item in level 0 (first column) defines a set

```
elements_by_level, elements_by_column
```

#### property properties: DataFrame

Properties assigned to items in the underlying data table

#### Returns

pandas.DataFrame a dataframe with the following columns

#### Return type

level/(edge|node), uid, weight, properties

```
remove(*args: T) \rightarrow EntitySet
```

Removes all rows containing specified item(s) from the underlying data table

#### **Parameters**

\*args – variable length argument list of items which are of type string or int

#### Returns

self

#### Return type

EntitySet

#### See also:

#### remove\_element

remove all rows containing a single specified item

### **remove\_element**(item: T) $\rightarrow$ None

Removes all rows containing a specified item from the underlying data table

#### **Parameters**

item (Union[str, int]) - the label of an edge

30

## See also: remove same functionality, accepts variable length argument list of item labels remove\_elements\_from(arg set) Removes all rows containing specified item(s) from the underlying data table [DEPRECATED; WILL BE REMOVED IN NEXT RELEASE] Duplicates remove **Parameters** arg\_set (iterable) - list of item labels **Returns** self Return type **EntitySet restrict\_to**(indices: int | Iterable[int], \*\*kwargs) $\rightarrow$ EntitySet Alias of restrict\_to\_indices() with default parameter `level`=0 [DEPRECATED; WILL BE REMOVED IN NEXT RELEASE] **Parameters** • indices (array\_like of int) – indices of item label(s) in level to restrict to • \*\*kwargs – Extra arguments to EntitySet constructor **Return type EntitySet** See also: restrict\_to\_indices restrict\_to\_indices(indices: int | Iterable[int], level: int = 0, \*\*kwargs) $\rightarrow$ EntitySet Create a new EntitySet by restricting the data table to rows containing specific items in a given level [DEPRECATED; WILL BE REMOVED IN NEXT RELEASE] **Parameters** • **indices** (int or iterable of int) – indices of item label(s) in level to restrict to • level (int, default=0) – level index • **\*\*kwargs** – Extra arguments to *EntitySet* constructor **Return type EntitySet** restrict\_to\_levels: int | Iterable[int], weights: bool = False, aggregateby: str | None = 'sum', $keep\_memberships: bool = True, **kwargs) \rightarrow EntitySet$ Create a new EntitySet by restricting to a subset of levels (columns) in the underlying data table [DEPRECATED; WILL BE REMOVED IN NEXT RELEASE] **Parameters**

• levels (array-like of int) – indices of a subset of levels (columns) of data

- weights (bool, default=False) If True, aggregate existing cell weights to get new cell weights. Otherwise, all new cell weights will be 1.
- aggregateby ({'sum', 'first', 'last', 'count', 'mean', 'median', 'max', 'min', None}, optional) Method to aggregate weights of duplicate rows in data table If None or `weights`=False then all new cell weights will be 1
- **keep\_memberships** (*bool*, *default=True*) Whether to preserve membership information for the discarded level when the new EntitySet is restricted to a single level
- \*\*kwargs Extra arguments to EntitySet constructor

### Return type

EntitySet

#### Raises

**KeyError** – If *levels* contains any invalid values

 $set\_cell\_property(item1: T, item2: T, prop\_name: Any, prop\_val: Any) \rightarrow None$ 

Set a property of a cell i.e., incidence between items of different levels

#### **Parameters**

- item1 (hashable) name of an item in level 0
- item2 (hashable) name of an item in level 1
- **prop\_name** (hashable) name of the cell property to set
- prop\_val (any) value of the cell property to set

#### See also:

```
get_cell_property, get_cell_properties
```

**set\_property**(*item:* T,  $prop_name$ : Any,  $prop_val$ : Any, level:  $int \mid None = None$ )  $\rightarrow$  None Set a property of an item

#### **Parameters**

- item (hashable) name of an item
- prop\_name (hashable) name of the property to set
- **prop\_val** (*any*) value of the property to set
- **level** (*int*, *optional*) level index of the item; required if *item* is not already in *properties*

#### **Raises**

**ValueError** – If *level* is not provided and *item* is not in *properties* 

#### Warns

**UserWarning** – If *level* is not provided and *item* appears in multiple levels, assumes the first (closest to 0)

#### See also:

```
get_property, get_properties
```

```
size(level: int = 0) \rightarrow int
```

The number of items in a level of the underlying data table

Equivalent to self.dimensions[level]

```
Parameters
             level (int, default=0) -
         Return type
             int
     See also:
     dimensions
translate(level: int, index: int | list[int]) \rightarrow str | list[str]
     Given indices of a level and value(s), return the corresponding value label(s)
     [DEPRECATED; WILL BE REMOVED IN NEXT RELEASE]
         Parameters
              • level (int) – the index of the level
              • index (int or list of int) - value index or indices
         Returns
             label(s) corresponding to value index or indices
         Return type
             str or list of str
     See also:
     translate_arr
         translate a full row of value indices across all levels (columns)
translate\_arr(coords: tuple[int, int]) \rightarrow list[str]
     Translate a full encoded row of the data table e.g., a row of self.data
     [DEPRECATED; WILL BE REMOVED IN NEXT RELEASE]
         Parameters
             coords (tuple of ints) - encoded value indices, with one value index for each level of
             the data
         Returns
             full row of translated value labels
         Return type
             list of str
property uid: Hashable
     User-defined unique identifier for the Entity
         Return type
             Hashable
property uidset: set
     Labels of all items in level 0 (first column) of the underlying data table
         Return type
             set
     See also:
     children
         Labels of all items in level 1 (second column)
```

```
uidset_by_level, uidset_by_column
     uidset_by_column(column: Hashable) \rightarrow set
           Labels of all items in a particular column (level) of the underlying data table
                   column (Hashable) – Name of a column in self.dataframe
               Return type
                   set
           See also:
           uidset
               Labels of all items in level 0 (first column)
           children
               Labels of all items in level 1 (second column)
           uidset_by_level
               Same functionality, takes the level index instead of column name
     uidset_by_level(level: int) \rightarrow set
           Labels of all items in a particular level (column) of the underlying data table
               Parameters
                   level (int) -
               Return type
                   set
           See also:
           uidset
               Labels of all items in level 0 (first column)
           children
               Labels of all items in level 1 (second column)
           uidset_by_column
               Same functionality, takes the column name instead of level index
classes.entityset.build_dataframe_from_entity(entity: DataFrame | Mapping[str | int, Iterable[str | int]]
                                                          | Iterable[Iterable[str | int]] | Mapping[T, Mapping[T,
                                                          Mapping[T, Any]]], data\_cols: Sequence[str | int]) \rightarrow
                                                          DataFrame
classes.helpers module
class classes.helpers.AttrList(entity: EntitySet, key: tuple[int, str | int], initlist: list | None = None)
     Bases: UserList
     Custom list wrapper for integrated property storage in Entity
           Parameters
                 • entity (hypernetx.EntitySet) -
                 • key (tuple of (int, str or int)) - (level, item)
```

• initlist (list, optional) – list of elements, passed to UserList constructor

classes.helpers.assign\_weights(df: DataFrame, weights: list | tuple | ndarray | Hashable = 1,  $weight\_col$ :  $Hashable = 'cell\_weights'$ )

#### **Parameters**

- df (pandas.DataFrame) A DataFrame to assign a weight column to
- weights (array-like or Hashable, optional) If numpy.ndarray with the same length as df, create a new weight column with these values. If Hashable, must be the name of a column of df to assign as the weight column Otherwise, create a new weight column assigning a weight of 1 to every row
- weight\_col (Hashable) Name for new column if one is created (not used if the name of an existing column is passed as weights)

#### Returns

- **df** (pandas.DataFrame) The original DataFrame with a new column added if needed
- weight\_col (str) Name of the column assigned to hold weights

Note: TODO: move logic for default weights inside this method

classes.helpers.create\_dataframe( $data: Mapping[str \mid int, Iterable[str \mid int]]$ )  $\rightarrow$  DataFrame Create a valid pandas Dataframe that can be used for the 'entity' param in EntitySet

classes.helpers.create\_properties(props: DataFrame | dict[str | int, collections.abc.Iterable[str | int]] |  $dict[str | int, dict[str | int, dict[Any, Any]]] | None, index_cols: list[str], misc_col: str) \rightarrow DataFrame$ 

Helper function for initializing properties and cell properties

### **Parameters**

- props (pandas.DataFrame, dict of iterables, doubly-nested dict, or None) See documentation of the properties parameter in Entity, cell\_properties parameter in EntitySet
- index\_cols (list of str) names of columns to be used as levels of the MultiIndex
- misc\_col (str) name of column to be used for miscellaneous property dicts

### Returns

with MultiIndex on *index\_cols*; each entry of the miscellaneous column holds dict of {property name: property value}

# Return type

pandas.DataFrame

classes.helpers.dict\_depth(dic, level=0)

classes.helpers.**encode**(data: DataFrame)

Encode dataframe to numpy array

### **Parameters**

data (dataframe) -

## **Return type**

numpy.array

```
classes.helpers.merge_nested_dicts(a, b, path=None)
    merges b into a
```

Removes and aggregates duplicate rows of a DataFrame using groupby Also sets the dtype of entity data columns to categorical (simplifies encoding, etc.)

#### **Parameters**

- **df** (pandas.DataFrame) A DataFrame to remove or aggregate duplicate rows from
- data\_cols (list) A list of column names in df to perform the groupby on / remove duplicates from
- weights (array-like or Hashable, optional) Argument passed to assign\_weights
- aggregateby (str, optional, default='sum') A valid aggregation method for pandas groupby If None, drop duplicates without aggregating weights

#### Returns

- **df** (pandas.DataFrame) The DataFrame with duplicate rows removed or aggregated
- weight\_col (Hashable) The name of the column holding aggregated weights, or None if aggregateby=None

classes.helpers.validate\_mapping\_for\_dataframe( $data: Mapping[str \mid int, Iterable[str \mid int]]) \rightarrow None$ 

# classes.hypergraph module

**class** classes.hypergraph.**Hypergraph**(setsystem: DataFrame | ndarray | Mapping[T, Iterable[T]] |

Iterable[Iterable[T]] | Mapping[T, Mapping[T, Mapping[str, Any]]] |
None = None, edge\_col: str | int = 0, node\_col: str | int = 1,
cell\_weight\_col: str | int | None = 'cell\_weights', cell\_weights:
Sequence[float] | float = 1.0, cell\_properties: Sequence[str | int] |
Mapping[T, Mapping[T, Mapping[str, Any]]] | None = None,
misc\_cell\_properties\_col: str | int | None = None, aggregateby: str |
dict[str, str] = 'first', edge\_properties: DataFrame | dict[T, dict[Any,
Any]] | None = None, node\_properties: DataFrame | dict[T, dict[Any,
Any]] | None = None, properties: DataFrame | dict[T, dict[Any,
Any]] | dict[T, dict[T, dict[Any, Any]]] | None = None,
misc\_properties\_col: str | int | None = None, edge\_weight\_prop\_col:
str | int = 'weight', node\_weight\_prop\_col: str | int = 'weight',
weight\_prop\_col: str | int = 'weight', default\_edge\_weight: float |
None = None, default\_node\_weight: float | None = None,
default weight: float = 1.0, name: str | None = None, \*\*kwargs)

### Bases: object

# Parameters

- setsystem ((optional) dict of iterables, dict of dicts, iterable of iterables,) pandas.DataFrame, numpy.ndarray, default = None See SetSystem above for additional setsystem requirements.
- edge\_col ((optional) str | int, default = 0) column index (or name) in pandas.dataframe or numpy.ndarray, used for (hyper)edge ids. Will be used to reference edgeids for all set systems.

- node\_col ((optional) str | int, default = 1) column index (or name) in pandas.dataframe or numpy.ndarray, used for node ids. Will be used to reference nodeids for all set systems.
- cell\_weight\_col ((optional) str | int, default = None) column index (or name) in pandas.dataframe or numpy.ndarray used for referencing cell weights. For a dict of dicts references key in cell property dicts.
- cell\_weights((optional) Sequence[float,int] | int | float , default = 1.0) User specified cell\_weights or default cell weight. Sequential values are only used if setsystem is a dataframe or ndarray in which case the sequence must have the same length and order as these objects. Sequential values are ignored for dataframes if cell\_weight\_col is already a column in the data frame. If cell\_weights is assigned a single value then it will be used as default for missing values or when no cell\_weight\_col is given.
- misc\_cell\_properties ((optional) str | int, default = None) Column name of dataframe corresponding to a column of variable length property dictionaries for the cell. Ignored for other setsystem types.
- aggregateby ((optional) str, dict, default = 'first') By default duplicate edge, node incidences will be dropped unless specified with aggregateby. See pandas. DataFrame.agg() methods for additional syntax and usage information.
- edge\_properties ((optional) pd.DataFrame | dict, default = None) Properties associated with edge ids. First column of dataframe or keys of dict link to edge ids in setsystem.
- node\_properties ((optional) pd.DataFrame | dict, default = None) Properties associated with node ids. First column of dataframe or keys of dict link to node ids in setsystem.
- **properties** ((optional) pd.DataFrame | dict, default = None) Concatenation/union of edge\_properties and node\_properties. By default, the object id is used and should be the first column of the dataframe, or key in the dict. If there are nodes and edges with the same ids and different properties then use the edge\_properties and node\_properties keywords.
- misc\_properties((optional) int | str, default = None)—Column of property dataframes with dtype=dict. Intended for variable length property dictionaries for the objects.
- edge\_weight\_prop ((optional) str, default = None,) Name of property in edge\_properties to use for weight.
- node\_weight\_prop ((optional) str, default = None,) Name of property in node\_properties to use for weight.
- weight\_prop ((optional) str, default = None) Name of property in properties to use for 'weight'
- **default\_edge\_weight** ((optional) int | float, default = 1) Used when edge weight property is missing or undefined.
- **default\_node\_weight** ((optional) int | float, default = 1) Used when node weight property is missing or undefined

• name ((optional) str, default = None) - Name assigned to hypergraph

# Hypergraphs in HNX 2.0

An hnx.Hypergraph H = (V,E) references a pair of disjoint sets: V = nodes (vertices) and  $E = (\text{hyper}) \cdot \text{edges}$ .

HNX allows for multi-edges by distinguishing edges by their identifiers instead of their contents. For example, if  $V = \{1,2,3\}$  and  $E = \{e1,e2,e3\}$ , where  $e1 = \{1,2\}$ ,  $e2 = \{1,2\}$ , and  $e3 = \{1,2,3\}$ , the edges e1 and e2 contain the same set of nodes and yet are distinct and are distinguishable within H = (V,E).

New as of version 2.0, HNX provides methods to easily store and access additional metadata such as cell, edge, and node weights. Metadata associated with (edge,node) incidences are referenced as **cell\_properties**. Metadata associated with a single edge or node is referenced as its **properties**.

The fundamental object needed to create a hypergraph is a **setsystem**. The setsystem defines the many-to-many relationships between edges and nodes in the hypergraph. Cell properties for the incidence pairs can be defined within the setsystem or in a separate pandas.Dataframe or dict. Edge and node properties are defined with a pandas.DataFrame or dict.

## **SetSystems**

There are five types of setsystems currently accepted by the library.

1. **iterable of iterables**: Barebones hypergraph uses Pandas default indexing to generate hyperedge ids. Elements must be hashable.:

```
>>> H = Hypergraph([{1,2},{1,2},{1,2,3}])
```

2. **dictionary of iterables**: the most basic way to express many-to-many relationships providing edge ids. The elements of the iterables must be hashable):

```
>>> H = Hypergraph({'e1':[1,2],'e2':[1,2],'e3':[1,2,3]})
```

3. **dictionary of dictionaries**: allows cell properties to be assigned to a specific (edge, node) incidence. This is particularly useful when there are variable length dictionaries assigned to each pair:

```
>>> d = {'e1':{ 1: {'w':0.5, 'name': 'related_to'},
>>> 2: {'w':0.1, 'name': 'related_to',
>>> 'startdate': '05.13.2020'}},
>>> 'e2':{ 1: {'w':0.52, 'name': 'owned_by'},
>>> 2: {'w':0.2}},
>>> 'e3':{ 1: {'w':0.5, 'name': 'related_to'},
>>> 2: {'w':0.2, 'name': 'owner_of'},
>>> 3: {'w':1, 'type': 'relationship'}}
```

```
>>> H = Hypergraph(d, cell_weight_col='w')
```

4. pandas.DataFrame For large datasets and for datasets with cell properties it is most efficient to construct a hypergraph directly from a pandas.DataFrame. Incidence pairs are in the first two columns. Cell properties shared by all incidence pairs can be placed in their own column of the dataframe. Variable length dictionaries of cell properties particular to only some of the incidence pairs may be placed in a single column of the dataframe. Representing the data above as a dataframe df:

| col1 | col2 | W    | col3                  |
|------|------|------|-----------------------|
| e1   | 1    | 0.5  | {'name':'related_to'} |
| e1   | 2    | 0.1  |                       |
|      |      |      | {"name":"related_to", |
| e2   | 1    | 0.52 | {"name":"owned_by"}   |
| e2   | 2    | 0.2  |                       |
|      |      | •••  | {}                    |

The first row of the dataframe is used to reference each column.

```
>>> H = Hypergraph(df,edge_col="col1",node_col="col2",
>>> cell_weight_col="w",misc_cell_properties="col3")
```

5. **numpy.ndarray** For homogeneous datasets given in an ndarray a pandas dataframe is generated and column names are added from the edge\_col and node\_col arguments. Cell properties containing multiple data types are added with a separate dataframe or dict and passed through the cell\_properties keyword.

# **Edge and Node Properties**

Properties specific to a single edge or node are passed through the keywords: **edge\_properties**, **node\_properties**, **properties**. Properties may be passed as dataframes or dicts. The first column or index of the dataframe or keys of the dict keys correspond to the edge and/or node identifiers. If identifiers are shared among edges and nodes, or are distinct for edges and nodes, properties may be combined into a single object and passed to the **properties** keyword. For example:

| id | weight | properties                      |
|----|--------|---------------------------------|
| e1 | 5.0    | {'type':'event'}                |
| e2 | 0.52   | {"name":"owned_by"}             |
|    |        | {}                              |
| 1  | 1.2    | {'color':'red'}                 |
| 2  | .003   | {'name':'Fido','color':'brown'} |
| 3  | 1.0    | {}                              |

A properties dictionary should have the format:

38

```
dp = {id1 : {prop1:val1, prop2,val2,...}, id2 : ... }
```

A properties dataframe may be used for nodes and edges sharing ids but differing in cell properties by adding a level index using 0 for edges and 1 for nodes:

| level | id   | weight            | properties          |
|-------|------|-------------------|---------------------|
| 0     | e1   | 5.0               | {'type':'event'}    |
| 0     | e2   | 0.52              | {"name":"owned_by"} |
|       |      |                   | {}                  |
| 1     | 1.2  | {'color':'red'}   |                     |
| 2     | .003 | {'name':'Fido','c | color':'brown'}     |
|       |      |                   | {}                  |

# Weights

The default key for cell and object weights is "weight". The default value is 1. Weights may be assigned and/or a new default prescribed in the constructor using **cell\_weight\_col** and **cell\_weights** for incidence pairs, and using **edge\_weight\_prop**, **node\_weight\_prop**, **weight\_prop**, **default\_edge\_weight**, and **default\_node\_weight** for node and edge weights.

adjacency\_matrix(s=1, index=False, remove\_empty\_rows=False)

The s-adjacency matrix for the hypergraph.

### **Parameters**

- s (int, optional, default = 1) -
- index (boolean, optional, default = False) if True, will return the index of ids for rows and columns
- remove\_empty\_rows (boolean, optional, default = False) -

### Returns

- adjacency\_matrix (scipy.sparse.csr.csr\_matrix)
- node\_index (list) index of ids for rows and columns

auxiliary\_matrix(s=1, node=True, index=False)

The unweighted s-edge or node auxiliary matrix for hypergraph

## **Parameters**

- s(int, optional, default = 1) -
- **node** (bool, optional, default = True) whether to return based on node or edge adjacencies

### **Returns**

- auxiliary\_matrix (*scipy.sparse.csr.csr\_matrix*) Node/Edge adjacency matrix with empty rows and columns removed
- index (np.array) row and column index of userids

## bipartite()

Constructs the networkX bipartite graph associated to hypergraph.

## Returns

bipartite

# Return type

nx.Graph()

### **Notes**

Creates a bipartite networkx graph from hypergraph. The nodes and (hyper)edges of hypergraph become the nodes of bipartite graph. For every (hyper)edge e in the hypergraph and node n in e there is an edge (n,e) in the graph.

**collapse\_edges**(name=None, return\_equivalence\_classes=False, use\_reps=None, return\_counts=None)

Constructs a new hypergraph gotten by identifying edges containing the same nodes

### **Parameters**

- name (hashable, optional, default = None) -
- return\_equivalence\_classes (boolean, optional, default = False) Returns a dictionary of edge equivalence classes keyed by frozen sets of nodes

#### Returns

- **new hypergraph** (*Hypergraph*) Equivalent edges are collapsed to a single edge named by a representative of the equivalent edges followed by a colon and the number of edges it represents.
- equivalence\_classes (dict) A dictionary keyed by representative edge names with values equal to the edges in its equivalence class

### **Notes**

Two edges are identified if their respective elements are the same. Using this as an equivalence relation, the uids of the edges are partitioned into equivalence classes.

A single edge from the collapsed edges followed by a colon and the number of elements in its equivalence class as uid for the new edge

```
\begin{tabular}{ll} \textbf{collapse\_nodes}(name=None, return\_equivalence\_classes=False, use\_reps=None, return\_counts=None)\\ \rightarrow Hypergraph \end{tabular}
```

Constructs a new hypergraph gotten by identifying nodes contained by the same edges

#### **Parameters**

- name (str, optional, default = None) -
- return\_equivalence\_classes (boolean, optional, default = False) Returns a dictionary of node equivalence classes keyed by frozen sets of edges
- use\_reps (boolean, optional, default = None) [DEPRECATED; WILL BE REMOVED IN NEXT RELEASE] Choose a single element from the collapsed nodes as uid for the new node, otherwise uses a frozen set of the uids of nodes in the equivalence class. If use reps is True the new nodes have uids given by a tuple of the rep and the count
- return\_counts (boolean, optional, default = None) [DEPRECATED; WILL BE REMOVED IN NEXT RELEASE]

### Returns

new hypergraph

### **Return type**

Hypergraph

### **Notes**

Two nodes are identified if their respective memberships are the same. Using this as an equivalence relation, the uids of the nodes are partitioned into equivalence classes. A single member of the equivalence class is chosen to represent the class followed by the number of members of the class.

## **Example**

```
>>> data = {'E1': ('a', 'b'), 'E2': ('a', 'b')}))
>>> h = Hypergraph(data)
>>> h.collapse_nodes().incidence_dict
{'E1': ['a: 2'], 'E2': ['a: 2']}
```

**collapse\_nodes\_and\_edges**(name=None, return\_equivalence\_classes=False, use\_reps=None, return\_counts=None)

Returns a new hypergraph by collapsing nodes and edges.

### **Parameters**

- name (str, optional, default = None) -
- return\_equivalence\_classes (boolean, optional, default = False) Returns a dictionary of edge equivalence classes keyed by frozen sets of nodes
- use\_reps (boolean, optional, default = None) [DEPRECATED; WILL BE REMOVED IN NEXT RELEASE] Choose a single element from the collapsed elements as a representative. If use\_reps is True, the new elements are keyed by a tuple of the rep and the count.
- return\_counts (boolean, optional, default = None) [DEPRECATED; WILL BE REMOVED IN NEXT RELEASE]

### Returns

new hypergraph

# Return type

Hypergraph

### **Notes**

Collapses the Nodes and Edges of EntitySets. Two nodes(edges) are duplicates if their respective memberships(elements) are the same. Using this as an equivalence relation, the uids of the nodes(edges) are partitioned into equivalence classes. A single member of the equivalence class is chosen to represent the class followed by the number of members of the class.

# **Example**

```
>>> data = {'E1': ('a', 'b'), 'E2': ('a', 'b')}
>>> h = Hypergraph(data)
>>> h.incidence_dict
{'E1': ['a', 'b'], 'E2': ['a', 'b']}
>>> h.collapse_nodes_and_edges().incidence_dict
{'E1: 2': ['a: 2']}
```

# component\_subgraphs(return\_singletons=False, name=None)

Same as s\_components\_subgraphs() with s=1. Returns iterator.

### See also:

s\_component\_subgraphs

## components(edges=False)

Same as s\_connected\_components() with s=1, but nodes are returned by default. Return iterator.

### See also:

s\_connected\_components

## connected\_component\_subgraphs(return\_singletons=True, name=None)

Same as s\_component\_subgraphs() with s=1. Returns iterator

### See also:

s\_component\_subgraphs

## connected\_components(edges=False)

Same as s\_connected\_components() with s=1, but nodes are returned by default. Return iterator.

# See also:

 $s\_connected\_components$ 

# property dataframe

Returns dataframe of incidence pairs and their properties.

### Return type

pd.DataFrame

# degree(node, s=1, max\_size=None)

The number of edges of size s that contain node.

### **Parameters**

- **node** (hashable) identifier for the node.
- **s** (positive integer, optional, default 1) smallest size of edge to consider in degree
- max\_size (positive integer or None, optional, default = None) largest size of edge to consider in degree

### Return type

int

## diameter(s=1)

Returns the length of the longest shortest s-walk between nodes in hypergraph

```
Parameters
s (int, optional, default 1) –

Returns
diameter

Return type
int

Raises
HyperNetXError – If hypergraph is not s-edge-connected
```

#### **Notes**

Two nodes are s-adjacent if they share s edges. Two nodes v\_start and v\_end are s-walk connected if there is a sequence of nodes v\_start, v\_1, v\_2, ... v\_n-1, v\_end such that consecutive nodes are s-adjacent. If the graph is not connected, an error will be raised.

# dim(edge)

Same as size(edge)-1.

### distance(source, target, s=1)

Returns the shortest s-walk distance between two nodes in the hypergraph.

#### **Parameters**

- **source** (*node.uid or node*) a node in the hypergraph
- target (node.uid or node) a node in the hypergraph
- **s** (*positive integer*) the number of edges

### Returns

s-walk distance

## Return type

int

# See also:

edge\_distance

# Notes

The s-distance is the shortest s-walk length between the nodes. An s-walk between nodes is a sequence of nodes that pairwise share at least s edges. The length of the shortest s-walk is 1 less than the number of nodes in the path sequence.

Uses the networkx shortest\_path\_length method on the graph generated by the s-adjacency matrix.

```
dual(name=None, switch_names=True)
```

Constructs a new hypergraph with roles of edges and nodes of hypergraph reversed.

### **Parameters**

- name (hashable, optional) -
- switch\_names (bool, optional, default = True) reverses edge\_col and node\_col names unless edge\_col = 'edges' and node\_col = 'nodes'

### Return type

hypergraph

## edge\_adjacency\_matrix(s=1, index=False)

The s-adjacency matrix for the dual hypergraph.

### **Parameters**

- s(int, optional, default 1) -
- index (boolean, optional, default = False) if True, will return the index of ids for rows and columns

### **Returns**

- edge\_adjacency\_matrix (scipy.sparse.csr\_matrix)
- edge\_index (list) index of ids for rows and columns

### **Notes**

This is also the adjacency matrix for the line graph. Two edges are s-adjacent if they share at least s nodes. If remove\_zeros is True will return the auxillary matrix

## edge\_diameter(s=1)

Returns the length of the longest shortest s-walk between edges in hypergraph

### **Parameters**

```
s(int, optional, default 1) -
```

# Returns

edge diameter

# **Return type**

int

## **Raises**

**HyperNetXError** – If hypergraph is not s-edge-connected

# **Notes**

Two edges are s-adjacent if they share s nodes. Two nodes e\_start and e\_end are s-walk connected if there is a sequence of edges e\_start, e\_1, e\_2, ... e\_n-1, e\_end such that consecutive edges are s-adjacent. If the graph is not connected, an error will be raised.

# edge\_diameters(s=1)

Returns the edge diameters of the s\_edge\_connected component subgraphs in hypergraph.

### **Parameters**

```
s(int, optional, default 1) -
```

### Returns

- maximum diameter (int)
- **list of diameters** (*list*) List of edge\_diameters for s-edge component subgraphs in hypergraph
- **list of component** (*list*) List of the edge uids in the s-edge component subgraphs.

### edge\_distance(source, target, s=1)

XX TODO: still need to return path and translate into user defined nodes and edges Returns the shortest s-walk distance between two edges in the hypergraph.

#### **Parameters**

- **source** (*edge.uid or edge*) an edge in the hypergraph
- target (edge.uid or edge) an edge in the hypergraph
- **s** (positive integer) the number of intersections between pairwise consecutive edges
- TODO (add edge weights) -
- weight (None or string, optional, default = None) if None then all edges have weight 1. If string then edge attribute string is used if available.

### **Returns**

**s- walk distance** – A shortest s-walk is computed as a sequence of edges, the s-walk distance is the number of edges in the sequence minus 1. If no such path exists returns np.inf.

### Return type

the shortest s-walk edge distance

### See also:

distance

### **Notes**

The s-distance is the shortest s-walk length between the edges. An s-walk between edges is a sequence of edges such that consecutive pairwise edges intersect in at least s nodes. The length of the shortest s-walk is 1 less than the number of edges in the path sequence.

Uses the networkx shortest\_path\_length method on the graph generated by the s-edge\_adjacency matrix.

### edge\_neighbors(edge, s=1)

The edges in hypergraph which share s nodes(s) with edge.

### **Parameters**

- edge (hashable or EntitySet) uid for a edge in hypergraph or the edge Entity
- **s** (*int*, *list*, *optional*, *default* = 1) Minimum number of nodes shared by neighbors edge node.

### Returns

List of edge neighbors

# Return type

list

# property edge\_props

Dataframe of edge properties indexed on edge ids

### Return type

pd.DataFrame

# edge\_size\_dist()

Returns the size for each edge

## **Return type**

np.array

# property edges

Object associated with self.\_edges.

# Return type

**EntitySet** 

classmethod from\_bipartite(B, set\_names=('edges', 'nodes'), name=None, \*\*kwargs)

Static method creates a Hypergraph from a bipartite graph.

#### **Parameters**

- **B** (*nx*. *Graph* ()) A networkx bipartite graph. Each node in the graph has a property 'bipartite' taking the value of 0 or 1 indicating a 2-coloring of the graph.
- set\_names (iterable of length 2, optional, default = ['edges', 'nodes'])

   Category names assigned to the graph nodes associated to each bipartite set
- name (hashable, optional) -

# Return type

Hypergraph

### **Notes**

A partition for the nodes in a bipartite graph generates a hypergraph.

Create a hypergraph from a Pandas Dataframe object, which has values equal to the incidence matrix of a hypergraph. Its index will identify the nodes and its columns will identify its edges.

### **Parameters**

- **df** (*Pandas.Dataframe*) a real valued dataframe with a single index
- **columns** ((optional) list, default = None) restricts df to the columns with headers in this list.
- rows ((optional) list, default = None) restricts df to the rows indexed by the elements in this list.
- name ((optional) string, default = None) -
- **fillna** (*float*, *default* = 0) a real value to place in empty cell, all-zero columns will not generate an edge.

- **transpose** ((optional) bool, default = False) option to transpose the dataframe, in this case df.Index will identify the edges and df.columns will identify the nodes, transpose is applied before transforms and key
- **transforms** (*(optional) list*, *default* = []) optional list of transformations to apply to each column, of the dataframe using pd.DataFrame.apply(). Transformations are applied in the order they are given (ex. abs). To apply transforms to rows or for additional functionality, consider transforming df using pandas.DataFrame methods prior to generating the hypergraph.
- **key** ((optional) function, default = None) boolean function to be applied to dataframe. will be applied to entire dataframe.
- return\_only\_dataframe ((optional) bool, default = False) to use the incidence\_dataframe with cell\_properties or properties, set this to true and use it as the setsystem in the Hypergraph constructor.

### See also:

from\_numpy\_array

#### **Return type**

*Hypergraph* 

Same as from\_numpy\_array.

Create a hypergraph from a real valued matrix represented as a 2 dimensionsl numpy array. The matrix is converted to a matrix of 0's and 1's so that any truthy cells are converted to 1's and all others to 0's.

### **Parameters**

- M (real valued array-like object, 2 dimensions) representing a real valued matrix with rows corresponding to nodes and columns to edges
- node\_names (object, array-like, default=None) List of node names must be the same length as M.shape[0]. If None then the node names correspond to row indices with 'v' prepended.
- edge\_names (object, array-like, default=None) List of edge names must have the same length as M.shape[1]. If None then the edge names correspond to column indices with 'e' prepended.
- name (hashable) -
- **key** ((optional) function) boolean function to be evaluated on each cell of the array, must be applicable to numpy.array

### **Return type**

Hypergraph

**Note:** The constructor does not generate empty edges. All zero columns in M are removed and the names corresponding to these edges are discarded.

**get\_cell\_properties**( $edge: str, node: str, prop_name: str | None = None) <math>\rightarrow$  Any | dict[str, Any] Get cell properties on a specified edge and node

### **Parameters**

- edge (str) edgeid
- node (str) nodeid
- **prop\_name** (*str*, *optional*) name of a cell property; if None, all cell properties will be returned

#### Returns

cell property value if *prop\_name* is provided, otherwise dict of all cell properties and values

## Return type

int or str or dict of {str: any}

## get\_linegraph(s=1, edges=True)

Creates an ::term::s-linegraph for the Hypergraph. If edges=True (default)then the edges will be the vertices of the line graph. Two vertices are connected by an s-line-graph edge if the corresponding hypergraph edges intersect in at least s hypergraph nodes. If edges=False, the hypergraph nodes will be the vertices of the line graph. Two vertices are connected if the nodes they correspond to share at least s incident hyper edges.

### **Parameters**

- **s** (*int*) The width of the connections.
- **edges** (*bool*, *optional*, *default* = *True*) Determine if edges or nodes will be the vertices in the linegraph.

#### Returns

A NetworkX graph.

# Return type

nx.Graph

```
get_properties(id, level=None, prop_name=None)
```

Returns an object's specific property or all properties

### **Parameters**

- id (hashable) edge or node id
- **level** (int | None , optional, default = None) if separate edge and node properties then enter 0 for edges and 1 for nodes.
- prop\_name(str | None, optional, default = None) if None then all properties associated with the object will be returned.

## Returns

single property or dictionary of properties

# Return type

str or dict

incidence\_dataframe(sort\_rows=False, sort\_columns=False, cell\_weights=True)

Returns a pandas dataframe for hypergraph indexed by the nodes and with column headers given by the edge names.

## **Parameters**

• sort\_rows (bool, optional, default =True) — sort rows based on hashable node names

- **sort\_columns** (*bool*, *optional*, *default =True*) sort columns based on hashable edge names
- cell\_weights (bool, optional, default =True) -

# property incidence\_dict

Dictionary keyed by edge uids with values the uids of nodes in each edge

## Return type

dict

### incidence\_matrix(weights=False, index=False)

An incidence matrix for the hypergraph indexed by nodes x edges.

#### **Parameters**

- weights (bool, default =False) If False all nonzero entries are 1. If True and self.static all nonzero entries are filled by self.edges.cell\_weights dictionary values.
- index (boolean, optional, default = False) If True return will include a dictionary of node uid: row number and edge uid: column number

#### Returns

- incidence\_matrix (scipy.sparse.csr\_matrix or np.ndarray)
- row index (list) index of node ids for rows
- col index (list) index of edge ids for columns

### is\_connected(s=1, edges=False)

Determines if hypergraph is s-connected.

### **Parameters**

- s(int, optional, default 1) -
- **edges** (*boolean*, *optional*, *default* = *False*) If True, will determine if s-edge-connected. For s=1 s-edge-connected is the same as s-connected.

# Returns

is\_connected

# **Return type**

boolean

### Notes

A hypergraph is s node connected if for any two nodes v0,vn there exists a sequence of nodes v0,v1,v2,...,v(n-1),vn such that every consecutive pair of nodes v(i),v(i+1) share at least s edges.

A hypergraph is s edge connected if for any two edges e0,en there exists a sequence of edges e0,e1,e2,...,e(n-1),en such that every consecutive pair of edges e(i),e(i+1) share at least s nodes.

### neighbors(node, s=1)

The nodes in hypergraph which share s edge(s) with node.

## **Parameters**

- node (hashable or EntitySet) uid for a node in hypergraph or the node Entity
- **s** (*int*, *list*, *optional*, *default* = 1) Minimum number of edges shared by neighbors with node.

Returns

```
neighbors – s-neighbors share at least s edges in the hypergraph
         Return type
             list
node_diameters(s=1)
     Returns the node diameters of the connected components in hypergraph.
         Parameters
             • and (list of the diameters of the s-components) -
             • nodes (list of the s-component) -
property node_props
     Dataframe of node properties indexed on node ids
         Return type
            pd.DataFrame
property nodes
     Object associated with self._nodes.
         Return type
             EntitySet
number_of_edges(edgeset=None)
     The number of edges in edgeset belonging to hypergraph.
         Parameters
             edgeset (an iterable of Entities, optional, default = None) - If None, then
            return the number of edges in hypergraph.
         Returns
             number_of_edges
         Return type
             int
number_of_nodes(nodeset=None)
     The number of nodes in nodeset belonging to hypergraph.
         Parameters
            nodeset (an interable of Entities, optional, default = None) - If None,
            then return the number of nodes in hypergraph.
         Returns
            number_of_nodes
         Return type
             int
order()
     The number of nodes in hypergraph.
         Returns
             order
         Return type
             int
```

### property properties

Returns dataframe of edge and node properties.

## Return type

pd.DataFrame

**remove**(*keys*, *level=None*, *name=None*)

Creates a new hypergraph with nodes and/or edges indexed by keys removed. More efficient for creating a restricted hypergraph if the restricted set is greater than what is being removed.

### **Parameters**

- **keys** (list | tuple | set | Hashable) node and/or edge id(s) to restrict to
- **level** (*None*, *optional*) Enter 0 to remove edges with ids in keys. Enter 1 to remove nodes with ids in keys. If None then all objects in nodes and edges with the id will be removed.
- name (str, optional) Name of new hypergraph

# Return type

hnx.Hypergraph

remove\_edges(keys, name=None)

remove\_nodes(keys, name=None)

remove\_singletons(name=None)

Constructs clone of hypergraph with singleton edges removed.

### Returns

new hypergraph

# Return type

Hypergraph

## restrict\_to\_edges(edges, name=None)

New hypergraph gotten by restricting to edges

# **Parameters**

edges (Iterable) – edgeids to restrict to

## Return type

hnx.Hypergraph

# restrict\_to\_nodes(nodes, name=None)

New hypergraph gotten by restricting to nodes

### **Parameters**

nodes (Iterable) – nodeids to restrict to

### Return type

hnx. Hypergraph

# **s\_component\_subgraphs**(*s*=1, *edges*=True, return\_singletons=False, name=None)

Returns a generator for the induced subgraphs of s\_connected components. Removes singletons unless return\_singletons is set to True. Computed using s-linegraph generated either by the hypergraph (edges=True) or its dual (edges = False)

## **Parameters**

• s(int, optional, default 1) -

- **edges** (*boolean*, *optional*, *edges=False*) Determines if edge or node components are desired. Returns subgraphs equal to the hypergraph restricted to each set of nodes(edges) in the s-connected components or s-edge-connected components
- return\_singletons (bool, optional) -

### **Yields**

**s\_component\_subgraphs** (*iterator*) – Iterator returns subgraphs generated by the edges (or nodes) in the s-edge(node) components of hypergraph.

**s\_components**(*s*=1, *edges*=*True*, *return\_singletons*=*True*)

Same as s\_connected\_components

#### See also:

s\_connected\_components

 $s\_connected\_components(s=1, edges=True, return\_singletons=False)$ 

Returns a generator for the s-edge-connected components or the s-node-connected components of the hypergraph.

### **Parameters**

- s (int, optional, default 1) -
- **edges** (*boolean*, *optional*, *default* = *True*) If True will return edge components, if False will return node components
- return\_singletons (bool, optional, default = False) -

### **Notes**

If edges=True, this method returns the s-edge-connected components as lists of lists of edge uids. An s-edge-component has the property that for any two edges e1 and e2 there is a sequence of edges starting with e1 and ending with e2 such that pairwise adjacent edges in the sequence intersect in at least s nodes. If s=1 these are the path components of the hypergraph.

If edges=False this method returns s-node-connected components. A list of sets of uids of the nodes which are s-walk connected. Two nodes v1 and v2 are s-walk-connected if there is a sequence of nodes starting with v1 and ending with v2 such that pairwise adjacent nodes in the sequence share s edges. If s=1 these are the path components of the hypergraph.

## **Example**

```
>>> S = {'A':{1,2,3},'B':{2,3,4},'C':{5,6},'D':{6}}
>>> H = Hypergraph(S)
```

```
>>> list(H.s_components(edges=True))
[{'C', 'D'}, {'A', 'B'}]
>>> list(H.s_components(edges=False))
[{1, 2, 3, 4}, {5, 6}]
```

### **Yields**

**s\_connected\_components** (*iterator*) – Iterator returns sets of uids of the edges (or nodes) in the s-edge(node) components of hypergraph.

Return type

list

size(edge, nodeset=None)

The number of nodes in nodeset that belong to edge. If nodeset is None then returns the size of edge

```
Parameters
```

edge (hashable) – The uid of an edge in the hypergraph

Returns

size

Return type

int

toplexes(name=None)

Returns a simple hypergraph corresponding to self.

**Warning:** Collapsing is no longer supported inside the toplexes method. Instead generate a new collapsed hypergraph and compute the toplexes of the new hypergraph.

### **Parameters**

```
name (str, optional, default = None) -
```

## **Module contents**

Bases: object

Base class for handling N-dimensional data when building network-like models, i.e., Hypergraph

### **Parameters**

- entity (pandas.DataFrame, dict of lists or sets, dict of dicts, list of lists or sets, optional) If a DataFrame with N columns, represents N-dimensional entity data (data table). Otherwise, represents 2-dimensional entity data (system of sets).
- data\_cols (sequence of ints or strings, default=(0,1)) -
- level1 (str or int, default = 0) -
- level2 (str or int, default = 1) -
- data (numpy.ndarray, optional) 2D M x N ndarray of ints (data table); sparse representation of an N-dimensional incidence tensor with M nonzero cells. Ignored if entity is provided.
- **static** (*bool*, *default=True*) If True, entity data may not be altered, and the state\_dict will never be cleared. Otherwise, rows may be added to and removed from the data table, and updates will clear the state\_dict.
- labels (collections.OrderedDict of lists, optional) User-specified labels in corresponding order to ints in data. Ignored if entity is provided or data is not provided.
- uid (hashable, optional) A unique identifier for the object
- weight\_col (string or int, default="cell\_weights") -
- weights (sequence of float, float, int, str, default=1) User-specified cell weights corresponding to entity data. If sequence of floats and *entity* or *data* defines a data table.

length must equal the number of rows.

# If sequence of floats and entity defines a system of sets,

length must equal the total sum of the sizes of all sets.

### If str and entity is a DataFrame,

must be the name of a column in entity.

Otherwise, weight for all cells is assumed to be 1.

- aggregateby ({'sum', 'last', count', 'mean', 'median', max', 'min', 'first', None}, default="sum") Name of function to use for aggregating cell weights of duplicate rows when entity or data defines a data table. If None, duplicate rows will be dropped without aggregating cell weights. Ignored if entity defines a system of sets.
- properties (pandas.DataFrame or doubly-nested dict, optional) User-specified properties to be assigned to individual items in the data, i.e., cell entries in a data table; sets or set elements in a system of sets. See Notes for detailed explanation. If DataFrame, each row gives [optional item level, item label, optional named properties, {property name: property value}] (order of columns does not matter; see Notes for an example). If doubly-nested dict, {item level: {item label: {property name: property value}}}.
- misc\_props\_col (str, default="properties") Column names for miscellaneous properties, level index, and item name in properties; see Notes for explanation.
- level\_col (str, default="level") -
- id\_col (str, default="id") -

- cell\_properties (sequence of int or str, pandas.DataFrame, or doubly-nested dict, optional) -
- misc\_cell\_props\_col (str, default="cell\_properties") -

#### **Notes**

A property is a named attribute assigned to a single item in the data.

You can pass a **table of properties** to *properties* as a DataFrame:

| Level (optional) | ID           | [explicit property type] | [] | misc. properties                |
|------------------|--------------|--------------------------|----|---------------------------------|
| 0                | level 0 item | property value           |    | {property name: property value} |
| 1                | level 1 item | property value           |    | {property name: property value} |
|                  |              |                          |    |                                 |
| N                | level N item | property value           |    | {property name: property value} |

The Level column is optional. If not provided, properties will be assigned by ID (i.e., if an ID appears at multiple levels, the same properties will be assigned to all occurrences).

The names of the Level (if provided) and ID columns must be specified by *level\_col* and *id\_col*. *misc\_props\_col* can be used to specify the name of the column to be used for miscellaneous properties; if no column by that name is found, a new column will be created and populated with empty dicts. All other columns will be considered explicit property types. The order of the columns does not matter.

This method assumes that there are no rows with the same (Level, ID); if duplicates are found, all but the first occurrence will be dropped.

$$add(*args) \rightarrow Self$$

Updates the underlying data table with new entity data from multiple sources

### **Parameters**

\*args – variable length argument list of Entity and/or representations of entity data

### Returns

self

### Return type

**EntitySet** 

**Warning:** Adding an element directly to an Entity will not add the element to any Hypergraphs constructed from that Entity, and will cause an error. Use Hypergraph.add\_edge or Hypergraph.add\_node\_to\_edge instead.

#### See also:

### add\_element

update from a single source

Hypergraph.add\_edge, Hypergraph.add\_node\_to\_edge

 $\begin{array}{l} \textbf{add\_element}(\textit{data: DataFrame} \mid \textit{Mapping}[\textit{T, Iterable}[\textit{T]}] \mid \textit{Iterable}[\textit{Iterable}[\textit{T}]] \mid \textit{Mapping}[\textit{T, Mapping}[\textit{T, Mapping}[\textit{T,$ 

Updates the underlying data table with new entity data

Supports adding from either an existing EntitySet or a representation of entity (data table or labeled system of sets are both supported representations)

### **Parameters**

data (pandas.DataFrame, dict of lists or sets, lists of lists, or nested dict) –

#### Returns

self

### Return type

EntitySet

**Warning:** Adding an element directly to an Entity will not add the element to any Hypergraphs constructed from that Entity, and will cause an error. Use *Hypergraph.add\_edge* or *Hypergraph.add\_node\_to\_edge* instead.

#### See also:

#### add

takes multiple sources of new entity data as variable length argument list

Hypergraph.add\_edge, Hypergraph.add\_node\_to\_edge

```
add_elements_from(arg\_set) \rightarrow Self
```

Adds arguments from an iterable to the data table one at a time

### **DEPRECATED; WILL BE REMOVED IN NEXT RELEASE]**

Duplicates add

### **Parameters**

arg\_set (iterable) - list of Entity and/or representations of entity data

### Returns

self

### Return type

EntitySet

**assign\_cell\_properties**( $cell\_props: DataFrame \mid dict[T, dict[Any, Any]]], misc\_col: str \mid None = None, replace: bool = False) <math>\rightarrow$  None

Assign new properties to cells of the incidence matrix and update properties

### **Parameters**

- cell\_props (pandas.DataFrame, dict of iterables, or doubly-nested dict, optional) See documentation of the cell\_properties parameter in EntitySet
- **misc\_col** (*str*, *optional*) name of column to be used for miscellaneous cell property dicts
- **replace** (*bool*, *default=False*) If True, replace existing *cell\_properties* with result; otherwise update with new values from result

## **Raises**

**AttributeError** – Not supported for :attr: `dimsize`=1

```
assign_properties(props: DataFrame | dict[int, dict[T, dict[Any, Any]]], misc_col: str | None = None, level col=0, id col=1) \rightarrow None
```

Assign new properties to items in the data table, update properties

#### **Parameters**

- **props** (pandas.DataFrame or doubly-nested dict) See documentation of the properties parameter in EntitySet
- **level\_col** (*str*, *optional*) column names corresponding to the levels, items, and misc. properties; if None, default to \_level\_col, \_id\_col, \_misc\_props\_col, respectively.
- **id\_col** (*str*, *optional*) column names corresponding to the levels, items, and misc. properties; if None, default to \_level\_col, \_id\_col, \_misc\_props\_col, respectively.
- misc\_col (str, optional) column names corresponding to the levels, items, and misc. properties; if None, default to \_level\_col, \_id\_col, \_misc\_props\_col, respectively.

### See also:

```
properties
```

### property cell\_properties: DataFrame | None

Properties assigned to cells of the incidence matrix

#### Returns

Returns None if dimsize < 2

## **Return type**

pandas.DataFrame, optional

### property cell\_weights: dict[str, tuple[T]]

Cell weights corresponding to each row of the underlying data table

### Returns

**dict of {tuple** – Keyed by row of data table (as a tuple)

# Return type

int or float}

## property children: set

Labels of all items in level 1 (second column) of the underlying data table

# Return type

set

#### See also:

### uidset

Labels of all items in level 0 (first column)

```
uidset_by_level, uidset_by_column
```

collapse\_identical\_elements(return\_equivalence\_classes: bool = False, \*\*kwargs)  $\rightarrow$  EntitySet | tuple[hypernetx.classes.entitySet, dict[str, list[str]]]

Create a new *EntitySet* by collapsing sets with the same set elements

Each item in level 0 (first column) defines a set containing all the level 1 (second column) items with which it appears in the same row of the underlying data table.

### **Parameters**

- return\_equivalence\_classes (bool, default=False) If True, return a dictionary of equivalence classes keyed by new edge names
- \*\*kwargs Extra arguments to EntitySet constructor

### **Returns**

- **new\_entity** (*EntitySet*) new *EntitySet* with identical sets collapsed; if all sets are unique, the system of sets will be the same as the original.
- equivalence\_classes (dict of lists, optional) if return\_equivalence\_classes `=True, ``{collapsed set label: [level 0 item labels]}`.

## property data: ndarray

Sparse representation of the data table as an incidence tensor

This can also be thought of as an encoding of *dataframe*, where items in each column of the data table are translated to their int position in the *self.labels[column]* list :returns: 2D array of ints representing rows of the underlying data table as indices in an incidence tensor :rtype: numpy.ndarray

#### See also:

labels, dataframe

### property dataframe: DataFrame

The underlying data table stored by the Entity

### Return type

pandas.DataFrame

# property dimensions: tuple[int]

Dimensions of data i.e., the number of distinct items in each level (column) of the underlying data table

#### Returns

Length and order corresponds to columns of *self.dataframe* (excluding cell weight column)

#### Return type

tuple of ints

## property dimsize: int

Number of levels (columns) in the underlying data table

#### Returns

Equal to length of self.dimensions

### Return type

int

## property elements: dict[Any, hypernetx.classes.helpers.AttrList]

System of sets representation of the first two levels (columns) of the underlying data table

Each item in level 0 (first column) defines a set containing all the level 1 (second column) items with which it appears in the same row of the underlying data table

#### Returns

System of sets representation as dict of {level 0 item : AttrList(level 1 items)}

## **Return type**

dict of AttrList

### See also:

```
incidence_dict
```

same data as dict of list

### memberships

dual of this representation, i.e., each item in level 1 (second column) defines a set

```
elements_by_level, elements_by_column
```

 $elements_by_column(coll: Hashable, col2: Hashable) \rightarrow dict[Any, hypernetx.classes.helpers.AttrList]$ 

System of sets representation of two columns (levels) of the underlying data table

Each item in col1 defines a set containing all the col2 items with which it appears in the same row of the underlying data table

Properties can be accessed and assigned to items in col1

### **Parameters**

- col1 (Hashable) name of column whose items define sets
- col2 (Hashable) name of column whose items are elements in the system of sets

#### Returns

System of sets representation as dict of {col1 item : AttrList(col2 items)}

### Return type

dict of AttrList

### See also:

```
{\it elements}, {\it memberships}
```

```
elements_by_level
```

same functionality, takes level indices instead of column names

 $elements\_by\_level(level1: int, level2: int) \rightarrow dict[Any, hypernetx.classes.helpers.AttrList]$ 

System of sets representation of two levels (columns) of the underlying data table

Each item in level1 defines a set containing all the level2 items with which it appears in the same row of the underlying data table

Properties can be accessed and assigned to items in level1

#### **Parameters**

- level1 (int) index of level whose items define sets
- level2 (int) index of level whose items are elements in the system of sets

### **Returns**

System of sets representation as dict of {level1 item : AttrList(level2 items)}

# **Return type**

dict of AttrList

### See also:

```
elements, memberships
```

```
elements_by_column
```

same functionality, takes column names instead of level indices

## property empty: bool

Whether the underlying data table is empty or not

```
Return type
             bool
     See also:
     is_empty
         for checking whether a specified level (column) is empty
     dimsize
         0 if empty
encode(data: DataFrame) \rightarrow array
     Encode dataframe to numpy array
         Parameters
             data (dataframe, dataframe columns must have dtype set to 'category') -
         Return type
             numpy.array
\texttt{get\_cell\_properties}(item1: T, item2: T) \rightarrow \text{dict}[Any, Any] \mid None
     Get all properties of a cell, i.e., incidence between items of different levels
         Parameters
              • item1 (hashable) - name of an item in level 0
              • item2 (hashable) – name of an item in level 1
         Returns
              • dict
                           {named cell property: cell property value, ..., misc. cell
               property column name: {cell property name: cell property value}}
              • None – If properties do not exist
     See also:
     get_cell_property, set_cell_property
get_cell_property(item1: T, item2: T, prop_name: Any) \rightarrow Any
     Get a property of a cell i.e., incidence between items of different levels
         Parameters
              • item1 (hashable) – name of an item in level 0
              • item2 (hashable) – name of an item in level 1
              • prop_name (hashable) – name of the cell property to get
         Returns
              • prop_val (any) – value of the cell property
              • None – If prop_name not found
         Raises
             KeyError – If (item1, item2) is not in cel1_properties
     See also:
     get_cell_properties, set_cell_property
```

```
get_properties(item: T, level: int | None = None) \rightarrow dict[Any, Any]
```

Get all properties of an item

### **Parameters**

- item (hashable) name of an item
- level (int, optional) level index of the item

### Returns

```
prop_vals - {named property: property value, ..., misc. property column
name: {property name: property value}}
```

### **Return type**

dict

### Raises

**KeyError** – if (*level*, *item*) is not in *properties*, or if *level* is not provided and *item* is not in *properties* 

## Warns

**UserWarning** – If *level* is not provided and *item* appears in multiple levels, assumes the first (closest to 0)

#### See also:

```
get_property, set_property
```

```
\texttt{get\_property}(item: T, prop\_name: Any, level: int | None = None) \rightarrow Any
```

Get a property of an item

### **Parameters**

- item (hashable) name of an item
- **prop\_name** (hashable) name of the property to get
- level (int, optional) level index of the item

### **Returns**

- **prop\_val** (any) value of the property
- None if property not found

# Raises

**KeyError** – if (level, item) is not in properties, or if level is not provided and item is not in properties

### Warns

**UserWarning** – If *level* is not provided and *item* appears in multiple levels, assumes the first (closest to 0)

### See also:

```
get\_properties, set\_property
```

## property incidence\_dict: dict[T, list[T]]

System of sets representation of the first two levels (columns) of the underlying data table

#### Returns

System of sets representation as dict of {level 0 item : AttrList(level 1 items)}

### Return type

dict of list

#### See also:

#### elements

same data as dict of AttrList

```
incidence_matrix(level1: int = 0, level2: int = 1, weights: bool | dict = False, aggregateby: str = 'count') \rightarrow csr_matrix | None
```

Incidence matrix representation for two levels (columns) of the underlying data table

### [DEPRECATED; WILL BE REMOVED IN NEXT RELEASE]

If *level1* and *level2* contain N and M distinct items, respectively, the incidence matrix will be M x N. In other words, the items in *level1* and *level2* correspond to the columns and rows of the incidence matrix, respectively, in the order in which they appear in *self.labels[column1]* and *self.labels[column2]* (*column1* and *column2* are the column labels of *level1* and *level2*)

#### **Parameters**

- level1 (int, default=0) index of first level (column)
- level2 (int, default=1) index of second level
- weights (bool or dict, default=False) If False all nonzero entries are 1. If True all nonzero entries are filled by self.cell\_weight dictionary values, use aggregateby to specify how duplicate entries should have weights aggregated. If dict of {(level1 item, level2 item): weight value} form; only nonzero cells in the incidence matrix will be updated by dictionary, i.e., level1 item and level2 item must appear in the same row at least once in the underlying data table
- aggregateby ({'last', count', 'sum', 'mean', 'median', max', 'min', 'first', 'last', None}, default='count')—

## Method to aggregate weights of duplicate rows in data table.

If None, then all cell weights will be set to 1.

• index (bool, optional) – Not used

#### Returns

sparse representation of incidence matrix (i.e. Compressed Sparse Row matrix)

### **Return type**

scipy.sparse.csr.csr\_matrix

**Note:** In the context of Hypergraphs, think level1 = edges, level2 = nodes

```
index(column: str, value: str \mid None = None) \rightarrow int | tuple[int, int]
```

Get level index corresponding to a column and (optionally) the index of a value in that column

The index of value is its position in the list given by self.labels[column], which is used in the integer encoding of the data table self.data

#### **Parameters**

- **column** (*str*) name of a column in self.dataframe
- value (str, optional) label of an item in the specified column

## Returns

level index corresponding to column, index of value if provided

```
Return type
              int or (int, int)
     See also:
     indices
          for finding indices of multiple values in a column
          same functionality, search for the value without specifying column
indices(column: str, values: str \mid Iterable[str]) \rightarrow list[int]
     Get indices of one or more value(s) in a column
     [DEPRECATED; WILL BE REMOVED IN NEXT RELEASE]
          Parameters
              • column (str) -
              • values (str or iterable of str) -
          Returns
              indices of values
          Return type
              list of int
     See also:
     index
          for finding level index of a column and index of a single value
is\_empty(level: int = 0) \rightarrow bool
     Whether a specified level (column) of the underlying data table is empty or not
          Parameters
              level (int) – the level of a column in the underlying data table
          Return type
              bool
     See also:
     empty
          for checking whether the underlying data table is empty
     size
          number of items in a level (columns); 0 if level is empty
```

# property isstatic: bool

Whether to treat the underlying data as static or not

[DEPRECATED; WILL BE REMOVED IN NEXT RELEASE] If True, the underlying data may not be altered, and the state\_dict will never be cleared Otherwise, rows may be added to and removed from the data table, and updates will clear the state\_dict

## Return type

bool

### property labels: dict[str, list]

Labels of all items in each column of the underlying data table

#### Returns

dict of {column name: [item labels]} The order of [item labels] corresponds to the int encoding of each item in *self.data*.

# Return type

dict of lists

#### See also:

data, dataframe

**level**(*item*: str,  $min\_level$ : int = 0,  $max\_level$ : int | None = None,  $return\_index$ : bool = True)  $\rightarrow$  int | tuple[int, int] | None

First level containing the given item label

[DEPRECATED; WILL BE REMOVED IN NEXT RELEASE]

Order of levels corresponds to order of columns in self.dataframe

#### **Parameters**

- **item** (str) -
- min\_level (int, default=0) minimum inclusive bound on range of levels to search for item
- max\_level (int, optional) maximum inclusive bound on range of levels to search for item
- return\_index (bool, default=True) If True, return index of item within the level

#### Returns

index of first level containing the item, index of item if *return\_index=True* returns None if item is not found

## Return type

int, (int, int), or None

### See also:

index, indices

# property memberships: dict[Any, hypernetx.classes.helpers.AttrList]

System of sets representation of the first two levels (columns) of the underlying data table

Each item in level 1 (second column) defines a set containing all the level 0 (first column) items with which it appears in the same row of the underlying data table

#### Returns

System of sets representation as dict of {level 1 item : AttrList(level 0 items)}

# Return type

dict of AttrList

#### See also:

#### elements

dual of this representation i.e., each item in level 0 (first column) defines a set

```
elements_by_level, elements_by_column
```

```
property properties: DataFrame
     Properties assigned to items in the underlying data table
         Returns
             pandas.DataFrame a dataframe with the following columns
         Return type
             level/(edge|node), uid, weight, properties
remove(*args: T) \rightarrow EntitySet
     Removes all rows containing specified item(s) from the underlying data table
         Parameters
             *args – variable length argument list of items which are of type string or int
         Returns
             self
         Return type
             EntitySet
     See also:
     remove_element
         remove all rows containing a single specified item
remove_element(item: T) \rightarrow None
     Removes all rows containing a specified item from the underlying data table
         Parameters
             item (Union[str, int]) – the label of an edge
     See also:
     remove
         same functionality, accepts variable length argument list of item labels
remove_elements_from(arg_set)
     Removes all rows containing specified item(s) from the underlying data table
     [DEPRECATED; WILL BE REMOVED IN NEXT RELEASE]
         Duplicates remove
         Parameters
             arg_set (iterable) - list of item labels
         Returns
             self
         Return type
             EntitySet
restrict_to(indices: int | Iterable[int], **kwargs) \rightarrow EntitySet
     Alias of restrict_to_indices() with default parameter `level`=0
     [DEPRECATED; WILL BE REMOVED IN NEXT RELEASE]
         Parameters
              • indices (array_like of int) – indices of item label(s) in level to restrict to
```

• \*\*kwargs – Extra arguments to EntitySet constructor

#### **Return type**

**EntitySet** 

#### See also:

restrict\_to\_indices

restrict\_to\_indices(indices: int | Iterable[int], level: int = 0, \*\*kwargs)  $\rightarrow$  EntitySet

Create a new EntitySet by restricting the data table to rows containing specific items in a given level [DEPRECATED; WILL BE REMOVED IN NEXT RELEASE]

#### **Parameters**

- indices (int or iterable of int) indices of item label(s) in level to restrict to
- level (int, default=0) level index
- \*\*kwargs Extra arguments to *EntitySet* constructor

### **Return type**

**EntitySet** 

**restrict\_to\_levels**:  $int \mid Iterable[int]$ , weights: bool = False, aggregateby:  $str \mid None = 'sum'$ ,  $keep\_memberships$ : bool = True, \*\*kwargs)  $\rightarrow EntitySet$ 

Create a new EntitySet by restricting to a subset of levels (columns) in the underlying data table [DEPRECATED; WILL BE REMOVED IN NEXT RELEASE]

#### **Parameters**

- levels (array-like of int) indices of a subset of levels (columns) of data
- **weights** (*bool*, *default=False*) If True, aggregate existing cell weights to get new cell weights. Otherwise, all new cell weights will be 1.
- aggregateby ({'sum', 'first', 'last', 'count', 'mean', 'median', 'max', 'min', None}, optional) Method to aggregate weights of duplicate rows in data table If None or `weights`=False then all new cell weights will be 1
- **keep\_memberships** (*bool*, *default=True*) Whether to preserve membership information for the discarded level when the new EntitySet is restricted to a single level
- \*\*kwargs Extra arguments to EntitySet constructor

# Return type

EntitySet

## **Raises**

**KeyError** – If *levels* contains any invalid values

 $set\_cell\_property(item1: T, item2: T, prop\_name: Any, prop\_val: Any) \rightarrow None$ 

Set a property of a cell i.e., incidence between items of different levels

### **Parameters**

- item1 (hashable) name of an item in level 0
- item2 (hashable) name of an item in level 1
- **prop\_name** (hashable) name of the cell property to set
- **prop\_val** (any) value of the cell property to set

### See also:

```
get_cell_property, get_cell_properties
```

 $\textbf{set\_property}(\textit{item: T, prop\_name: Any, prop\_val: Any, level: int} \mid \textit{None} = \textit{None}) \rightarrow \textit{None}$ 

Set a property of an item

## **Parameters**

- item (hashable) name of an item
- prop\_name (hashable) name of the property to set
- **prop\_val** (any) value of the property to set
- **level** (*int*, *optional*) level index of the item; required if *item* is not already in *properties*

### Raises

**ValueError** – If *level* is not provided and *item* is not in *properties* 

## Warns

**UserWarning** – If *level* is not provided and *item* appears in multiple levels, assumes the first (closest to 0)

### See also:

```
get_property, get_properties
```

```
size(level: int = 0) \rightarrow int
```

The number of items in a level of the underlying data table

Equivalent to self.dimensions[level]

## **Parameters**

level(int, default=0) -

# Return type

int

# See also:

dimensions

```
translate(level: int, index: int \mid list[int]) \rightarrow str | list[str]
```

Given indices of a level and value(s), return the corresponding value label(s)

[DEPRECATED; WILL BE REMOVED IN NEXT RELEASE]

## **Parameters**

- **level** (*int*) the index of the level
- index (int or list of int) value index or indices

#### Returns

label(s) corresponding to value index or indices

# Return type

str or list of str

# See also:

#### translate arr

translate a full row of value indices across all levels (columns)

```
translate\_arr(coords: tuple[int, int]) \rightarrow list[str]
     Translate a full encoded row of the data table e.g., a row of self.data
     [DEPRECATED; WILL BE REMOVED IN NEXT RELEASE]
              coords (tuple of ints) - encoded value indices, with one value index for each level of
              the data
         Returns
              full row of translated value labels
         Return type
              list of str
property uid: Hashable
     User-defined unique identifier for the Entity
         Return type
             Hashable
property uidset: set
     Labels of all items in level 0 (first column) of the underlying data table
         Return type
              set
     See also:
     children
         Labels of all items in level 1 (second column)
     uidset_by_level, uidset_by_column
uidset_by_column(column: Hashable) \rightarrow set
     Labels of all items in a particular column (level) of the underlying data table
         Parameters
             column (Hashable) – Name of a column in self.dataframe
         Return type
              set
     See also:
     uidset
         Labels of all items in level 0 (first column)
         Labels of all items in level 1 (second column)
     uidset_by_level
         Same functionality, takes the level index instead of column name
uidset_by_level(level: int) \rightarrow set
     Labels of all items in a particular level (column) of the underlying data table
         Parameters
             level (int) -
```

# Return type

set

#### See also:

# uidset

Labels of all items in level 0 (first column)

#### children

Labels of all items in level 1 (second column)

# uidset\_by\_column

Same functionality, takes the column name instead of level index

classes.Hypergraph(setsystem: DataFrame | ndarray | Mapping[T, Iterable[T]] | Iterable[Iterable[T]] | Mapping[T, Mapping[T, Mapping[str, Any]]] | None = None, edge\_col: str | int = 0, node\_col: str | int = 1, cell\_weight\_col: str | int | None = 'cell\_weights', cell\_weights: Sequence[float] | float = 1.0, cell\_properties: Sequence[str | int] | Mapping[T, Mapping[T, Mapping[str, Any]]] | None = None, misc\_cell\_properties\_col: str | int | None = None, aggregateby: str | dict[str, str] = 'first', edge\_properties: DataFrame | dict[T, dict[Any, Any]] | None = None, node\_properties: DataFrame | dict[T, dict[Any, Any]] | None = None, properties: DataFrame | dict[T, dict[T, dict[Any, Any]]] | None = None, misc\_properties\_col: str | int | None = None, edge\_weight\_prop\_col: str | int = 'weight', node\_weight\_prop\_col: str | int = 'weight', weight\_prop\_col: str | int = 'weight', default\_edge\_weight: float | None = None, default\_node\_weight: float |

Bases: object

### **Parameters**

• setsystem ((optional) dict of iterables, dict of dicts, iterable of iterables,) - pandas.DataFrame, numpy.ndarray, default = None See SetSystem above for additional setsystem requirements.

None = None, default weight: float = 1.0, name:  $str \mid None = None$ , \*\*kwargs)

- edge\_col ((optional) str | int, default = 0) column index (or name) in pandas.dataframe or numpy.ndarray, used for (hyper)edge ids. Will be used to reference edgeids for all set systems.
- node\_col ((optional) str | int, default = 1) column index (or name) in pandas.dataframe or numpy.ndarray, used for node ids. Will be used to reference nodeids for all set systems.
- cell\_weight\_col ((optional) str | int, default = None) column index (or name) in pandas.dataframe or numpy.ndarray used for referencing cell weights. For a dict of dicts references key in cell property dicts.
- cell\_weights((optional) Sequence[float,int] | int | float , default = 1.0) User specified cell\_weights or default cell weight. Sequential values are only used if setsystem is a dataframe or ndarray in which case the sequence must have the same length and order as these objects. Sequential values are ignored for dataframes if cell\_weight\_col is already a column in the data frame. If cell\_weights is assigned a single value then it will be used as default for missing values or when no cell\_weight\_col is given.
- **cell\_properties** ((optional) Sequence[int | str] | Mapping[T, Mapping[T, Mapping[T, Any]]],) default = None Column names from pd.DataFrame to use as cell properties or a dict assigning cell\_property to incidence pairs of edges and nodes. Will generate a misc\_cell\_properties, which may have variable lengths per cell.

- misc\_cell\_properties ((optional) str | int, default = None) Column name of dataframe corresponding to a column of variable length property dictionaries for the cell. Ignored for other setsystem types.
- aggregateby ((optional) str, dict, default = 'first') By default duplicate edge, node incidences will be dropped unless specified with aggregateby. See pandas. DataFrame.agg() methods for additional syntax and usage information.
- edge\_properties ((optional) pd.DataFrame | dict, default = None) Properties associated with edge ids. First column of dataframe or keys of dict link to edge ids in setsystem.
- node\_properties ((optional) pd.DataFrame | dict, default = None) Properties associated with node ids. First column of dataframe or keys of dict link to node ids in setsystem.
- **properties** ((optional) pd.DataFrame | dict, default = None) Concatenation/union of edge\_properties and node\_properties. By default, the object id is used and should be the first column of the dataframe, or key in the dict. If there are nodes and edges with the same ids and different properties then use the edge\_properties and node\_properties keywords.
- misc\_properties((optional) int | str, default = None) Column of property dataframes with dtype=dict. Intended for variable length property dictionaries for the objects.
- edge\_weight\_prop ((optional) str, default = None,) Name of property in edge\_properties to use for weight.
- node\_weight\_prop ((optional) str, default = None,) Name of property in node\_properties to use for weight.
- weight\_prop ((optional) str, default = None) Name of property in properties to use for 'weight'
- **default\_edge\_weight** ((optional) int | float, default = 1) Used when edge weight property is missing or undefined.
- **default\_node\_weight** ((optional) int | float, default = 1) Used when node weight property is missing or undefined
- name ((optional) str, default = None) Name assigned to hypergraph

# Hypergraphs in HNX 2.0

An hnx.Hypergraph H = (V,E) references a pair of disjoint sets: V = nodes (vertices) and  $E = (\text{hyper}) \cdot \text{edges}$ .

HNX allows for multi-edges by distinguishing edges by their identifiers instead of their contents. For example, if  $V = \{1,2,3\}$  and  $E = \{e1,e2,e3\}$ , where  $e1 = \{1,2\}$ ,  $e2 = \{1,2\}$ , and  $e3 = \{1,2,3\}$ , the edges e1 and e2 contain the same set of nodes and yet are distinct and are distinguishable within H = (V,E).

New as of version 2.0, HNX provides methods to easily store and access additional metadata such as cell, edge, and node weights. Metadata associated with (edge,node) incidences are referenced as **cell\_properties**. Metadata associated with a single edge or node is referenced as its **properties**.

The fundamental object needed to create a hypergraph is a **setsystem**. The setsystem defines the many-to-many relationships between edges and nodes in the hypergraph. Cell properties for the incidence pairs can be defined within the setsystem or in a separate pandas.Dataframe or dict. Edge and node properties are defined with a pandas.DataFrame or dict.

# **SetSystems**

There are five types of setsystems currently accepted by the library.

1. **iterable of iterables**: Barebones hypergraph uses Pandas default indexing to generate hyperedge ids. Elements must be hashable.:

```
>>> H = Hypergraph([{1,2},{1,2},{1,2,3}])
```

2. **dictionary of iterables**: the most basic way to express many-to-many relationships providing edge ids. The elements of the iterables must be hashable):

```
>>> H = Hypergraph({'e1':[1,2],'e2':[1,2],'e3':[1,2,3]})
```

3. **dictionary of dictionaries**: allows cell properties to be assigned to a specific (edge, node) incidence. This is particularly useful when there are variable length dictionaries assigned to each pair:

```
>>> H = Hypergraph(d, cell_weight_col='w')
```

4. pandas.DataFrame For large datasets and for datasets with cell properties it is most efficient to construct a hypergraph directly from a pandas.DataFrame. Incidence pairs are in the first two columns. Cell properties shared by all incidence pairs can be placed in their own column of the dataframe. Variable length dictionaries of cell properties particular to only some of the incidence pairs may be placed in a single column of the dataframe. Representing the data above as a dataframe df:

| col1 | col2 | W    | col3                  |
|------|------|------|-----------------------|
| e1   | 1    | 0.5  | {'name':'related_to'} |
| e1   | 2    | 0.1  | {"name":"related_to", |
| e2   | 1    | 0.52 | {"name":"owned_by"}   |
| e2   | 2    | 0.2  |                       |
| •••  | •••  | •••  | {}                    |

The first row of the dataframe is used to reference each column.

```
>>> H = Hypergraph(df,edge_col="col1",node_col="col2",
>>> cell_weight_col="w",misc_cell_properties="col3")
```

5. **numpy.ndarray** For homogeneous datasets given in an ndarray a pandas dataframe is generated and column names are added from the edge\_col and node\_col arguments. Cell properties containing multiple data types are added with a separate dataframe or dict and passed through the cell\_properties keyword.

# **Edge and Node Properties**

Properties specific to a single edge or node are passed through the keywords: **edge\_properties**, **node\_properties**, **properties**. Properties may be passed as dataframes or dicts. The first column or index of the dataframe or keys of the dict keys correspond to the edge and/or node identifiers. If identifiers are shared among edges and nodes, or are distinct for edges and nodes, properties may be combined into a single object and passed to the **properties** keyword. For example:

| id | weight | properties                      |
|----|--------|---------------------------------|
| e1 | 5.0    | {'type':'event'}                |
| e2 | 0.52   | {"name":"owned_by"}             |
|    |        | {}                              |
| 1  | 1.2    | {'color':'red'}                 |
| 2  | .003   | {'name':'Fido','color':'brown'} |
| 3  | 1.0    | {}                              |

A properties dictionary should have the format:

```
dp = {id1 : {prop1:val1, prop2,val2,...}, id2 : ... }
```

A properties dataframe may be used for nodes and edges sharing ids but differing in cell properties by adding a level index using 0 for edges and 1 for nodes:

| level | id    | weight                          | properties          |
|-------|-------|---------------------------------|---------------------|
| 0     | e1    | 5.0                             | {'type':'event'}    |
| 0     | e2    | 0.52                            | {"name":"owned_by"} |
|       |       |                                 | {}                  |
| 1     | 1.2   | {'color':'red'}                 |                     |
| 2     | .003  | {'name':'Fido','color':'brown'} |                     |
| •••   | • • • |                                 | {}                  |

# Weights

The default key for cell and object weights is "weight". The default value is 1. Weights may be assigned and/or a new default prescribed in the constructor using **cell\_weight\_col** and **cell\_weights** for incidence pairs, and using **edge\_weight\_prop**, **node\_weight\_prop**, **weight\_prop**, **default\_edge\_weight**, and **default\_node\_weight** for node and edge weights.

```
adjacency_matrix(s=1, index=False, remove_empty_rows=False)
```

The s-adjacency matrix for the hypergraph.

```
• s(int, optional, default = 1) -
```

- index (boolean, optional, default = False) if True, will return the index of ids for rows and columns
- remove\_empty\_rows (boolean, optional, default = False) -

- adjacency\_matrix (scipy.sparse.csr.csr\_matrix)
- node\_index (list) index of ids for rows and columns

```
auxiliary_matrix(s=1, node=True, index=False)
```

The unweighted s-edge or node auxiliary matrix for hypergraph

### **Parameters**

- s(int, optional, default = 1)-
- **node** (*bool*, *optional*, *default* = *True*) whether to return based on node or edge adjacencies

### **Returns**

- auxiliary\_matrix (*scipy.sparse.csr.csr\_matrix*) Node/Edge adjacency matrix with empty rows and columns removed
- index (np.array) row and column index of userids

# bipartite()

Constructs the networkX bipartite graph associated to hypergraph.

#### Returns

bipartite

# Return type

nx.Graph()

# Notes

Creates a bipartite networkx graph from hypergraph. The nodes and (hyper)edges of hypergraph become the nodes of bipartite graph. For every (hyper)edge e in the hypergraph and node n in e there is an edge (n,e) in the graph.

collapse\_edges(name=None, return\_equivalence\_classes=False, use\_reps=None, return\_counts=None)

Constructs a new hypergraph gotten by identifying edges containing the same nodes

# **Parameters**

- name (hashable, optional, default = None) -
- return\_equivalence\_classes (boolean, optional, default = False) Returns a dictionary of edge equivalence classes keyed by frozen sets of nodes

## Returns

- **new hypergraph** (*Hypergraph*) Equivalent edges are collapsed to a single edge named by a representative of the equivalent edges followed by a colon and the number of edges it represents.
- equivalence\_classes (dict) A dictionary keyed by representative edge names with values equal to the edges in its equivalence class

### **Notes**

Two edges are identified if their respective elements are the same. Using this as an equivalence relation, the uids of the edges are partitioned into equivalence classes.

A single edge from the collapsed edges followed by a colon and the number of elements in its equivalence class as uid for the new edge

```
\begin{tabular}{ll} \textbf{collapse\_nodes}(name=None, return\_equivalence\_classes=False, use\_reps=None, return\_counts=None)\\ &\rightarrow Hypergraph \end{tabular}
```

Constructs a new hypergraph gotten by identifying nodes contained by the same edges

## **Parameters**

- name (str, optional, default = None) -
- return\_equivalence\_classes (boolean, optional, default = False) Returns a dictionary of node equivalence classes keyed by frozen sets of edges
- use\_reps (boolean, optional, default = None) [DEPRECATED; WILL BE REMOVED IN NEXT RELEASE] Choose a single element from the collapsed nodes as uid for the new node, otherwise uses a frozen set of the uids of nodes in the equivalence class. If use\_reps is True the new nodes have uids given by a tuple of the rep and the count
- return\_counts (boolean, optional, default = None) [DEPRECATED; WILL BE REMOVED IN NEXT RELEASE]

### **Returns**

new hypergraph

### Return type

Hypergraph

#### **Notes**

Two nodes are identified if their respective memberships are the same. Using this as an equivalence relation, the uids of the nodes are partitioned into equivalence classes. A single member of the equivalence class is chosen to represent the class followed by the number of members of the class.

# **Example**

```
>>> data = {'E1': ('a', 'b'), 'E2': ('a', 'b')}))
>>> h = Hypergraph(data)
>>> h.collapse_nodes().incidence_dict
{'E1': ['a: 2'], 'E2': ['a: 2']}
```

**collapse\_nodes\_and\_edges**(name=None, return\_equivalence\_classes=False, use\_reps=None, return\_counts=None)

Returns a new hypergraph by collapsing nodes and edges.

- name (str, optional, default = None) -
- return\_equivalence\_classes (boolean, optional, default = False) Returns a dictionary of edge equivalence classes keyed by frozen sets of nodes

- use\_reps (boolean, optional, default = None) [DEPRECATED; WILL BE REMOVED IN NEXT RELEASE] Choose a single element from the collapsed elements as a representative. If use\_reps is True, the new elements are keyed by a tuple of the rep and the count.
- return\_counts (boolean, optional, default = None) [DEPRECATED; WILL BE REMOVED IN NEXT RELEASE]

new hypergraph

### **Return type**

Hypergraph

### **Notes**

Collapses the Nodes and Edges of EntitySets. Two nodes(edges) are duplicates if their respective memberships(elements) are the same. Using this as an equivalence relation, the uids of the nodes(edges) are partitioned into equivalence classes. A single member of the equivalence class is chosen to represent the class followed by the number of members of the class.

# **Example**

```
>>> data = {'E1': ('a', 'b'), 'E2': ('a', 'b')}
>>> h = Hypergraph(data)
>>> h.incidence_dict
{'E1': ['a', 'b'], 'E2': ['a', 'b']}
>>> h.collapse_nodes_and_edges().incidence_dict
{'E1: 2': ['a: 2']}
```

# component\_subgraphs(return\_singletons=False, name=None)

Same as s\_components\_subgraphs() with s=1. Returns iterator.

# See also:

s\_component\_subgraphs

# components(edges=False)

Same as s\_connected\_components() with s=1, but nodes are returned by default. Return iterator.

### See also:

s\_connected\_components

# connected\_component\_subgraphs(return\_singletons=True, name=None)

Same as s\_component\_subgraphs() with s=1. Returns iterator

#### See also:

s\_component\_subgraphs

### connected\_components(edges=False)

Same as s\_connected\_components() with s=1, but nodes are returned by default. Return iterator.

# See also:

s\_connected\_components

### property dataframe

Returns dataframe of incidence pairs and their properties.

# Return type

pd.DataFrame

```
degree(node, s=1, max\_size=None)
```

The number of edges of size s that contain node.

#### **Parameters**

- **node** (*hashable*) identifier for the node.
- **s** (positive integer, optional, default 1) smallest size of edge to consider in degree
- max\_size (positive integer or None, optional, default = None) largest size of edge to consider in degree

# Return type

int

### diameter(s=1)

Returns the length of the longest shortest s-walk between nodes in hypergraph

### **Parameters**

```
s(int, optional, default 1) -
```

### Returns

diameter

## Return type

int

## Raises

**HyperNetXError** – If hypergraph is not s-edge-connected

# **Notes**

Two nodes are s-adjacent if they share s edges. Two nodes  $v_{start}$  and  $v_{end}$  are s-walk connected if there is a sequence of nodes  $v_{start}$ ,  $v_{1}$ ,  $v_{2}$ , ...  $v_{n-1}$ ,  $v_{end}$  such that consecutive nodes are s-adjacent. If the graph is not connected, an error will be raised.

# dim(edge)

Same as size(edge)-1.

# distance(source, target, s=1)

Returns the shortest s-walk distance between two nodes in the hypergraph.

### **Parameters**

- source(node.uid or node) a node in the hypergraph
- target (node.uid or node) a node in the hypergraph
- **s** (*positive integer*) the number of edges

## Returns

s-walk distance

# Return type

int

# See also:

edge\_distance

# **Notes**

The s-distance is the shortest s-walk length between the nodes. An s-walk between nodes is a sequence of nodes that pairwise share at least s edges. The length of the shortest s-walk is 1 less than the number of nodes in the path sequence.

Uses the networkx shortest path length method on the graph generated by the s-adjacency matrix.

```
dual(name=None, switch_names=True)
```

Constructs a new hypergraph with roles of edges and nodes of hypergraph reversed.

#### **Parameters**

- name (hashable, optional) -
- switch\_names (bool, optional, default = True) reverses edge\_col and node\_col names unless edge\_col = 'edges' and node\_col = 'nodes'

# Return type

hypergraph

# edge\_adjacency\_matrix(s=1, index=False)

The s-adjacency matrix for the dual hypergraph.

### **Parameters**

- s(int, optional, default 1) -
- index (boolean, optional, default = False) if True, will return the index of ids for rows and columns

# Returns

- edge\_adjacency\_matrix (scipy.sparse.csr.csr\_matrix)
- edge\_index (list) index of ids for rows and columns

# **Notes**

This is also the adjacency matrix for the line graph. Two edges are s-adjacent if they share at least s nodes. If remove\_zeros is True will return the auxillary matrix

# edge\_diameter(s=1)

Returns the length of the longest shortest s-walk between edges in hypergraph

### **Parameters**

```
s(int, optional, default 1) -
```

### Returns

edge\_diameter

# Return type

int

#### Raises

**HyperNetXError** – If hypergraph is not s-edge-connected

### **Notes**

Two edges are s-adjacent if they share s nodes. Two nodes e\_start and e\_end are s-walk connected if there is a sequence of edges e\_start, e\_1, e\_2, ... e\_n-1, e\_end such that consecutive edges are s-adjacent. If the graph is not connected, an error will be raised.

### edge\_diameters(s=1)

Returns the edge diameters of the s\_edge\_connected component subgraphs in hypergraph.

#### **Parameters**

```
s(int, optional, default 1) -
```

#### Returns

- maximum diameter (int)
- **list of diameters** (*list*) List of edge\_diameters for s-edge component subgraphs in hypergraph
- **list of component** (*list*) List of the edge uids in the s-edge component subgraphs.

# edge\_distance(source, target, s=1)

XX TODO: still need to return path and translate into user defined nodes and edges Returns the shortest s-walk distance between two edges in the hypergraph.

#### **Parameters**

- **source** (*edge.uid* or *edge*) an edge in the hypergraph
- target (edge.uid or edge) an edge in the hypergraph
- **s** (positive integer) the number of intersections between pairwise consecutive edges
- TODO (add edge weights) -
- weight (None or string, optional, default = None) if None then all edges have weight 1. If string then edge attribute string is used if available.

#### Returns

**s- walk distance** – A shortest s-walk is computed as a sequence of edges, the s-walk distance is the number of edges in the sequence minus 1. If no such path exists returns np.inf.

### **Return type**

the shortest s-walk edge distance

## See also:

distance

# **Notes**

The s-distance is the shortest s-walk length between the edges. An s-walk between edges is a sequence of edges such that consecutive pairwise edges intersect in at least s nodes. The length of the shortest s-walk is 1 less than the number of edges in the path sequence.

Uses the networkx shortest\_path\_length method on the graph generated by the s-edge\_adjacency matrix.

# edge\_neighbors(edge, s=1)

The edges in hypergraph which share s nodes(s) with edge.

### **Parameters**

• edge (hashable or EntitySet) – uid for a edge in hypergraph or the edge Entity

• **s** (*int*, *list*, *optional*, *default* = 1) — Minimum number of nodes shared by neighbors edge node.

#### Returns

List of edge neighbors

# **Return type**

list

## property edge\_props

Dataframe of edge properties indexed on edge ids

# Return type

pd.DataFrame

# edge\_size\_dist()

Returns the size for each edge

# Return type

np.array

# property edges

Object associated with self.\_edges.

### Return type

**EntitySet** 

classmethod from\_bipartite(B, set\_names=('edges', 'nodes'), name=None, \*\*kwargs)

Static method creates a Hypergraph from a bipartite graph.

### **Parameters**

- **B** (*nx.Graph* ()) A networkx bipartite graph. Each node in the graph has a property 'bipartite' taking the value of 0 or 1 indicating a 2-coloring of the graph.
- set\_names (iterable of length 2, optional, default = ['edges', 'nodes'])

   Category names assigned to the graph nodes associated to each bipartite set
- name (hashable, optional) -

### **Return type**

Hypergraph

# Notes

A partition for the nodes in a bipartite graph generates a hypergraph.

Create a hypergraph from a Pandas Dataframe object, which has values equal to the incidence matrix of a hypergraph. Its index will identify the nodes and its columns will identify its edges.

## **Parameters**

- **df** (*Pandas.Dataframe*) a real valued dataframe with a single index
- **columns** ((optional) list, default = None) restricts df to the columns with headers in this list.
- rows ((optional) list, default = None) restricts df to the rows indexed by the elements in this list.
- name ((optional) string, default = None) -
- **fillna** (*float*, *default* = 0) a real value to place in empty cell, all-zero columns will not generate an edge.
- **transpose** (*(optional) bool*, *default = False*) option to transpose the dataframe, in this case df.Index will identify the edges and df.columns will identify the nodes, transpose is applied before transforms and key
- **transforms** (*(optional) list*, *default* = []) optional list of transformations to apply to each column, of the dataframe using pd.DataFrame.apply(). Transformations are applied in the order they are given (ex. abs). To apply transforms to rows or for additional functionality, consider transforming df using pandas.DataFrame methods prior to generating the hypergraph.
- **key** ((optional) function, default = None) boolean function to be applied to dataframe. will be applied to entire dataframe.
- return\_only\_dataframe ((optional) bool, default = False) to use the incidence\_dataframe with cell\_properties or properties, set this to true and use it as the setsystem in the Hypergraph constructor.

### See also:

from\_numpy\_array

# Return type

Hypergraph

Same as from\_numpy\_array.

**classmethod from\_numpy\_array**(*M*, node\_names=None, edge\_names=None, node\_label='nodes', edge\_label='edges', name=None, key=None, \*\*kwargs)

Create a hypergraph from a real valued matrix represented as a 2 dimensionsl numpy array. The matrix is converted to a matrix of 0's and 1's so that any truthy cells are converted to 1's and all others to 0's.

# **Parameters**

• M (real valued array-like object, 2 dimensions) — representing a real valued matrix with rows corresponding to nodes and columns to edges

- node\_names (object, array-like, default=None) List of node names must be the same length as M.shape[0]. If None then the node names correspond to row indices with 'v' prepended.
- edge\_names (object, array-like, default=None) List of edge names must have the same length as M.shape[1]. If None then the edge names correspond to column indices with 'e' prepended.
- name (hashable) -
- **key** ((optional) function) boolean function to be evaluated on each cell of the array, must be applicable to numpy.array

# Return type

Hypergraph

**Note:** The constructor does not generate empty edges. All zero columns in M are removed and the names corresponding to these edges are discarded.

**get\_cell\_properties**( $edge: str, node: str, prop_name: str | None = None) <math>\rightarrow$  Any | dict[str, Any] Get cell properties on a specified edge and node

#### **Parameters**

- edge (str) edgeid
- node (str) nodeid
- **prop\_name** (*str*, *optional*) name of a cell property; if None, all cell properties will be returned

# Returns

cell property value if *prop\_name* is provided, otherwise dict of all cell properties and values

#### Return type

int or str or dict of {str: any}

# get\_linegraph(s=1, edges=True)

Creates an ::term::s-linegraph for the Hypergraph. If edges=True (default)then the edges will be the vertices of the line graph. Two vertices are connected by an s-line-graph edge if the corresponding hypergraph edges intersect in at least s hypergraph nodes. If edges=False, the hypergraph nodes will be the vertices of the line graph. Two vertices are connected if the nodes they correspond to share at least s incident hyper edges.

#### **Parameters**

- **s** (*int*) The width of the connections.
- **edges** (*bool*, *optional*, *default* = *True*) Determine if edges or nodes will be the vertices in the linegraph.

### Returns

A NetworkX graph.

# Return type

nx.Graph

get\_properties(id, level=None, prop\_name=None)

Returns an object's specific property or all properties

### **Parameters**

• id (hashable) - edge or node id

- **level** (*int* / *None* , *optional*, *default* = *None*) if separate edge and node properties then enter 0 for edges and 1 for nodes.
- **prop\_name** (str | None, optional, default = None) if None then all properties associated with the object will be returned.

single property or dictionary of properties

### **Return type**

str or dict

# incidence\_dataframe(sort\_rows=False, sort\_columns=False, cell\_weights=True)

Returns a pandas dataframe for hypergraph indexed by the nodes and with column headers given by the edge names.

### **Parameters**

- sort\_rows (bool, optional, default =True) sort rows based on hashable node names
- **sort\_columns** (*bool*, *optional*, *default =True*) sort columns based on hashable edge names
- cell\_weights (bool, optional, default =True) -

# property incidence\_dict

Dictionary keyed by edge uids with values the uids of nodes in each edge

### Return type

dict

# incidence\_matrix(weights=False, index=False)

An incidence matrix for the hypergraph indexed by nodes x edges.

### **Parameters**

- weights (bool, default =False) If False all nonzero entries are 1. If True and self.static all nonzero entries are filled by self.edges.cell\_weights dictionary values.
- index (boolean, optional, default = False) If True return will include a dictionary of node uid: row number and edge uid: column number

# Returns

- incidence matrix (scipy.sparse.csr.csr matrix or np.ndarray)
- row\_index (list) index of node ids for rows
- col\_index (list) index of edge ids for columns

# is\_connected(s=1, edges=False)

Determines if hypergraph is s-connected.

### **Parameters**

- s(int, optional, default 1) -
- edges (boolean, optional, default = False) If True, will determine if s-edge-connected. For s=1 s-edge-connected is the same as s-connected.

# Returns

## is connected

### Return type

boolean

### **Notes**

A hypergraph is s node connected if for any two nodes v0,v1 there exists a sequence of nodes v0,v1,v2,...,v(n-1),vn such that every consecutive pair of nodes v(i),v(i+1) share at least s edges.

A hypergraph is s edge connected if for any two edges e0,en there exists a sequence of edges e0,e1,e2,...,e(n-1),en such that every consecutive pair of edges e(i),e(i+1) share at least s nodes.

# neighbors(node, s=1)

The nodes in hypergraph which share s edge(s) with node.

#### **Parameters**

- node (hashable or EntitySet) uid for a node in hypergraph or the node Entity
- **s** (*int*, *list*, *optional*, *default* = 1) Minimum number of edges shared by neighbors with node.

#### Returns

**neighbors** – s-neighbors share at least s edges in the hypergraph

# Return type

list

## node\_diameters(s=1)

Returns the node diameters of the connected components in hypergraph.

## **Parameters**

- and (list of the diameters of the s-components) -
- nodes (list of the s-component) -

# property node\_props

Dataframe of node properties indexed on node ids

# Return type

pd.DataFrame

# property nodes

Object associated with self.\_nodes.

# **Return type**

EntitySet

# number\_of\_edges(edgeset=None)

The number of edges in edgeset belonging to hypergraph.

#### **Parameters**

 $\mbox{\bf edgeset} \ (\mbox{\it an iterable of Entities, optional, default = None}) - \mbox{\it If None, then return the number of edges in hypergraph.}$ 

## Returns

number\_of\_edges

# Return type

int

```
number_of_nodes(nodeset=None)
     The number of nodes in nodeset belonging to hypergraph.
         Parameters
             nodeset (an interable of Entities, optional, default = None) - If None,
             then return the number of nodes in hypergraph.
         Returns
             number\_of\_nodes
         Return type
             int
order()
     The number of nodes in hypergraph.
         Returns
             order
         Return type
property properties
     Returns dataframe of edge and node properties.
         Return type
             pd.DataFrame
remove(keys, level=None, name=None)
     Creates a new hypergraph with nodes and/or edges indexed by keys removed. More efficient for creating a
     restricted hypergraph if the restricted set is greater than what is being removed.
         Parameters
             • keys (list | tuple | set | Hashable) – node and/or edge id(s) to restrict to
             • level (None, optional) – Enter 0 to remove edges with ids in keys. Enter 1 to remove
               nodes with ids in keys. If None then all objects in nodes and edges with the id will be
               removed.
             • name (str, optional) – Name of new hypergraph
         Return type
             hnx.Hypergraph
remove_edges(keys, name=None)
remove_nodes(keys, name=None)
remove_singletons(name=None)
     Constructs clone of hypergraph with singleton edges removed.
         Returns
             new hypergraph
         Return type
             Hypergraph
restrict_to_edges(edges, name=None)
     New hypergraph gotten by restricting to edges
```

**Parameters** 

edges (Iterable) - edgeids to restrict to

# **Return type**

hnx.Hypergraph

### restrict\_to\_nodes(nodes, name=None)

New hypergraph gotten by restricting to nodes

#### **Parameters**

**nodes** (Iterable) – nodeids to restrict to

### **Return type**

hnx. Hypergraph

# **s\_component\_subgraphs**(*s*=1, *edges*=True, return\_singletons=False, name=None)

Returns a generator for the induced subgraphs of s\_connected components. Removes singletons unless return\_singletons is set to True. Computed using s-linegraph generated either by the hypergraph (edges=True) or its dual (edges = False)

#### **Parameters**

- s(int, optional, default 1) -
- edges (boolean, optional, edges=False) Determines if edge or node components are desired. Returns subgraphs equal to the hypergraph restricted to each set of nodes(edges) in the s-connected components or s-edge-connected components
- return\_singletons (bool, optional) -

#### **Yields**

**s\_component\_subgraphs** (*iterator*) – Iterator returns subgraphs generated by the edges (or nodes) in the s-edge(node) components of hypergraph.

# **s\_components**(*s*=1, *edges*=*True*, *return\_singletons*=*True*)

Same as s\_connected\_components

## See also:

 $s\_connected\_components$ 

# $s\_connected\_components(s=1, edges=True, return\_singletons=False)$

Returns a generator for the s-edge-connected components or the s-node-connected components of the hypergraph.

#### **Parameters**

- s(int, optional, default 1) -
- **edges** (*boolean*, *optional*, *default* = *True*) If True will return edge components, if False will return node components
- return\_singletons (bool, optional, default = False) -

## Notes

If edges=True, this method returns the s-edge-connected components as lists of lists of edge uids. An s-edge-component has the property that for any two edges e1 and e2 there is a sequence of edges starting with e1 and ending with e2 such that pairwise adjacent edges in the sequence intersect in at least s nodes. If s=1 these are the path components of the hypergraph.

If edges=False this method returns s-node-connected components. A list of sets of uids of the nodes which are s-walk connected. Two nodes v1 and v2 are s-walk-connected if there is a sequence of nodes starting with v1 and ending with v2 such that pairwise adjacent nodes in the sequence share s edges. If s=1 these are the path components of the hypergraph.

# **Example**

```
>>> S = {'A':{1,2,3},'B':{2,3,4},'C':{5,6},'D':{6}}
>>> H = Hypergraph(S)
```

```
>>> list(H.s_components(edges=True))
[{'C', 'D'}, {'A', 'B'}]
>>> list(H.s_components(edges=False))
[{1, 2, 3, 4}, {5, 6}]
```

#### **Yields**

**s\_connected\_components** (*iterator*) – Iterator returns sets of uids of the edges (or nodes) in the s-edge(node) components of hypergraph.

```
set_state(**kwargs)
```

Allow state\_dict updates from outside of class. Use with caution.

#### **Parameters**

\*\*kwargs - key=value pairs to save in state dictionary

# property shape

(number of nodes, number of edges)

# Return type

tuple

# singletons()

Returns a list of singleton edges. A singleton edge is an edge of size 1 with a node of degree 1.

### **Returns**

singles – A list of edge uids.

## **Return type**

list

# size(edge, nodeset=None)

The number of nodes in nodeset that belong to edge. If nodeset is None then returns the size of edge

### **Parameters**

edge (hashable) - The uid of an edge in the hypergraph

# Returns

size

# Return type

int

# toplexes(name=None)

Returns a simple hypergraph corresponding to self.

**Warning:** Collapsing is no longer supported inside the toplexes method. Instead generate a new collapsed hypergraph and compute the toplexes of the new hypergraph.

```
name (str, optional, default = None) -
```

# 5.4.2 algorithms

# algorithms package

#### **Submodules**

# algorithms.contagion module

algorithms.contagion.**Gillespie\_SIR**(H, tau, gamma, transmission\_function=<function threshold>, initial\_infecteds=None, initial\_recovereds=None, rho=None, tmin=0, tmax=inf, \*\*args)

A continuous-time SIR model for hypergraphs similar to the model in "The effect of heterogeneity on hypergraph contagion models" by Landry and Restrepo https://doi.org/10.1063/5.0020034 and implemented for networks in the EoN package by Joel C. Miller https://epidemicsonnetworks.readthedocs.io/en/latest/

## **Parameters**

- H(HyperNetX Hypergraph object) -
- tau (dictionary) Edge sizes as keys (must account for all edge sizes present) and rates of infection for each size (float)
- gamma (float) The healing rate
- transmission\_function (lambda function, default: threshold) A lambda function that has required arguments (node, status, edge) and optional arguments
- initial\_infecteds (list or numpy array, default: None) Iterable of initially infected node uids
- initial\_recovereds (list or numpy array, default: None) An iterable of initially recovered node uids
- **rho** (*float from 0 to 1, default: None*) The fraction of initially infected individuals. Both rho and initially infected cannot be specified.
- **tmin** (*float*, *default*: 0) Time at the start of the simulation
- tmax (float, default: float('Inf')) Time at which the simulation should be terminated if it hasn't already.
- return\_full\_data (bool, default: False) This returns all the infection and recovery events at each time if True.
- \*\*args (Optional arguments to transmission function) This allows user-defined transmission functions with extra parameters.

## Returns

t, S, I, R – time (t), number of susceptible (S), infected (I), and recovered (R) at each time.

### Return type

numpy arrays

### **Notes**

# Example:

algorithms.contagion.**Gillespie\_SIS**(*H*, tau, gamma, transmission\_function=<function threshold>, initial\_infecteds=None, rho=None, tmin=0, tmax=inf, return\_full\_data=False, sim\_kwargs=None, \*\*args)

A continuous-time SIS model for hypergraphs similar to the model in "The effect of heterogeneity on hypergraph contagion models" by Landry and Restrepo https://doi.org/10.1063/5.0020034 and implemented for networks in the EoN package by Joel C. Miller https://epidemicsonnetworks.readthedocs.io/en/latest/

#### **Parameters**

- H(HyperNetX Hypergraph object) -
- tau (dictionary) Edge sizes as keys (must account for all edge sizes present) and rates of infection for each size (float)
- gamma (float) The healing rate
- **transmission\_function** (*lambda function*, *default: threshold*) A lambda function that has required arguments (node, status, edge) and optional arguments
- initial\_infecteds (list or numpy array, default: None) Iterable of initially infected node uids
- **rho** (*float from* 0 to 1, *default:* None) The fraction of initially infected individuals. Both rho and initially infected cannot be specified.
- **tmin** (*float*, *default*: 0) Time at the start of the simulation
- tmax (float, default: 100) Time at which the simulation should be terminated if it hasn't already.
- return\_full\_data (bool, default: False) This returns all the infection and recovery events at each time if True.
- \*\*args (Optional arguments to transmission function) This allows user-defined transmission functions with extra parameters.

# Returns

t, S, I – time (t), number of susceptible (S), and infected (I) at each time.

## Return type

numpy arrays

# **Notes**

Example:

algorithms.contagion.collective\_contagion(node, status, edge)

The collective contagion mechanism described in "The effect of heterogeneity on hypergraph contagion models" by Landry and Restrepo https://doi.org/10.1063/5.0020034

### **Parameters**

- node (hashable) the node uid to infect (If it doesn't have status "S", it will automatically return False)
- **status** (*dictionary*) The nodes are keys and the values are statuses (The infected state denoted with "I")
- **edge** (*iterable*) Iterable of node ids (node must be in the edge or it will automatically return False)

# Returns

False if there is no potential to infect and True if there is.

# Return type

bool

# **Notes**

Example:

algorithms.contagion.contagion\_animation(fig, H,  $transition\_events$ ,  $node\_state\_color\_dict$ ,  $edge\_state\_color\_dict$ ,  $node\_radius=1$ , fps=1)

A function to animate discrete-time contagion models for hypergraphs. Currently only supports a circular layout.

### **Parameters**

• **fig** (matplotlib Figure object) -

- **H**(HyperNetX Hypergraph object) -
- **transition\_events** (*dictionary*) The dictionary that is output from the discrete\_SIS and discrete\_SIR functions with return\_full\_data=True
- **node\_state\_color\_dict** (*dictionary*) Dictionary which specifies the colors of each node state. All node states must be specified.
- edge\_state\_color\_dict (dictionary) Dictionary with keys that are edge states and values which specify the colors of each edge state (can specify an alpha parameter). All edge-dependent transition states must be specified (most common is "I") and there must be a default "OFF" setting.
- node\_radius (float, default: 1) The radius of the nodes to draw
- **fps** (*int* > **0**, *default*: 1) Frames per second of the animation

### Return type

matplotlib Animation object

### **Notes**

## Example:

```
>>> import hypernetx.algorithms.contagion as contagion
>>> import random
>>> import hypernetx as hnx
>>> import matplotlib.pyplot as plt
>>> from IPython.display import HTML
>>> n = 1000
>>> m = 10000
>>> hyperedgeList = [random.sample(range(n), k=random.choice([2,3])) for i in_
→range(m)]
>>> H = hnx.Hypergraph(hyperedgeList)
\Rightarrow tau = {2:0.1, 3:0.1}
>>> gamma = 0.1
>>> tmax = 100
>>> dt = 0.1
>>> transition_events = contagion.discrete_SIS(H, tau, gamma, rho=0.1, tmin=0,_
>>> node_state_color_dict = {"S":"green", "I":"red", "R":"blue"}
>>> edge_state_color_dict = {"S":(0, 1, 0, 0.3), "I":(1, 0, 0, 0.3), "R":(0, 0, 1, __
\rightarrow 0.3), "OFF": (1, 1, 1, 0)}
>>> fps = 1
>>> fig = plt.figure()
>>> animation = contagion.contagion_animation(fig, H, transition_events, node_state_
→color_dict, edge_state_color_dict, node_radius=1, fps=fps)
>>> HTML(animation.to_jshtml())
```

algorithms.contagion.discrete\_SIR(H, tau, gamma,  $transmission\_function=<function$  threshold>, initial\_infecteds=None, initial\_recovereds=None, tho=None, tho=None,

A discrete-time SIR model for hypergraphs similar to the construction described in "The effect of heterogeneity on hypergraph contagion models" by Landry and Restrepo https://doi.org/10.1063/5.0020034 and "Simplicial models of social contagion" by Iacopini et al. https://doi.org/10.1038/s41467-019-10431-6

- H (HyperNetX Hypergraph object) -
- **tau** (*dictionary*) Edge sizes as keys (must account for all edge sizes present) and rates of infection for each size (float)
- gamma (float) The healing rate
- transmission\_function (lambda function, default: threshold) A lambda function that has required arguments (node, status, edge) and optional arguments
- initial\_infecteds (list or numpy array, default: None) Iterable of initially infected node uids
- initial\_recovereds (list or numpy array, default: None) An iterable of initially recovered node uids
- **rho** (*float from 0 to 1, default: None*) The fraction of initially infected individuals. Both rho and initially infected cannot be specified.
- tmin (float, default: 0) Time at the start of the simulation
- **tmax** (*float*, *default*: *float*('*Inf*')) Time at which the simulation should be terminated if it hasn't already.
- dt (float > 0, default: 1.0) Step forward in time that the simulation takes at each step.
- return\_full\_data (bool, default: False) This returns all the infection and recovery events at each time if True.
- \*\*args (Optional arguments to transmission function) This allows user-defined transmission functions with extra parameters.

• if return\_full\_data -

# dictionary

Time as the keys and events that happen as the values.

• else -

#### t, S, I, R

[numpy arrays] time (t), number of susceptible (S), infected (I), and recovered (R) at each time.

### **Notes**

# Example:

(continues on next page)

(continued from previous page)

```
>>> dt = 0.1
>>> t, S, I, R = contagion.discrete_SIR(H, tau, gamma, rho=0.1, tmin=0, tmax=tmax, dt=dt)
```

algorithms.contagion.discrete\_SIS(H, tau, gamma, transmission\_function=<function threshold>, initial\_infecteds=None, rho=None, tmin=0, tmax=100, dt=1.0, return\_full\_data=False, \*\*args)

A discrete-time SIS model for hypergraphs as implemented in "The effect of heterogeneity on hypergraph contagion models" by Landry and Restrepo https://doi.org/10.1063/5.0020034 and "Simplicial models of social contagion" by Iacopini et al. https://doi.org/10.1038/s41467-019-10431-6

### **Parameters**

- H(HyperNetX Hypergraph object) -
- tau (dictionary) Edge sizes as keys (must account for all edge sizes present) and rates of infection for each size (float)
- gamma (float) The healing rate
- **transmission\_function** (*lambda function*, *default:* threshold) A lambda function that has required arguments (node, status, edge) and optional arguments
- initial\_infecteds(list or numpy array, default: None) Iterable of initially infected node uids
- **rho** (*float from 0 to 1, default: None*) The fraction of initially infected individuals. Both rho and initially infected cannot be specified.
- tmin (float, default: 0) Time at the start of the simulation
- **tmax** (*float*, *default*: 100) Time at which the simulation should be terminated if it hasn't already.
- dt (float > 0, default: 1.0) Step forward in time that the simulation takes at each step.
- return\_full\_data (bool, default: False) This returns all the infection and recovery events at each time if True.
- \*\*args (Optional arguments to transmission function) This allows user-defined transmission functions with extra parameters.

### Returns

• if return full data -

#### dictionary

Time as the keys and events that happen as the values.

• else –

## t, S, I

[numpy arrays] time (t), number of susceptible (S), and infected (I) at each time.

# **Notes**

### Example:

# algorithms.contagion.individual\_contagion(node, status, edge)

The individual contagion mechanism described in "The effect of heterogeneity on hypergraph contagion models" by Landry and Restrepo https://doi.org/10.1063/5.0020034

### **Parameters**

- **node** (hashable) The node uid to infect (If it doesn't have status "S", it will automatically return False)
- **status** (*dictionary*) The nodes are keys and the values are statuses (The infected state denoted with "I")
- **edge** (*iterable*) Iterable of node ids (node must be in the edge or it will automatically return False)

### Returns

False if there is no potential to infect and True if there is.

# Return type

bool

#### **Notes**

# Example:

# algorithms.contagion.majority\_vote(node, status, edge)

The majority vote contagion mechanism. If a majority of neighbors are contagious, it is possible for an individual to change their opinion. If opinions are divided equally, choose randomly.

- **node** (hashable) The node uid to infect (If it doesn't have status "S", it will automatically return False)
- **status** (*dictionary*) The nodes are keys and the values are statuses (The infected state denoted with "I")
- edge (iterable) Iterable of node ids (node must be in the edge or it will automatically return False

False if there is no potential to infect and True if there is.

# Return type

bool

# **Notes**

#### Example:

```
>>> status = {0:"S", 1:"I", 2:"I", 3:"S", 4:"R"}
>>> majority_vote(0, status, (0, 1, 2))
    True
>>> majority_vote(0, status, (0, 1, 2, 3))
    True
>>> majority_vote(1, status, (0, 1, 2))
    False
>>> majority_vote(3, status, (0, 1, 2))
    False
```

algorithms.contagion.threshold(node, status, edge, tau=0.1)

The threshold contagion mechanism

### **Parameters**

- **node** (hashable) The node uid to infect (If it doesn't have status "S", it will automatically return False)
- **status** (*dictionary*) The nodes are keys and the values are statuses (The infected state denoted with "I")
- **edge** (*iterable*) Iterable of node ids (node must be in the edge or it will automatically return False)
- tau(float between 0 and 1, default: 0.1)—The fraction of nodes in an edge that must be infected for the edge to be able to transmit to the node

# Returns

False if there is no potential to infect and True if there is.

# Return type

bool

# **Notes**

### Example:

```
>>> status = {0:"S", 1:"I", 2:"I", 3:"S", 4:"R"}
>>> threshold(0, status, (0, 2, 3, 4), tau=0.2)
    True
>>> threshold(0, status, (0, 2, 3, 4), tau=0.5)
    False
>>> threshold(3, status, (1, 2, 3), tau=1)
    False
```

# algorithms.generative models module

algorithms.generative\_models.chung\_lu\_hypergraph(k1, k2)

A function to generate an extension of Chung-Lu hypergraph as implemented by Mirah Shi and described for bipartite networks by Aksoy et al. in https://doi.org/10.1093/comnet/cnx001

### **Parameters**

- **k1** (*dictionary*) This a dictionary where the keys are node ids and the values are node degrees.
- **k2** (*dictionary*) This a dictionary where the keys are edge ids and the values are edge degrees also known as edge sizes.

# Return type

HyperNetX Hypergraph object

### **Notes**

The sums of k1 and k2 should be roughly the same. If they are not the same, this function returns a warning but still runs. The output currently is a static Hypergraph object. Dynamic hypergraphs are not currently supported.

Example:

```
>>> import hypernetx.algorithms.generative_models as gm
>>> import random
>>> n = 100
>>> k1 = {i : random.randint(1, 100) for i in range(n)}
>>> k2 = {i : sorted(k1.values())[i] for i in range(n)}
>>> H = gm.chung_lu_hypergraph(k1, k2)
```

algorithms.generative\_models.dcsbm\_hypergraph(k1, k2, g1, g2, omega)

A function to generate an extension of DCSBM hypergraph as implemented by Mirah Shi and described for bipartite networks by Larremore et al. in https://doi.org/10.1103/PhysRevE.90.012805

- **k1** (*dictionary*) This a dictionary where the keys are node ids and the values are node degrees.
- **k2** (*dictionary*) This a dictionary where the keys are edge ids and the values are edge degrees also known as edge sizes.

- **g1** (*dictionary*) This a dictionary where the keys are node ids and the values are the group ids to which the node belongs. The keys must match the keys of k1.
- **g2** (*dictionary*) This a dictionary where the keys are edge ids and the values are the group ids to which the edge belongs. The keys must match the keys of k2.
- omega (2D numpy array) This is a matrix with entries which specify the number of edges between a given node community and edge community. The number of rows must match the number of node communities and the number of columns must match the number of edge communities.

# Return type

HyperNetX Hypergraph object

### **Notes**

The sums of k1 and k2 should be the same. If they are not the same, this function returns a warning but still runs. The sum of k1 (and k2) and omega should be the same. If they are not the same, this function returns a warning but still runs and the number of entries in the incidence matrix is determined by the omega matrix.

The output currently is a static Hypergraph object. Dynamic hypergraphs are not currently supported.

# Example:

```
>>> n = 100
>>> k1 = {i : random.randint(1, 100) for i in range(n)}
>>> k2 = {i : sorted(k1.values())[i] for i in range(n)}
>>> g1 = {i : random.choice([0, 1]) for i in range(n)}
>>> g2 = {i : random.choice([0, 1]) for i in range(n)}
>>> omega = np.array([[100, 10], [10, 100]])
>>> H = gm.dcsbm_hypergraph(k1, k2, g1, g2, omega)
```

algorithms.generative\_models.erdos\_renyi\_hypergraph(n, m, p, node labels=None, edge labels=None)

A function to generate an Erdos-Renyi hypergraph as implemented by Mirah Shi and described for bipartite networks by Aksoy et al. in https://doi.org/10.1093/comnet/cnx001

# **Parameters**

- **n** (*int*) Number of nodes
- m (int) Number of edges
- p (float) The probability that a bipartite edge is created
- node\_labels (list, default=None) Vertex labels
- edge\_labels (list, default=None) Hyperedge labels

## Return type

HyperNetX Hypergraph object

## Example:

```
>>> import hypernetx.algorithms.generative_models as gm
>>> n = 10000
>>> m = n
>>> p = 0.01
>>> H = gm.erdos_renyi_hypergraph(n, m, p)
```

# algorithms.homology\_mod2 module

# **Homology and Smith Normal Form**

The purpose of computing the Homology groups for data generated hypergraphs is to identify data sources that correspond to interesting features in the topology of the hypergraph.

The elements of one of these Homology groups are generated by \$k\$ dimensional cycles of relationships in the original data that are not bound together by higher order relationships. Ideally, we want the briefest description of these cycles; we want a minimal set of relationships exhibiting interesting cyclic behavior. This minimal set will be a bases for the Homology group.

The cyclic relationships in the data are discovered using a **boundary map** represented as a matrix. To discover the bases we compute the **Smith Normal Form** of the boundary map.

# **Homology Mod2**

This module computes the homology groups for data represented as an abstract simplicial complex with chain groups  $C_k$  and  $Z_2$  additions. The boundary matrices are represented as rectangular matrices over  $Z_2$ . These matrices are diagonalized and represented in Smith Normal Form. The kernel and image bases are computed and the Betti numbers and homology bases are returned.

Methods for obtaining SNF for Z/2Z are based on Ferrario's work: http://www.dlfer.xyz/post/2016-10-27-smith-normal-form/

algorithms.homology\_mod2.add\_to\_column(M, i, j)

Replaces column i (of M) with logical xor between column i and j

### **Parameters**

- M (np.array) matrix
- i (int) index of column being altered
- **j** (*int*) index of column being added to altered

## Returns

N

# Return type

np.array

algorithms.homology\_mod2.add\_to\_row(M, i, j)

Replaces row i with logical xor between row i and j

### **Parameters**

- M(np.array)-
- i (int) index of row being altered
- **j** (*int*) index of row being added to altered

# Returns

N

# Return type

np.array

algorithms.homology\_mod2.betti(bd, k=None)

Generate the kth-betti numbers for a chain complex with boundary matrices given by bd

### **Parameters**

- bd (dict of k-boundary matrices keyed on dimension of domain) —
- **k**(int, list or tuple, optional, default=None)—list must be min value and max value of k values inclusive if None, then all betti numbers for dimensions of existing cells will be computed.

#### Returns

**betti** – Description

# Return type

dict

algorithms.homology\_mod2.betti\_numbers(h, k=None)

Return the kth betti numbers for the simplicial homology of the ASC associated to h

### **Parameters**

- **h** (*hnx.Hypergraph*) Hypergraph to compute the betti numbers from
- **k** (*int or list*, *optional*, *default=None*) list must be min value and max value of k values inclusive if None, then all betti numbers for dimensions of existing cells will be computed.

#### Returns

betti – A dictionary of betti numbers keyed by dimension

# Return type

dict

algorithms.homology\_mod2.bkMatrix(km1basis, kbasis)

Compute the boundary map from  $C_{k-1}$ -basis to  $C_k$  basis with respect to  $Z_2$ 

### **Parameters**

- km1basis (indexable iterable) Ordered list of \$k-1\$ dimensional cell
- **kbasis** (*indexable iterable*) Ordered list of \$k\$ dimensional cells

### Returns

**bk** – boundary matrix in \$Z\_2\$ stored as boolean

### Return type

np.array

algorithms.homology\_mod2.boundary\_group(image\_basis)

Returns a csr\_matrix with rows corresponding to the elements of the group generated by image basis over  $\frac{Z}{2}$ 

#### Parameters

image\_basis (numpy.ndarray or scipy.sparse.csr\_matrix) - 2d-array of basis elements

### Return type

scipy.sparse.csr\_matrix

algorithms.homology\_mod2.chain\_complex(h, k=None)

Compute the k-chains and k-boundary maps required to compute homology for all values in k

- **h** (hnx. Hypergraph) –
- **k** (int or list of length 2, optional, default=None) k must be an integer greater than 0 or a list of length 2 indicating min and max dimensions to be computed. eg. if k = [1,2] then 0,1,2,3-chains and boundary maps for k=1,2,3 will be returned, if None than  $k = [1, \max dimension of edge in h]$

C, bd – C is a dictionary of lists bd is a dictionary of numpy arrays

# Return type

dict

algorithms.homology\_mod2.homology\_basis(bd, k=None, boundary=False, \*\*kwargs)

Compute a basis for the kth-simplicial homology group, \$H\_k\$, defined by a chain complex \$C\$ with boundary maps given by bd \$= {k:partial\_k }\$

#### **Parameters**

- **bd** (*dict*) dict of boundary matrices on k-chains to k-1 chains keyed on k if krange is a tuple then all boundary matrices k in [krange[0],..,krange[1]] inclusive must be in the dictionary
- **k** (*int or list of ints, optional, default=None*) k must be a positive integer or a list of 2 integers indicating min and max dimensions to be computed, if none given all homology groups will be computed from available boundary matrices in bd
- **boundary** (*bool*) option to return a basis for the boundary group from each dimension. Needed to compute the shortest generators in the homology group.

#### Returns

- **basis** (*dict*) dict of generators as 0-1 tuples keyed by dim basis for dimension k will be returned only if bd[k] and bd[k+1] have been provided.
- im (dict) dict of boundary group generators keyed by dim

 $\verb|algorithms.homology_mod2.hypergraph_homology_basis|(h, k=None, shortest=False, interpreted=True)|$ 

Computes the kth-homology groups mod 2 for the ASC associated with the hypergraph h for k in krange inclusive

# Parameters

- **h** (hnx.Hypergraph) -
- **k** (int or list of length 2, optional, default = None) k must be an integer greater than 0 or a list of length 2 indicating min and max dimensions to be computed
- **shortest** (*bool*, *optional*, *default=False*) option to look for shortest representative for each coset in the homology group, only good for relatively small examples
- **interpreted** (*bool*, *optional*, *default* = *True*) if True will return an explicit basis in terms of the k-chains

## Returns

- basis (list) list of generators as k-chains as boolean vectors
- interpreted\_basis lists of kchains in basis

algorithms.homology\_mod2.interpret(Ck, arr, labels=None)

Returns the data as represented in Ck associated with the arr

# **Parameters**

• Ck (list) – a list of k-cells being referenced by arr

- arr (np. array) array of 0-1 vectors
- labels (dict, optional) dictionary of labels to associate to the nodes in the cells

list of k-cells referenced by data in Ck

## **Return type**

list

algorithms.homology\_mod2.kchainbasis(h, k)

Compute the set of k dimensional cells in the abstract simplicial complex associated with the hypergraph.

### **Parameters**

- **h** (hnx.Hypergraph) -
- **k** (int) dimension of cell

### **Returns**

an ordered list of kchains represented as tuples of length k+1

# Return type

list

### See also:

hnx.hypergraph.toplexes

### **Notes**

- Method works best if h is simple [Berge], i.e. no edge contains another and there are no duplicate edges (toplexes).
- Hypergraph node uids must be sortable.

algorithms.homology\_mod2.logical\_dot(ar1, ar2)

Returns the boolean equivalent of the dot product mod 2 on two 1-d arrays of the same length.

# **Parameters**

- ar1 (numpy.ndarray) 1-d array
- ar2 (numpy.ndarray) 1-d array

### **Returns**

boolean value associated with dot product mod 2

# **Return type**

bool

# Raises

**HyperNetXError** – If arrays are not of the same length an error will be raised.

algorithms.homology\_mod2.logical\_matadd(mat1, mat2)

Returns the boolean equivalent of matrix addition mod 2 on two binary arrays stored as type boolean

- mat1 (np.ndarray) 2-d array of boolean values
- mat2 (np.ndarray) 2-d array of boolean values

mat – boolean matrix equivalent to the mod 2 matrix addition of the matrices as matrices over Z/2Z

## **Return type**

np.ndarray

#### Raises

**HyperNetXError** – If dimensions are not equal an error will be raised.

algorithms.homology\_mod2.logical\_matmul(mat1, mat2)

Returns the boolean equivalent of matrix multiplication mod 2 on two binary arrays stored as type boolean

### **Parameters**

- mat1 (np.ndarray) 2-d array of boolean values
- mat2 (np.ndarray) 2-d array of boolean values

#### Returns

**mat** – boolean matrix equivalent to the mod 2 matrix multiplication of the matrices as matrices over Z/2Z

### Return type

np.ndarray

#### Raises

**HyperNetXError** – If inner dimensions are not equal an error will be raised.

algorithms.homology\_mod2.matmulreduce(arr, reverse=False)

Recursively applies a 'logical multiplication' to a list of boolean arrays.

For arr = [arr[0], arr[1], arr[2]...arr[n]] returns product arr[0]arr[1]...arr[n] If reverse = True, returns product arr[n]arr[n-1]...arr[0]

#### **Parameters**

- arr (list of np.array) list of nxm matrices represented as np.array
- reverse (bool, optional) order to multiply the matrices

### Returns

**P** – Product of matrices in the list

# Return type

np.array

algorithms.homology\_mod2.reduced\_row\_echelon\_form\_mod2(M)

Computes the invertible transformation matrices needed to compute the reduced row echelon form of M modulo 2

### **Parameters**

 $\mathbf{M}$  (np. array) – a rectangular matrix with elements in  $Z_2$ 

### Returns

L, S, Linv – LM = S where S is the reduced echelon form of M and M = Linv S

# **Return type**

np.arrays

algorithms.homology\_mod2.smith\_normal\_form\_mod2(M)

Computes the invertible transformation matrices needed to compute the Smith Normal Form of M modulo 2

- M (np.array) a rectangular matrix with data type bool
- **track** (*boo1*) if track=True will print out the transformation as Z/2Z matrix as it discovers L[i] and R[j]

**L, R, S, Linv** – LMR = S is the Smith Normal Form of the matrix M.

# Return type

np.arrays

**Note:** Given a mxn matrix \$M\$ with entries in \$Z\_2\$ we start with the equation: L M R = S, where  $L = I_m$ , and  $R = I_n$  are identity matrices and S = M. We repeatedly apply actions to the left and right side of the equation to transform S into a diagonal matrix. For each action applied to the left side we apply its inverse action to the right side of  $I_m$  to generate  $L^{-1}$ . Finally we verify: L M R = S and L L inv =  $I_m$ .

algorithms.homology\_mod2.swap\_columns(i, j, \*args)

Swaps ith and jth column of each matrix in args Returns a list of new matrices

### **Parameters**

- i (int) -
- j(int)-
- args (np.arrays) -

### **Returns**

list of copies of args with ith and jth row swapped

## Return type

list

algorithms.homology\_mod2.swap\_rows(i, j, \*args)

Swaps ith and jth row of each matrix in args Returns a list of new matrices

### **Parameters**

- i (int) -
- j (int) -
- args (np.arrays) -

### Returns

list of copies of args with ith and jth row swapped

## Return type

list

# algorithms.hypergraph modularity module

# Hypergraph Modularity

Modularity and clustering for hypergraphs using HyperNetX. Adapted from F. Théberge's GitHub repository: Hypergraph Clustering See Tutorial 13 in the tutorials folder for library usage.

# References

algorithms.hypergraph\_modularity.conductance(H, A)

Computes conductance [4] of hypergraph HG with respect to partition A.

#### **Parameters**

- **H** (Hypergraph) The hypergraph
- A (set) Partition of the vertices in H

#### Returns

The conductance function for partition A on H

# Return type

float

algorithms.hypergraph\_modularity.dict2part(D)

Given a dictionary mapping the part for each vertex, return a partition as a list of sets; inverse function to part2dict

#### **Parameters**

 $\mathbf{D}$  (dict) – Dictionary keyed by vertices with values equal to integer index of the partition the vertex belongs to

### Returns

List of sets; one set for each part in the partition

# Return type

list

algorithms.hypergraph\_modularity.kumar(HG, delta=0.01, verbose=False)

Compute a partition of the vertices in hypergraph HG as per Kumar's algorithm<sup>1</sup>

# **Parameters**

- HG (Hypergraph) -
- **delta** (*float*, *optional*) convergence stopping criterion

### Returns

A partition of the vertices in HG

# **Return type**

list of sets

algorithms.hypergraph\_modularity.last\_step(HG, A, wdc=<function linear>, delta=0.01, verbose=False)
Given some initial partition L, compute a new partition of the vertices in HG as per Last-Step algorithm<sup>2</sup>

**Note:** This is a very simple algorithm that tries moving nodes between communities to improve hypergraph modularity. It requires an initial non-trivial partition which can be obtained for example via graph clustering on the 2-section of HG, or via Kumar's algorithm.

<sup>&</sup>lt;sup>1</sup> Kumar T., Vaidyanathan S., Ananthapadmanabhan H., Parthasarathy S. and Ravindran B. "A New Measure of Modularity in Hypergraphs: Theoretical Insights and Implications for Effective Clustering". In: Cherifi H., Gaito S., Mendes J., Moro E., Rocha L. (eds) Complex Networks and Their Applications VIII. COMPLEX NETWORKS 2019. Studies in Computational Intelligence, vol 881. Springer, Cham. https://doi.org/10.1007/978-3-030-36687-2\_24

<sup>&</sup>lt;sup>2</sup> Kamiński B., Prałat P. and Théberge F. "Community Detection Algorithm Using Hypergraph Modularity". In: Benito R.M., Cherifi C., Cherifi H., Moro E., Rocha L.M., Sales-Pardo M. (eds) Complex Networks & Their Applications IX. COMPLEX NETWORKS 2020. Studies in Computational Intelligence, vol 943. Springer, Cham. https://doi.org/10.1007/978-3-030-65347-7\_13

- **HG** (Hypergraph) -
- L (list of sets) some initial partition of the vertices in HG
- wdc (func, optional) Hyperparameter for hypergraph modularity  $^{\text{Page }103,\,2}$
- **delta** (*float*, *optional*) convergence stopping criterion
- verbose (boolean, optional) If set, also returns progress after each pass through the
  vertices

A new partition for the vertices in HG

# **Return type**

list of sets

# algorithms.hypergraph\_modularity.linear(d, c)

Hyperparameter for hypergraph modularity Page 103, 2 for d-edge with c vertices in the majority class. This is the default choice for modularity() and last\_step() functions.

### **Parameters**

- **d** (int) Number of vertices in an edge
- c (int) Number of vertices in the majority class

### **Returns**

c/d if c>d/2 else 0

### Return type

float

# algorithms.hypergraph\_modularity.majority(d, c)

Hyperparameter for hypergraph modularity  $^{Page\ 103,\ 2}$  for d-edge with c vertices in the majority class. This corresponds to the majority rule  $^3$ 

### **Parameters**

- **d** (*int*) Number of vertices in an edge
- c (int) Number of vertices in the majority class

## Returns

1 if c>d/2 else 0

# Return type

bool

algorithms.hypergraph\_modularity.modularity(HG, A, wdc=<function linear>)

Computes modularity of hypergraph HG with respect to partition A.

- $\bullet$  HG (Hypergraph) The hypergraph with some precomputed attributes via: precompute\_attributes(HG)
- A (list of sets) Partition of the vertices in HG
- wdc (func, optional) Hyperparameter for hypergraph modularity Page 103, 2

<sup>&</sup>lt;sup>3</sup> Kamiński B., Poulin V., Prałat P., Szufel P. and Théberge F. "Clustering via hypergraph modularity", Plos ONE 2019, https://doi.org/10.1371/journal.pone.0224307

**Note:** For 'wdc', any function of the format w(d,c) that returns 0 when  $c \le d/2$  and value in [0,1] otherwise can be used. Default is 'linear'; other supplied choices are 'majority' and 'strict'.

## Returns

The modularity function for partition A on HG

# **Return type**

float

algorithms.hypergraph\_modularity.part2dict(A)

Given a partition (list of sets), returns a dictionary mapping the part for each vertex; inverse function to dict2part

### **Parameters**

**A** (list of sets) – a partition of the vertices

#### Returns

a dictionary with {vertex: partition index}

# Return type

dict

algorithms.hypergraph\_modularity.strict(d, c)

Hyperparameter for hypergraph modularity  $^{Page\ 103,\ 2}$  for d-edge with c vertices in the majority class. This corresponds to the strict rule  $^{Page\ 104,\ 3}$ 

#### **Parameters**

- **d** (*int*) Number of vertices in an edge
- c (int) Number of vertices in the majority class

## Returns

1 if c==d else 0

# Return type

bool

algorithms.hypergraph\_modularity.two\_section(HG)

Creates a random walk based Page 103, 1 2-section igraph Graph with transition weights defined by the weights of the hyperedges.

#### **Parameters**

HG (Hypergraph) -

# Returns

The 2-section graph built from HG

# Return type

igraph.Graph

# algorithms.laplacians\_clustering module

# Hypergraph Probability Transition Matrices, Laplacians, and Clustering

We contruct hypergraph random walks utilizing optional "edge-dependent vertex weights", which are weights associated with each vertex-hyperedge pair (i.e. cell weights on the incidence matrix). The probability transition matrix of this random walk is used to construct a normalized Laplacian matrix for the hypergraph. That normalized Laplacian then serves as the input for a spectral clustering algorithm. This spectral clustering algorithm, as well as the normalized Laplacian and other details of this methodology are described in

K. Hayashi, S. Aksoy, C. Park, H. Park, "Hypergraph random walks, Laplacians, and clustering", Proceedings of the 29th ACM International Conference on Information & Knowledge Management. 2020. https://doi.org/10.1145/3340531.3412034

Please direct any inquiries concerning the clustering module to Sinan Aksoy, sinan.aksoy@pnnl.gov

## algorithms.laplacians\_clustering.get\_pi(P)

Returns the eigenvector corresponding to the largest eigenvalue (in magnitude), normalized so its entries sum to 1. Intended for the probability transition matrix of a random walk on a (connected) hypergraph, in which case the output can be interpreted as the stationary distribution.

#### **Parameters**

**P** (csr matrix) – Probability transition matrix

#### Returns

**pi** – Stationary distribution of random walk defined by P

# Return type

numpy.ndarray

### algorithms.laplacians\_clustering.norm\_lap(H, weights=False, index=True)

Normalized Laplacian matrix of the hypergraph. Symmetrizes the probability transition matrix of a hypergraph random walk using the stationary distribution, using the digraph Laplacian defined in:

Chung, Fan. "Laplacians and the Cheeger inequality for directed graphs." Annals of Combinatorics 9.1 (2005): 1-19.

and studied in the context of hypergraphs in:

Hayashi, K., Aksoy, S. G., Park, C. H., & Park, H. Hypergraph random walks, laplacians, and clustering. In Proceedings of CIKM 2020, (2020): 495-504.

# **Parameters**

- **H** (*hnx.Hypergraph*) The hypergraph must be connected, meaning there is a path linking any two vertices
- weight (bool, optional, default : False) Uses cell\_weights, if False, uniform weights are utilized.
- index (bool, optional) Whether to return matrix-index to vertex-label mapping

# Returns

- **P** (*scipy.sparse.csr\_matrix*) Probability transition matrix of the random walk on the hypergraph
- id (list) contains list of index of node ids for rows

algorithms.laplacians\_clustering.prob\_trans(H, weights=False, index=True, check\_connected=True)

The probability transition matrix of a random walk on the vertices of a hypergraph. At each step in the walk, the next vertex is chosen by:

- 1. Selecting a hyperedge e containing the vertex with probability proportional to w(e)
- 2. Selecting a vertex v within e with probability proportional to a gamma(v,e)

If weights are not specified, then all weights are uniform and the walk is equivalent to a simple random walk. If weights are specified, the hyperedge weights w(e) are determined from the weights gamma(v,e).

#### **Parameters**

- **H** (*hnx*. *Hypergraph*) The hypergraph must be connected, meaning there is a path linking any two vertices
- weights (bool, optional, default: False) Use the cell\_weights associated with the hypergraph If False, uniform weights are utilized.
- index (bool, optional) Whether to return matrix index to vertex label mapping

#### Returns

- **P** (*scipy.sparse.csr\_matrix*) Probability transition matrix of the random walk on the hypergraph
- index (list) contains list of index of node ids for rows

algorithms.laplacians\_clustering.spec\_clus(H, k, existing\_lap=None, weights=False)

Hypergraph spectral clustering of the vertex set into k disjoint clusters using the normalized hypergraph Laplacian. Equivalent to the "RDC-Spec" Algorithm 1 in:

Hayashi, K., Aksoy, S. G., Park, C. H., & Park, H. Hypergraph random walks, laplacians, and clustering. In Proceedings of CIKM 2020, (2020): 495-504.

#### **Parameters**

- **H** (*hnx*. *Hypergraph*) The hypergraph must be connected, meaning there is a path linking any two vertices
- **k** (*int*) Number of clusters
- existing\_lap (csr matrix, optional) Whether to use an existing Laplacian; otherwise, normalized hypergraph Laplacian will be utilized
- weights (bool, optional) Use the cell\_weights of the hypergraph. If False uniform weights are used.

### Returns

**clusters** – Vertex cluster dictionary, keyed by integers 0,...,k-1, with lists of vertices as values.

# Return type

dict

# algorithms.s\_centrality\_measures module

# **S-Centrality Measures**

We generalize graph metrics to s-metrics for a hypergraph by using its s-connected components. This is accomplished by computing the s edge-adjacency matrix and constructing the corresponding graph of the matrix. We then use existing graph metrics on this representation of the hypergraph. In essence we construct an s-line graph corresponding to the hypergraph on which to apply our methods.

S-Metrics for hypergraphs are discussed in depth in: Aksoy, S.G., Joslyn, C., Ortiz Marrero, C. et al. Hypernetwork science via high-order hypergraph walks. EPJ Data Sci. 9, 16 (2020). https://doi.org/10.1140/epjds/s13688-020-00231-0

algorithms.s\_centrality\_measures.s\_betweenness\_centrality(H, s=1, edges=True, normalized=True,  $return\ singletons=True$ )

A centrality measure for an s-edge(node) subgraph of H based on shortest paths. Equals the betweenness centrality of vertices in the edge(node) s-linegraph.

In a graph (2-uniform hypergraph) the betweenness centrality of a vertex \$v\$ is the ratio of the number of non-trivial shortest paths between any pair of vertices in the graph that pass through \$v\$ divided by the total number of non-trivial shortest paths in the graph.

The centrality of edge to all shortest s-edge paths V = the set of vertices in the linegraph. sigma(s,t) = the number of shortest paths between vertices s and t. sigma(s,t|v) = the number of those paths that pass through vertex v.

$$c_B(v) = \sum_{s \neq t \in V} \frac{\sigma(s, t|v)}{\sigma(s, t)}$$

### **Parameters**

- **H**(hnx.Hypergraph) -
- **s** (*int*) s connectedness requirement
- edges (bool, optional) determines if edge or node linegraph
- **normalized** bool, default=False, If true the betweenness values are normalized by 2/((n-1)(n-2)), where n is the number of edges in H
- return\_singletons (bool, optional) if False will ignore singleton components of linegraph

### Returns

A dictionary of s-betweenness centrality value of the edges.

### Return type

dict

 $\verb|algorithms.s_centrality_measures.s_closeness_centrality|(H, s=1, edges=True,$ 

return\_singletons=True, source=None)

In a connected component the reciprocal of the sum of the distance between an edge(node) and all other edges(nodes) in the component times the number of edges(nodes) in the component minus 1.

V = the set of vertices in the linegraph. n = |V| d = shortest path distance

$$C(u) = \frac{n-1}{\sum_{v \neq u \in V} d(v, u)}$$

# **Parameters**

- **H** (hnx. Hypergraph) -
- s(int, optional) -
- **edges** (*bool*, *optional*) Indicates if method should compute edge linegraph (default) or node linegraph.
- return\_singletons (bool, optional) Indicates if method should return values for singleton components.
- source (str, optional) Identifier of node or edge of interest for computing centrality

#### Returns

returns the s-closeness centrality value of the edges(nodes). If source=None a dictionary of values for each s-edge in H is returned. If source then a single value is returned.

# **Return type**

dict or float

algorithms.s\_centrality\_measures.s\_eccentricity(*H*, *s*=1, edges=True, source=None, return\_singletons=True)

The length of the longest shortest path from a vertex u to every other vertex in the s-linegraph. V = set of vertices in the s-linegraph d = shortest path distance

$$\operatorname{s-ecc}(u) = \max\{d(u,v) : v \in V\}$$

#### **Parameters**

- **H** (hnx.Hypergraph) -
- s(int, optional) -
- **edges** (*bool*, *optional*) Indicates if method should compute edge linegraph (default) or node linegraph.
- return\_singletons (bool, optional) Indicates if method should return values for singleton components.
- source (str, optional) Identifier of node or edge of interest for computing centrality

#### Returns

returns the s-eccentricity value of the edges(nodes). If source=None a dictionary of values for each s-edge in H is returned. If source then a single value is returned. If the s-linegraph is disconnected, np.inf is returned.

### Return type

dict or float

algorithms.s\_centrality\_measures.s\_harmonic\_centrality(H, s=1, edges=True, source=None, normalized=False,  $return\_singletons=True$ )

A centrality measure for an s-edge subgraph of H. A value equal to 1 means the s-edge intersects every other s-edge in H. All values range between 0 and 1. Edges of size less than s return 0. If H contains only one s-edge a 0 is returned.

The denormalized reciprocal of the harmonic mean of all distances from u to all other vertices. V = the set of vertices in the linegraph. d = shortest path distance

$$C(u) = \sum_{v \neq u \in V} \frac{1}{d(v, u)}$$

Normalized this becomes:  $\C(u) = \sup_{v \in V} \{v \in V\} \{d(v, u)\} cdotfrac\{2\} \{(n-1)(n-2)\}$  where n is the number vertices.

- **H**(hnx.Hypergraph) -
- s(int, optional) -
- **edges** (*bool*, *optional*) Indicates if method should compute edge linegraph (default) or node linegraph.
- return\_singletons (bool, optional) Indicates if method should return values for singleton components.
- source (str, optional) Identifier of node or edge of interest for computing centrality

returns the s-harmonic closeness centrality value of the edges, a number between 0 and 1 inclusive. If source=None a dictionary of values for each s-edge in H is returned. If source then a single value is returned.

# Return type

dict or float

algorithms.s\_centrality\_measures.s\_harmonic\_closeness\_centrality(H, s=1, edge=None)

# **Module contents**

A continuous-time SIR model for hypergraphs similar to the model in "The effect of heterogeneity on hypergraph contagion models" by Landry and Restrepo https://doi.org/10.1063/5.0020034 and implemented for networks in the EoN package by Joel C. Miller https://epidemicsonnetworks.readthedocs.io/en/latest/

### **Parameters**

- H(HyperNetX Hypergraph object) -
- tau (dictionary) Edge sizes as keys (must account for all edge sizes present) and rates of infection for each size (float)
- gamma (float) The healing rate
- transmission\_function (lambda function, default: threshold) A lambda function that has required arguments (node, status, edge) and optional arguments
- initial\_infecteds(list or numpy array, default: None)—Iterable of initially infected node uids
- initial\_recovereds (list or numpy array, default: None) An iterable of initially recovered node uids
- **rho** (*float from* 0 to 1, *default:* None) The fraction of initially infected individuals. Both rho and initially infected cannot be specified.
- tmin (float, default: 0) Time at the start of the simulation
- tmax (float, default: float('Inf')) Time at which the simulation should be terminated if it hasn't already.
- return\_full\_data (bool, default: False) This returns all the infection and recovery events at each time if True.
- \*\*args (Optional arguments to transmission function) This allows user-defined transmission functions with extra parameters.

## Returns

110

t, S, I, R – time (t), number of susceptible (S), infected (I), and recovered (R) at each time.

# Return type

numpy arrays

### **Notes**

# Example:

A continuous-time SIS model for hypergraphs similar to the model in "The effect of heterogeneity on hypergraph contagion models" by Landry and Restrepo https://doi.org/10.1063/5.0020034 and implemented for networks in the EoN package by Joel C. Miller https://epidemicsonnetworks.readthedocs.io/en/latest/

#### **Parameters**

- H(HyperNetX Hypergraph object) -
- tau (dictionary) Edge sizes as keys (must account for all edge sizes present) and rates of infection for each size (float)
- gamma (float) The healing rate
- transmission\_function (lambda function, default: threshold) A lambda function that has required arguments (node, status, edge) and optional arguments
- initial\_infecteds (list or numpy array, default: None) Iterable of initially infected node uids
- **rho** (*float from* 0 to 1, *default:* None) The fraction of initially infected individuals. Both rho and initially infected cannot be specified.
- **tmin** (*float*, *default*: 0) Time at the start of the simulation
- **tmax** (*float*, *default*: 100) Time at which the simulation should be terminated if it hasn't already.
- return\_full\_data (bool, default: False) This returns all the infection and recovery events at each time if True.
- \*\*args (Optional arguments to transmission function) This allows user-defined transmission functions with extra parameters.

# Returns

t, S, I – time (t), number of susceptible (S), and infected (I) at each time.

## Return type

numpy arrays

# **Notes**

Example:

```
algorithms.add_to_column(M, i, j)
```

Replaces column i (of M) with logical xor between column i and j

#### **Parameters**

- M (np.array) matrix
- i (int) index of column being altered
- j (int) index of column being added to altered

### **Returns**

N

# Return type

np.array

algorithms.add\_to\_row(M, i, j)

Replaces row i with logical xor between row i and j

#### **Parameters**

- M(np.array) -
- i (int) index of row being altered
- **j** (*int*) index of row being added to altered

## Returns

N

# Return type

np.array

algorithms.betti(bd, k=None)

Generate the kth-betti numbers for a chain complex with boundary matrices given by bd

- bd (dict of k-boundary matrices keyed on dimension of domain) -
- **k**(int, list or tuple, optional, default=None)—list must be min value and max value of k values inclusive if None, then all betti numbers for dimensions of existing cells will be computed.

betti – Description

# **Return type**

dict

# algorithms.betti\_numbers(h, k=None)

Return the kth betti numbers for the simplicial homology of the ASC associated to h

#### **Parameters**

- **h** (*hnx.Hypergraph*) Hypergraph to compute the betti numbers from
- **k** (int or list, optional, default=None) list must be min value and max value of k values inclusive if None, then all betti numbers for dimensions of existing cells will be computed.

### Returns

betti – A dictionary of betti numbers keyed by dimension

# Return type

dict

# algorithms.bkMatrix(km1basis, kbasis)

Compute the boundary map from \$C\_{k-1}\$-basis to \$C\_k\$ basis with respect to \$Z\_2\$

#### **Parameters**

- kmlbasis (indexable iterable) Ordered list of \$k-1\$ dimensional cell
- **kbasis** (*indexable iterable*) Ordered list of \$k\$ dimensional cells

#### **Returns**

**bk** – boundary matrix in \$Z\_2\$ stored as boolean

# Return type

np.array

# algorithms.boundary\_group(image\_basis)

Returns a csr\_matrix with rows corresponding to the elements of the group generated by image basis over  $\mathcal{Z}_2$ 

# **Parameters**

image\_basis (numpy.ndarray or scipy.sparse.csr\_matrix) - 2d-array of basis elements

### Return type

scipy.sparse.csr\_matrix

# algorithms.chain\_complex(h, k=None)

Compute the k-chains and k-boundary maps required to compute homology for all values in k

### **Parameters**

- **h** (hnx.Hypergraph) -
- **k** (int or list of length 2, optional, default=None) k must be an integer greater than 0 or a list of length 2 indicating min and max dimensions to be computed. eg. if k = [1,2] then 0,1,2,3-chains and boundary maps for k=1,2,3 will be returned, if None than  $k = [1,\max dimension of edge in h]$

#### Returns

C, bd – C is a dictionary of lists bd is a dictionary of numpy arrays

# Return type

dict

# algorithms.chung\_lu\_hypergraph(k1, k2)

A function to generate an extension of Chung-Lu hypergraph as implemented by Mirah Shi and described for bipartite networks by Aksoy et al. in https://doi.org/10.1093/comnet/cnx001

### **Parameters**

- **k1** (*dictionary*) This a dictionary where the keys are node ids and the values are node degrees.
- **k2** (*dictionary*) This a dictionary where the keys are edge ids and the values are edge degrees also known as edge sizes.

# Return type

HyperNetX Hypergraph object

### **Notes**

The sums of k1 and k2 should be roughly the same. If they are not the same, this function returns a warning but still runs. The output currently is a static Hypergraph object. Dynamic hypergraphs are not currently supported.

## Example:

```
>>> import hypernetx.algorithms.generative_models as gm
>>> import random
>>> n = 100
>>> k1 = {i : random.randint(1, 100) for i in range(n)}
>>> k2 = {i : sorted(k1.values())[i] for i in range(n)}
>>> H = gm.chung_lu_hypergraph(k1, k2)
```

# algorithms.collective\_contagion(node, status, edge)

The collective contagion mechanism described in "The effect of heterogeneity on hypergraph contagion models" by Landry and Restrepo https://doi.org/10.1063/5.0020034

# **Parameters**

- **node** (*hashable*) the node uid to infect (If it doesn't have status "S", it will automatically return False)
- **status** (*dictionary*) The nodes are keys and the values are statuses (The infected state denoted with "I")
- **edge** (*iterable*) Iterable of node ids (node must be in the edge or it will automatically return False)

# Returns

False if there is no potential to infect and True if there is.

## Return type

bool

### **Notes**

# Example:

```
>>> status = {0:"S", 1:"I", 2:"I", 3:"S", 4:"R"}
>>> collective_contagion(0, status, (0, 1, 2))
    True
>>> collective_contagion(1, status, (0, 1, 2))
    False
>>> collective_contagion(3, status, (0, 1, 2))
    False
```

algorithms.contagion\_animation(fig, H,  $transition\_events$ ,  $node\_state\_color\_dict$ ,  $edge\_state\_color\_dict$ ,  $node\_radius=1$ , fps=1)

A function to animate discrete-time contagion models for hypergraphs. Currently only supports a circular layout.

#### **Parameters**

- fig (matplotlib Figure object) -
- H(HyperNetX Hypergraph object) -
- **transition\_events** (*dictionary*) The dictionary that is output from the discrete\_SIS and discrete\_SIR functions with return\_full\_data=True
- **node\_state\_color\_dict** (*dictionary*) Dictionary which specifies the colors of each node state. All node states must be specified.
- edge\_state\_color\_dict (dictionary) Dictionary with keys that are edge states and values which specify the colors of each edge state (can specify an alpha parameter). All edge-dependent transition states must be specified (most common is "I") and there must be a default "OFF" setting.
- node\_radius (float, default: 1) The radius of the nodes to draw
- **fps** (int > 0, default: 1) Frames per second of the animation

## Return type

matplotlib Animation object

# Notes

# Example:

(continues on next page)

(continued from previous page)

# algorithms.dcsbm\_hypergraph(k1, k2, g1, g2, omega)

A function to generate an extension of DCSBM hypergraph as implemented by Mirah Shi and described for bipartite networks by Larremore et al. in https://doi.org/10.1103/PhysRevE.90.012805

#### **Parameters**

- **k1** (*dictionary*) This a dictionary where the keys are node ids and the values are node degrees.
- **k2** (*dictionary*) This a dictionary where the keys are edge ids and the values are edge degrees also known as edge sizes.
- **g1** (*dictionary*) This a dictionary where the keys are node ids and the values are the group ids to which the node belongs. The keys must match the keys of k1.
- **g2** (*dictionary*) This a dictionary where the keys are edge ids and the values are the group ids to which the edge belongs. The keys must match the keys of k2.
- omega (2D numpy array) This is a matrix with entries which specify the number of edges between a given node community and edge community. The number of rows must match the number of node communities and the number of columns must match the number of edge communities.

## Return type

HyperNetX Hypergraph object

# **Notes**

The sums of k1 and k2 should be the same. If they are not the same, this function returns a warning but still runs. The sum of k1 (and k2) and omega should be the same. If they are not the same, this function returns a warning but still runs and the number of entries in the incidence matrix is determined by the omega matrix.

The output currently is a static Hypergraph object. Dynamic hypergraphs are not currently supported.

#### Example:

```
>>> n = 100
>>> k1 = {i : random.randint(1, 100) for i in range(n)}
>>> k2 = {i : sorted(k1.values())[i] for i in range(n)}
>>> g1 = {i : random.choice([0, 1]) for i in range(n)}
>>> g2 = {i : random.choice([0, 1]) for i in range(n)}
>>> omega = np.array([[100, 10], [10, 100]])
>>> H = gm.dcsbm_hypergraph(k1, k2, g1, g2, omega)
```

# algorithms.dict2part(D)

Given a dictionary mapping the part for each vertex, return a partition as a list of sets; inverse function to part2dict

#### **Parameters**

 $\mathbf{D}$  (dict) – Dictionary keyed by vertices with values equal to integer index of the partition the vertex belongs to

#### Returns

List of sets; one set for each part in the partition

## Return type

list

algorithms.discrete\_SIR(H, tau, gamma, transmission\_function=<function threshold>, initial\_infecteds=None, initial\_recovereds=None, rho=None, tmin=0, tmax=inf, dt=1.0, return\_full\_data=False, \*\*args)

A discrete-time SIR model for hypergraphs similar to the construction described in "The effect of heterogeneity on hypergraph contagion models" by Landry and Restrepo https://doi.org/10.1063/5.0020034 and "Simplicial models of social contagion" by Iacopini et al. https://doi.org/10.1038/s41467-019-10431-6

#### **Parameters**

- H(HyperNetX Hypergraph object) -
- tau (dictionary) Edge sizes as keys (must account for all edge sizes present) and rates of infection for each size (float)
- gamma (float) The healing rate
- transmission\_function (lambda function, default: threshold) A lambda function that has required arguments (node, status, edge) and optional arguments
- initial\_infecteds(list or numpy array, default: None) Iterable of initially infected node uids
- initial\_recovereds (list or numpy array, default: None) An iterable of initially recovered node uids
- **rho** (*float from 0 to 1, default: None*) The fraction of initially infected individuals. Both rho and initially infected cannot be specified.
- **tmin** (*float*, *default*: 0) Time at the start of the simulation
- tmax (float, default: float('Inf')) Time at which the simulation should be terminated if it hasn't already.
- **dt** (*float* > 0, *default*: 1.0) Step forward in time that the simulation takes at each step.
- return\_full\_data (bool, default: False) This returns all the infection and recovery events at each time if True.
- \*\*args (Optional arguments to transmission function) This allows user-defined transmission functions with extra parameters.

### Returns

• if return\_full\_data -

### dictionary

Time as the keys and events that happen as the values.

else –

### t, S, I, R

[numpy arrays] time (t), number of susceptible (S), infected (I), and recovered (R) at each time.

#### **Notes**

# Example:

algorithms.discrete\_SIS(H, tau, gamma, transmission\_function=<function threshold>, initial\_infecteds=None, rho=None, tmin=0, tmax=100, dt=1.0, return full data=False, \*\*args)

A discrete-time SIS model for hypergraphs as implemented in "The effect of heterogeneity on hypergraph contagion models" by Landry and Restrepo https://doi.org/10.1063/5.0020034 and "Simplicial models of social contagion" by Iacopini et al. https://doi.org/10.1038/s41467-019-10431-6

- H(HyperNetX Hypergraph object) -
- tau (dictionary) Edge sizes as keys (must account for all edge sizes present) and rates of infection for each size (float)
- gamma (float) The healing rate
- **transmission\_function** (*lambda function*, *default:* threshold) A lambda function that has required arguments (node, status, edge) and optional arguments
- initial\_infecteds (list or numpy array, default: None) Iterable of initially infected node uids
- **rho** (*float from 0 to 1, default: None*) The fraction of initially infected individuals. Both rho and initially infected cannot be specified.
- **tmin** (*float*, *default*: 0) Time at the start of the simulation
- **tmax** (*float*, *default*: 100) Time at which the simulation should be terminated if it hasn't already.
- dt (float > 0, default: 1.0) Step forward in time that the simulation takes at each step.
- return\_full\_data (bool, default: False) This returns all the infection and recovery events at each time if True.

• \*\*args (Optional arguments to transmission function) — This allows user-defined transmission functions with extra parameters.

#### Returns

• if return\_full\_data -

#### dictionary

Time as the keys and events that happen as the values.

• else -

### t, S, I

[numpy arrays] time (t), number of susceptible (S), and infected (I) at each time.

### **Notes**

### Example:

# algorithms.erdos\_renyi\_hypergraph(n, m, p, node\_labels=None, edge\_labels=None)

A function to generate an Erdos-Renyi hypergraph as implemented by Mirah Shi and described for bipartite networks by Aksoy et al. in https://doi.org/10.1093/comnet/cnx001

### **Parameters**

- **n** (int) Number of nodes
- **m** (*int*) Number of edges
- p(float) The probability that a bipartite edge is created
- node\_labels (list, default=None) Vertex labels
- edge\_labels (list, default=None) Hyperedge labels

## Return type

HyperNetX Hypergraph object

## Example:

```
>>> import hypernetx.algorithms.generative_models as gm
>>> n = 1000
>>> m = n
>>> p = 0.01
>>> H = gm.erdos_renyi_hypergraph(n, m, p)
```

## algorithms.**get\_pi**(*P*)

Returns the eigenvector corresponding to the largest eigenvalue (in magnitude), normalized so its entries sum to 1. Intended for the probability transition matrix of a random walk on a (connected) hypergraph, in which case the output can be interpreted as the stationary distribution.

#### **Parameters**

**P** (csr matrix) – Probability transition matrix

#### Returns

**pi** – Stationary distribution of random walk defined by P

## **Return type**

numpy.ndarray

algorithms.homology\_basis(bd, k=None, boundary=False, \*\*kwargs)

Compute a basis for the kth-simplicial homology group, \$H\_k\$, defined by a chain complex \$C\$ with boundary maps given by bd \$= {k:partial\_k }\$

### **Parameters**

- **bd** (*dict*) dict of boundary matrices on k-chains to k-1 chains keyed on k if krange is a tuple then all boundary matrices k in [krange[0],..,krange[1]] inclusive must be in the dictionary
- **k** (int or list of ints, optional, default=None) k must be a positive integer or a list of 2 integers indicating min and max dimensions to be computed, if none given all homology groups will be computed from available boundary matrices in bd
- **boundary** (*bool*) option to return a basis for the boundary group from each dimension. Needed to compute the shortest generators in the homology group.

### Returns

- **basis** (*dict*) dict of generators as 0-1 tuples keyed by dim basis for dimension k will be returned only if bd[k] and bd[k+1] have been provided.
- im (dict) dict of boundary group generators keyed by dim

algorithms.hypergraph\_homology\_basis(h, k=None, shortest=False, interpreted=True)

Computes the kth-homology groups mod 2 for the ASC associated with the hypergraph h for k in krange inclusive

# Parameters

- **h** (hnx.Hypergraph) -
- **k** (*int or list of length 2*, *optional*, *default = None*) k must be an integer greater than 0 or a list of length 2 indicating min and max dimensions to be computed
- **shortest** (*bool*, *optional*, *default=False*) option to look for shortest representative for each coset in the homology group, only good for relatively small examples
- **interpreted** (*bool*, *optional*, *default* = *True*) if True will return an explicit basis in terms of the k-chains

### Returns

- basis (list) list of generators as k-chains as boolean vectors
- interpreted\_basis lists of kchains in basis

## algorithms.individual\_contagion(node, status, edge)

The individual contagion mechanism described in "The effect of heterogeneity on hypergraph contagion models" by Landry and Restrepo https://doi.org/10.1063/5.0020034

- **node** (hashable) The node uid to infect (If it doesn't have status "S", it will automatically return False)
- **status** (*dictionary*) The nodes are keys and the values are statuses (The infected state denoted with "I")
- **edge** (*iterable*) Iterable of node ids (node must be in the edge or it will automatically return False)

False if there is no potential to infect and True if there is.

# Return type

bool

# **Notes**

#### Example:

# algorithms.interpret(Ck, arr, labels=None)

Returns the data as represented in Ck associated with the arr

# **Parameters**

- **Ck** (list) a list of k-cells being referenced by arr
- arr (np. array) array of 0-1 vectors
- labels (dict, optional) dictionary of labels to associate to the nodes in the cells

# Returns

list of k-cells referenced by data in Ck

# Return type

list

## algorithms.kchainbasis(h, k)

Compute the set of k dimensional cells in the abstract simplicial complex associated with the hypergraph.

# **Parameters**

- **h** (hnx.Hypergraph) -
- $\mathbf{k}$  (int) dimension of cell

#### Returns

an ordered list of kchains represented as tuples of length k+1

## Return type

list

## See also:

hnx.hypergraph.toplexes

# **Notes**

- Method works best if h is simple [Berge], i.e. no edge contains another and there are no duplicate edges (toplexes).
- Hypergraph node uids must be sortable.

algorithms.kumar(HG, delta=0.01, verbose=False)

Compute a partition of the vertices in hypergraph HG as per Kumar's algorithm Page 103, 1

#### **Parameters**

- **HG** (Hypergraph) –
- **delta** (*float*, *optional*) convergence stopping criterion

#### Returns

A partition of the vertices in HG

# **Return type**

list of sets

algorithms.last\_step(HG, A, wdc=<function linear>, delta=0.01, verbose=False)

Given some initial partition L, compute a new partition of the vertices in HG as per Last-Step algorithm Page 103, 2

**Note:** This is a very simple algorithm that tries moving nodes between communities to improve hypergraph modularity. It requires an initial non-trivial partition which can be obtained for example via graph clustering on the 2-section of HG, or via Kumar's algorithm.

# **Parameters**

- HG (Hypergraph) -
- L (list of sets) some initial partition of the vertices in HG
- wdc (func, optional) Hyperparameter for hypergraph modularity  $^{Page\ 103,\ 2}$
- **delta** (*float*, *optional*) convergence stopping criterion
- **verbose** (*boolean*, *optional*) If set, also returns progress after each pass through the vertices

## Returns

A new partition for the vertices in HG

### Return type

list of sets

# algorithms.linear(d, c)

Hyperparameter for hypergraph modularity  $^{Page\ 103,\ 2}$  for d-edge with c vertices in the majority class. This is the default choice for modularity() and last\_step() functions.

### **Parameters**

- **d** (*int*) Number of vertices in an edge
- c (int) Number of vertices in the majority class

## Returns

c/d if c>d/2 else 0

# Return type

float

# algorithms.logical\_dot(ar1, ar2)

Returns the boolean equivalent of the dot product mod 2 on two 1-d arrays of the same length.

### **Parameters**

- ar1 (numpy.ndarray) 1-d array
- ar2 (numpy.ndarray) 1-d array

#### Returns

boolean value associated with dot product mod 2

# Return type

bool

#### Raises

**HyperNetXError** – If arrays are not of the same length an error will be raised.

# algorithms.logical\_matadd(mat1, mat2)

Returns the boolean equivalent of matrix addition mod 2 on two binary arrays stored as type boolean

#### **Parameters**

- mat1 (np.ndarray) 2-d array of boolean values
- mat2 (np.ndarray) 2-d array of boolean values

### Returns

 ${f mat}$  – boolean matrix equivalent to the mod 2 matrix addition of the matrices as matrices over Z/2Z

# Return type

np.ndarray

#### Raises

**HyperNetXError** – If dimensions are not equal an error will be raised.

# algorithms.logical\_matmul(mat1, mat2)

Returns the boolean equivalent of matrix multiplication mod 2 on two binary arrays stored as type boolean

### **Parameters**

- mat1 (np.ndarray) 2-d array of boolean values
- mat2 (np.ndarray) 2-d array of boolean values

# Returns

 ${f mat}$  – boolean matrix equivalent to the mod 2 matrix multiplication of the matrices as matrices over Z/2Z

## Return type

np.ndarray

### Raises

**HyperNetXError** – If inner dimensions are not equal an error will be raised.

# algorithms.majority(d, c)

Hyperparameter for hypergraph modularity  $^{Page\ 103,\ 2}$  for d-edge with c vertices in the majority class. This corresponds to the majority rule  $^{Page\ 104,\ 3}$ 

- **d** (*int*) Number of vertices in an edge
- c (int) Number of vertices in the majority class

1 if c>d/2 else 0

# Return type

bool

# algorithms.majority\_vote(node, status, edge)

The majority vote contagion mechanism. If a majority of neighbors are contagious, it is possible for an individual to change their opinion. If opinions are divided equally, choose randomly.

### **Parameters**

- **node** (hashable) The node uid to infect (If it doesn't have status "S", it will automatically return False)
- **status** (*dictionary*) The nodes are keys and the values are statuses (The infected state denoted with "I")
- **edge** (*iterable*) Iterable of node ids (node must be in the edge or it will automatically return False

#### Returns

False if there is no potential to infect and True if there is.

# Return type

bool

## **Notes**

## Example:

```
>>> status = {0:"S", 1:"I", 2:"I", 3:"S", 4:"R"}
>>> majority_vote(0, status, (0, 1, 2))
    True
>>> majority_vote(0, status, (0, 1, 2, 3))
    True
>>> majority_vote(1, status, (0, 1, 2))
    False
>>> majority_vote(3, status, (0, 1, 2))
    False
```

# algorithms.matmulreduce(arr, reverse=False)

Recursively applies a 'logical multiplication' to a list of boolean arrays.

For arr = [arr[0], arr[1], arr[2]...arr[n]] returns product arr[0]arr[1]...arr[n] If reverse = True, returns product arr[n]arr[n-1]...arr[0]

#### **Parameters**

- arr (list of np.array) list of nxm matrices represented as np.array
- reverse (bool, optional) order to multiply the matrices

# Returns

P - Product of matrices in the list

## **Return type**

np.array

algorithms.modularity(*HG*, *A*, *wdc*=<*function linear*>)

Computes modularity of hypergraph HG with respect to partition A.

#### **Parameters**

- **HG** (Hypergraph) The hypergraph with some precomputed attributes via: precompute attributes(HG)
- A (list of sets) Partition of the vertices in HG
- wdc (func, optional) Hyperparameter for hypergraph modularity Page 103, 2

**Note:** For 'wdc', any function of the format w(d,c) that returns 0 when  $c \le d/2$  and value in [0,1] otherwise can be used. Default is 'linear'; other supplied choices are 'majority' and 'strict'.

### Returns

The modularity function for partition A on HG

# Return type

float

algorithms.norm\_lap(*H*, weights=False, index=True)

Normalized Laplacian matrix of the hypergraph. Symmetrizes the probability transition matrix of a hypergraph random walk using the stationary distribution, using the digraph Laplacian defined in:

Chung, Fan. "Laplacians and the Cheeger inequality for directed graphs." Annals of Combinatorics 9.1 (2005): 1-19.

and studied in the context of hypergraphs in:

Hayashi, K., Aksoy, S. G., Park, C. H., & Park, H. Hypergraph random walks, laplacians, and clustering. In Proceedings of CIKM 2020, (2020): 495-504.

## **Parameters**

- **H** (*hnx.Hypergraph*) The hypergraph must be connected, meaning there is a path linking any two vertices
- weight (bool, optional, default : False) Uses cell\_weights, if False, uniform weights are utilized.
- index (bool, optional) Whether to return matrix-index to vertex-label mapping

## Returns

- **P** (*scipy.sparse.csr\_matrix*) Probability transition matrix of the random walk on the hypergraph
- id (list) contains list of index of node ids for rows

# algorithms.part2dict(A)

Given a partition (list of sets), returns a dictionary mapping the part for each vertex; inverse function to dict2part

#### **Parameters**

 $\mathbf{A}$  (list of sets) – a partition of the vertices

#### Returns

a dictionary with {vertex: partition index}

# Return type

dict

algorithms.prob\_trans(H, weights=False, index=True, check\_connected=True)

The probability transition matrix of a random walk on the vertices of a hypergraph. At each step in the walk, the next vertex is chosen by:

- 1. Selecting a hyperedge e containing the vertex with probability proportional to w(e)
- 2. Selecting a vertex v within e with probability proportional to a gamma(v,e)

If weights are not specified, then all weights are uniform and the walk is equivalent to a simple random walk. If weights are specified, the hyperedge weights w(e) are determined from the weights gamma(v,e).

### **Parameters**

- **H** (*hnx*. *Hypergraph*) The hypergraph must be connected, meaning there is a path linking any two vertices
- weights (bool, optional, default : False) Use the cell\_weights associated with the hypergraph If False, uniform weights are utilized.
- index (bool, optional) Whether to return matrix index to vertex label mapping

#### Returns

- **P** (*scipy.sparse.csr\_matrix*) Probability transition matrix of the random walk on the hypergraph
- index (list) contains list of index of node ids for rows

# algorithms.reduced\_row\_echelon\_form\_mod2(M)

Computes the invertible transformation matrices needed to compute the reduced row echelon form of M modulo 2

## **Parameters**

M (np. array) – a rectangular matrix with elements in \$Z\_2\$

#### Returns

L, S, Linv – LM = S where S is the reduced echelon form of M and M = Linv S

### **Return type**

np.arrays

 $algorithms. \textbf{\textit{s\_betweenness\_centrality}}(\textit{H}, \textit{s=1}, \textit{edges=True}, \textit{normalized=True}, \textit{return\_singletons=True})$ 

A centrality measure for an s-edge(node) subgraph of H based on shortest paths. Equals the betweenness centrality of vertices in the edge(node) s-linegraph.

In a graph (2-uniform hypergraph) the betweenness centrality of a vertex \$v\$ is the ratio of the number of non-trivial shortest paths between any pair of vertices in the graph that pass through \$v\$ divided by the total number of non-trivial shortest paths in the graph.

The centrality of edge to all shortest s-edge paths V = the set of vertices in the linegraph. sigma(s,t) = the number of shortest paths between vertices s and t. sigma(s,t|v) = the number of those paths that pass through vertex v.

$$c_B(v) = \sum_{s \neq t \in V} \frac{\sigma(s, t|v)}{\sigma(s, t)}$$

# **Parameters**

126

• **H** (hnx.Hypergraph) -

- **s** (*int*) s connectedness requirement
- edges (bool, optional) determines if edge or node linegraph
- **normalized** bool, default=False, If true the betweenness values are normalized by 2/((n-1)(n-2)), where n is the number of edges in H
- return\_singletons (bool, optional) if False will ignore singleton components of linegraph

A dictionary of s-betweenness centrality value of the edges.

# Return type

dict

algorithms.s\_closeness\_centrality(H, s=1, edges=True, return\_singletons=True, source=None)

In a connected component the reciprocal of the sum of the distance between an edge(node) and all other edges(nodes) in the component times the number of edges(nodes) in the component minus 1.

V = the set of vertices in the linegraph. n = V d = shortest path distance

$$C(u) = \frac{n-1}{\sum_{v \neq u \in V} d(v, u)}$$

### **Parameters**

- **H**(hnx.Hypergraph) -
- s(int, optional) -
- **edges** (*bool*, *optional*) Indicates if method should compute edge linegraph (default) or node linegraph.
- return\_singletons (bool, optional) Indicates if method should return values for singleton components.
- source (str, optional) Identifier of node or edge of interest for computing centrality

## Returns

returns the s-closeness centrality value of the edges(nodes). If source=None a dictionary of values for each s-edge in H is returned. If source then a single value is returned.

# **Return type**

dict or float

algorithms.s\_eccentricity(H, s=1, edges=True, source=None, return\_singletons=True)

The length of the longest shortest path from a vertex u to every other vertex in the s-linegraph. V = set of vertices in the s-linegraph d = shortest path distance

$$\operatorname{s-ecc}(u) = \max\{d(u, v) : v \in V\}$$

- **H** (hnx.Hypergraph) –
- **s**(int, optional) -
- **edges** (*bool*, *optional*) Indicates if method should compute edge linegraph (default) or node linegraph.
- return\_singletons (bool, optional) Indicates if method should return values for singleton components.

• source (str, optional) – Identifier of node or edge of interest for computing centrality

#### Returns

returns the s-eccentricity value of the edges(nodes). If source=None a dictionary of values for each s-edge in H is returned. If source then a single value is returned. If the s-linegraph is disconnected, np.inf is returned.

## **Return type**

dict or float

algorithms. $s_harmonic_centrality(H, s=1, edges=True, source=None, normalized=False, return_singletons=True)$ 

A centrality measure for an s-edge subgraph of H. A value equal to 1 means the s-edge intersects every other s-edge in H. All values range between 0 and 1. Edges of size less than s return 0. If H contains only one s-edge a 0 is returned.

The denormalized reciprocal of the harmonic mean of all distances from u to all other vertices. V = the set of vertices in the linegraph. d = shortest path distance

$$C(u) = \sum_{v \neq u \in V} \frac{1}{d(v, u)}$$

Normalized this becomes:  $SC(u) = \sup_{v \in V} \{v \in V\} \{d(v, u)\} cdotfrac\{2\} \{(n-1)(n-2)\}$  where n is the number vertices.

#### **Parameters**

- **H** (hnx.Hypergraph) -
- s(int, optional) -
- **edges** (*bool*, *optional*) Indicates if method should compute edge linegraph (default) or node linegraph.
- return\_singletons (bool, optional) Indicates if method should return values for singleton components.
- **source** (str, optional) Identifier of node or edge of interest for computing centrality

### Returns

returns the s-harmonic closeness centrality value of the edges, a number between 0 and 1 inclusive. If source=None a dictionary of values for each s-edge in H is returned. If source then a single value is returned.

#### Return type

dict or float

algorithms.s\_harmonic\_closeness\_centrality(H, s=1, edge=None)

algorithms.smith\_normal\_form\_mod2(M)

Computes the invertible transformation matrices needed to compute the Smith Normal Form of M modulo 2

#### **Parameters**

- M (np.array) a rectangular matrix with data type bool
- **track** (*bool*) if track=True will print out the transformation as Z/2Z matrix as it discovers L[i] and R[j]

### Returns

**L, R, S, Linv** – LMR = S is the Smith Normal Form of the matrix M.

## **Return type**

np.arrays

**Note:** Given a mxn matrix \$M\$ with entries in \$Z\_2\$ we start with the equation: L M R = S, where  $L = I_m$ , and  $R = I_n$  are identity matrices and S = M. We repeatedly apply actions to the left and right side of the equation to transform S into a diagonal matrix. For each action applied to the left side we apply its inverse action to the right side of  $I_m$  to generate  $L^{-1}$ . Finally we verify: L M R = S and L L inv =  $I_m$ .

# algorithms.spec\_clus(*H*, *k*, *existing\_lap=None*, *weights=False*)

Hypergraph spectral clustering of the vertex set into k disjoint clusters using the normalized hypergraph Laplacian. Equivalent to the "RDC-Spec" Algorithm 1 in:

Hayashi, K., Aksoy, S. G., Park, C. H., & Park, H. Hypergraph random walks, laplacians, and clustering. In Proceedings of CIKM 2020, (2020): 495-504.

#### **Parameters**

- **H** (*hnx* . *Hypergraph*) The hypergraph must be connected, meaning there is a path linking any two vertices
- **k** (*int*) Number of clusters
- existing\_lap (csr matrix, optional) Whether to use an existing Laplacian; otherwise, normalized hypergraph Laplacian will be utilized
- weights (bool, optional) Use the cell\_weights of the hypergraph. If False uniform weights are used.

### Returns

**clusters** – Vertex cluster dictionary, keyed by integers 0,...,k-1, with lists of vertices as values.

# Return type

dict

# algorithms.strict(d, c)

Hyperparameter for hypergraph modularity Page 103, 2 for d-edge with c vertices in the majority class. This corresponds to the strict rule Page 104, 3

# **Parameters**

- **d** (*int*) Number of vertices in an edge
- c(int) Number of vertices in the majority class

#### Returns

1 if c==d else 0

### Return type

bool

# algorithms.swap\_columns(i, j, \*args)

Swaps ith and jth column of each matrix in args Returns a list of new matrices

- i (int) -
- j (int) -
- args (np.arrays) -

list of copies of args with ith and jth row swapped

# Return type

list

algorithms.swap\_rows(i, j, \*args)

Swaps ith and jth row of each matrix in args Returns a list of new matrices

### **Parameters**

- i (int) -
- j(int)-
- args (np.arrays) -

### **Returns**

list of copies of args with ith and jth row swapped

# **Return type**

list

algorithms.threshold(node, status, edge, tau=0.1)

The threshold contagion mechanism

### **Parameters**

- **node** (*hashable*) The node uid to infect (If it doesn't have status "S", it will automatically return False)
- **status** (*dictionary*) The nodes are keys and the values are statuses (The infected state denoted with "I")
- **edge** (*iterable*) Iterable of node ids (node must be in the edge or it will automatically return False)
- tau(float between 0 and 1, default: 0.1)—The fraction of nodes in an edge that must be infected for the edge to be able to transmit to the node

# Returns

False if there is no potential to infect and True if there is.

# Return type

bool

## **Notes**

# Example:

```
>>> status = {0:"S", 1:"I", 2:"I", 3:"S", 4:"R"}
>>> threshold(0, status, (0, 2, 3, 4), tau=0.2)
    True
>>> threshold(0, status, (0, 2, 3, 4), tau=0.5)
    False
>>> threshold(3, status, (1, 2, 3), tau=1)
    False
```

# algorithms.two\_section(HG)

Creates a random walk based Page 103, 1 2-section igraph Graph with transition weights defined by the weights of the hyperedges.

```
Parameters
    HG (Hypergraph) –

Returns
    The 2-section graph built from HG

Return type
```

igraph.Graph

# 5.4.3 drawing

# drawing package

#### **Submodules**

# drawing.rubber band module

```
drawing.rubber_band.draw(H, pos=None, with_color=True, with_node_counts=False, with_edge_counts=False, layout=<function spring_layout>, layout_kwargs={}, ax=None, node_radius=None, edges_kwargs={}, nodes_kwargs={}, edge_labels_on_edge=True, edge_labels={}, edge_labels_kwargs={}, node_labels={}, node_labels_kwargs={}, with_edge_labels=True, with_node_labels=True, node_label_alpha=0.35, edge_label_alpha=0.35, with_additional_edges=None, additional_edges_kwargs={}, return_pos=False}
```

Draw a hypergraph as a Matplotlib figure

By default this will draw a colorful "rubber band" like hypergraph, where convex hulls represent edges and are drawn around the nodes they contain.

This is a convenience function that wraps calls with sensible parameters to the following lower-level drawing functions:

- · draw\_hyper\_edges,
- draw\_hyper\_edge\_labels,
- draw\_hyper\_labels, and
- · draw\_hyper\_nodes

The default layout algorithm is nx.spring\_layout, but other layouts can be passed in. The Hypergraph is converted to a bipartite graph, and the layout algorithm is passed the bipartite graph.

If you have a pre-determined layout, you can pass in a "pos" dictionary. This is a dictionary mapping from node id's to x-y coordinates. For example:

```
>>> pos = {
>>> 'A': (0, 0),
>>> 'B': (1, 2),
>>> 'C': (5, -3)
>>> }
```

will position the nodes {A, B, C} manually at the locations specified. The coordinate system is in Matplotlib "data coordinates", and the figure will be centered within the figure.

By default, this will draw in a new figure, but the axis to render in can be specified using ax.

This approach works well for small hypergraphs, and does not guarantee a rigorously "correct" drawing. Overlapping of sets in the drawing generally implies that the sets intersect, but sometimes sets overlap if there is no intersection. It is not possible, in general, to draw a "correct" hypergraph this way for an arbitrary hypergraph, in the same way that not all graphs have planar drawings.

#### **Parameters**

- **H** (Hypergraph) the entity to be drawn
- **pos** (*dict*) mapping of node and edge positions to R^2
- with\_color (bool) set to False to disable color cycling of edges
- with\_node\_counts (bool) set to True to replace the label for collapsed nodes with the number of elements
- with\_edge\_counts (boo1) set to True to label collapsed edges with number of elements
- **layout** (*function*) layout algorithm to compute
- layout\_kwargs (dict) keyword arguments passed to layout function
- ax (Axis) matplotlib axis on which the plot is rendered
- edges\_kwargs (dict) keyword arguments passed to matplotlib.collections.PolyCollection for edges
- node\_radius (None, int, float, or dict) radius of all nodes, or dictionary of node:value; the default (None) calculates radius based on number of collapsed nodes; reasonable values range between 1 and 3
- nodes\_kwargs (dict) keyword arguments passed to matplotlib.collections.PolyCollection for nodes
- edge\_labels\_on\_edge (bool) whether to draw edge labels on the edge (rubber band) or inside
- edge\_labels\_kwargs (dict) keyword arguments passed to matplotlib.annotate for edge labels
- **node\_labels\_kwargs** (*dict*) keyword argumetns passed to matplotlib.annotate for node labels
- with\_edge\_labels (bool) set to False to make edge labels invisible
- with\_node\_labels (bool) set to False to make node labels invisible
- **node\_label\_alpha** (*float*) the transparency (alpha) of the box behind text drawn in the figure for node labels
- edge\_label\_alpha (float) the transparency (alpha) of the box behind text drawn in the figure for edge labels

drawing.rubber\_band.draw\_hyper\_edge\_labels(H, pos, polys, labels={}, edge\_labels\_on\_edge=True, ax=None, \*\*kwargs)

Draws a label on the hyper edge boundary.

Should be passed Matplotlib PolyCollection representing the hyper-edges, see the return value of draw hyper edges.

The label will be draw on the least curvy part of the polygon, and will be aligned parallel to the orientation of the polygon where it is drawn.

# **Parameters**

132

• **H** (Hypergraph) – the entity to be drawn

- polys (PolyCollection) collection of polygons returned by draw\_hyper\_edges
- labels (dict) mapping of node id to string label
- ax (Axis) matplotlib axis on which the plot is rendered
- **kwargs** (*dict*) Keyword arguments are passed through to Matplotlib's annotate function.

drawing.rubber\_band.draw\_hyper\_edges(H, pos, ax=None, node\_radius={}, dr=None, \*\*kwargs)

Draws a convex hull around the nodes contained within each edge in H

#### **Parameters**

- **H** (Hypergraph) the entity to be drawn
- pos (dict) mapping of node and edge positions to R^2
- **node\_radius** (*dict*) mapping of node to R^1 (radius of each node)
- **dr** (*float*) the spacing between concentric rings
- ax (Axis) matplotlib axis on which the plot is rendered
- **kwargs** (*dict*) keyword arguments, e.g., linewidth, facecolors, are passed through to the PolyCollection constructor

#### Returns

a Matplotlib PolyCollection that can be further styled

# **Return type**

PolyCollection

drawing.rubber\_band.draw\_hyper\_labels(H, pos, node\_radius={}, ax=None, labels={}, \*\*kwargs)

Draws text labels for the hypergraph nodes.

The label is drawn to the right of the node. The node radius is needed (see draw\_hyper\_nodes) so the text can be offset appropriately as the node size changes.

The text label can be customized by passing in a dictionary, labels, mapping a node to its custom label. By default, the label is the string representation of the node.

Keyword arguments are passed through to Matplotlib's annotate function.

# **Parameters**

- **H** (Hypergraph) the entity to be drawn
- pos (dict) mapping of node and edge positions to R^2
- **node\_radius** (*dict*) mapping of node to R^1 (radius of each node)
- ax (Axis) matplotlib axis on which the plot is rendered
- labels (dict) mapping of node to text label
- **kwargs** (*dict*) keyword arguments passed to matplotlib.annotate

drawing.rubber\_band.draw\_hyper\_nodes(H, pos, node\_radius={}, r0=None, ax=None, \*\*kwargs)

Draws a circle for each node in H.

The position of each node is specified by the a dictionary/list-like, pos, where pos[v] is the xy-coordinate for the vertex. The radius of each node can be specified as a dictionary where node\_radius[v] is the radius. If a node is missing from this dictionary, or the node\_radius is not specified at all, a sensible default radius is chosen based on distances between nodes given by pos.

- **H** (Hypergraph) the entity to be drawn
- pos (dict) mapping of node and edge positions to R^2
- **node\_radius** (*dict*) mapping of node to R^1 (radius of each node)
- **r0** (*float*) minimum distance that concentric rings start from the node position
- ax (Axis) matplotlib axis on which the plot is rendered
- **kwargs** (*dict*) keyword arguments, e.g., linewidth, facecolors, are passed through to the PolyCollection constructor

a Matplotlib PolyCollection that can be further styled

# **Return type**

PolyCollection

# drawing.rubber\_band.get\_default\_radius(H, pos)

Calculate a reasonable default node radius

This function iterates over the hyper edges and finds the most distant pair of points given the positions provided. Then, the node radius is a fraction of the median of this distance take across all hyper-edges.

#### **Parameters**

- **H** (Hypergraph) the entity to be drawn
- pos (dict) mapping of node and edge positions to R^2

#### Returns

the recommended radius

# Return type

float

drawing.rubber\_band.layout\_hyper\_edges(H, pos, node\_radius={}), dr=None)

Draws a convex hull for each edge in H.

Position of the nodes in the graph is specified by the position dictionary, pos. Convex hulls are spaced out such that if one set contains another, the convex hull will surround the contained set. The amount of spacing added between hulls is specified by the parameter, dr.

### **Parameters**

- **H** (Hypergraph) the entity to be drawn
- pos (dict) mapping of node and edge positions to R^2
- **node\_radius** (*dict*) mapping of node to R^1 (radius of each node)
- **dr** (*float*) the spacing between concentric rings
- ax (Axis) matplotlib axis on which the plot is rendered

### Returns

A mapping from hyper edge ids to paths (Nx2 numpy matrices)

#### Return type

dict

drawing.rubber\_band.layout\_node\_link(H, G=None, layout=<function spring\_layout>, \*\*kwargs)

Helper function to use a NetwrokX-like graph layout algorithm on a Hypergraph

The hypergraph is converted to a bipartite graph, allowing the usual graph layout techniques to be applied.

## **Parameters**

- **H** (Hypergraph) the entity to be drawn
- G (Graph) an additional set of links to consider during the layout process
- layout (function) the layout algorithm which accepts a NetworkX graph and keyword arguments
- **kwargs** (*dict*) Keyword arguments are passed through to the layout algorithm

### Returns

mapping of node and edge positions to R^2

# Return type

dict

# drawing.two column module

drawing.two\_column.draw(H, with\_node\_labels=True, with\_edge\_labels=True, with\_node\_counts=False, with\_edge\_counts=False, with\_color=True, edge\_kwargs=None, ax=None)

Draw a hypergraph using a two-collumn layout.

This is intended reproduce an illustrative technique for bipartite graphs and hypergraphs that is typically used in papers and textbooks.

The left column is reserved for nodes and the right column is reserved for edges. A line is drawn between a node an an edge

The order of nodes and edges is optimized to reduce line crossings between the two columns. Spacing between disconnected components is adjusted to make the diagram easier to read, by reducing the angle of the lines.

# **Parameters**

- **H** (Hypergraph) the entity to be drawn
- with\_node\_labels (bool) False to disable node labels
- with\_edge\_labels (bool) False to disable edge labels
- with\_node\_counts (bool) set to True to label collapsed nodes with number of elements
- with\_edge\_counts (boo1) set to True to label collapsed edges with number of elements
- with\_color (bool) set to False to disable color cycling of hyper edges
- **edge\_kwargs** (*dict*) keyword arguments to pass to matplotlib.LineCollection
- ax (Axis) matplotlib axis on which the plot is rendered

drawing.two\_column.draw\_hyper\_edges(H, pos, ax=None, \*\*kwargs)

Renders hyper edges for the two column layout.

Each node-hyper edge membership is rendered as a line connecting the node in the left column to the edge in the right column.

- **H** (Hypergraph) the entity to be drawn
- **pos** (dict) mapping of node and edge positions to R^2
- ax (Axis) matplotlib axis on which the plot is rendered
- kwargs (dict) keyword arguments passed to matplotlib.LineCollection

the hyper edges

# Return type

LineCollection

drawing.two\_column.draw\_hyper\_labels(*H*, pos, labels={}, with\_node\_labels=True, with\_edge\_labels=True, ax=None)

Renders hyper labels (nodes and edges) for the two column layout.

#### **Parameters**

- **H** (Hypergraph) the entity to be drawn
- pos (dict) mapping of node and edge positions to R^2
- labels (dict) custom labels for nodes and edges can be supplied
- with\_node\_labels (bool) False to disable node labels
- with\_edge\_labels (bool) False to disable edge labels
- ax (Axis) matplotlib axis on which the plot is rendered
- **kwargs** (*dict*) keyword arguments passed to matplotlib.LineCollection

drawing.two\_column.layout\_two\_column(H, spacing=2)

Two column (bipartite) layout algorithm.

This algorithm first converts the hypergraph into a bipartite graph and then computes connected components. Disonnected components are handled independently and then stacked together.

Within a connected component, the spectral ordering of the bipartite graph provides a quick and dirty ordering that minimizes edge crossings in the diagram.

# **Parameters**

- **H** (Hypergraph) the entity to be drawn
- **spacing** (*float*) amount of whitespace between disconnected components

# drawing.util module

```
{\tt drawing.util.get\_collapsed\_size}(v)
```

drawing.util.get\_frozenset\_label(S, count=False, override={})

Helper function for rendering the labels of possibly collapsed nodes and edges

### **Parameters**

- S (iterable) list of entities to be labeled
- count (bool) True if labels should be counts of entities instead of list

## Returns

mapping of entity to its string representation

# Return type

dict

# drawing.util.get\_line\_graph(H, collapse=True)

Computes the line graph, a directed graph, where a directed edge (u, v) exists if the edge u is a subset of the edge v in the hypergraph.

#### **Parameters**

- **H** (Hypergraph) the entity to be drawn
- collapse (bool) True if edges should be added if hyper edges are identical

### Returns

A directed graph

# **Return type**

networkx.DiGraph

# drawing.util.get\_set\_layering(H, collapse=True)

Computes a layering of the edges in the hyper graph.

In this layering, each edge is assigned a level. An edge u will be above (e.g., have a smaller level value) another edge v if v is a subset of u.

#### **Parameters**

- **H** (Hypergraph) the entity to be drawn
- collapse (bool) True if edges should be added if hyper edges are identical

#### Returns

a mapping of vertices in H to integer levels

# **Return type**

dict

drawing.util.inflate(items, v)

# drawing.util.inflate\_kwargs(items, kwargs)

Helper function to expand keyword arguments.

## **Parameters**

- **n** (*int*) length of resulting list if argument is expanded
- **kwargs** (*dict*) keyword arguments to be expanded

#### Returns

dictionary with same keys as kwargs and whose values are lists of length n

### Return type

dict

drawing.util.transpose\_inflated\_kwargs(inflated)

# **Module contents**

```
drawing.draw(H, pos=None, with_color=True, with_node_counts=False, with_edge_counts=False, layout=<function spring_layout>, layout_kwargs={}, ax=None, node_radius=None, edges_kwargs={}, nodes_kwargs={}, edge_labels_on_edge=True, edge_labels={}, edge_labels_kwargs={}, node_labels={}, node_labels_kwargs={}, with_edge_labels=True, with_node_labels=True, node_label_alpha=0.35, edge_label_alpha=0.35, with additional edges=None, additional edges kwargs={}, return pos=False)
```

Draw a hypergraph as a Matplotlib figure

By default this will draw a colorful "rubber band" like hypergraph, where convex hulls represent edges and are drawn around the nodes they contain.

This is a convenience function that wraps calls with sensible parameters to the following lower-level drawing functions:

- draw\_hyper\_edges,
- draw\_hyper\_edge\_labels,
- · draw\_hyper\_labels, and
- · draw\_hyper\_nodes

The default layout algorithm is nx.spring\_layout, but other layouts can be passed in. The Hypergraph is converted to a bipartite graph, and the layout algorithm is passed the bipartite graph.

If you have a pre-determined layout, you can pass in a "pos" dictionary. This is a dictionary mapping from node id's to x-y coordinates. For example:

```
>>> pos = {
>>> 'A': (0, 0),
>>> 'B': (1, 2),
>>> 'C': (5, -3)
>>> }
```

will position the nodes {A, B, C} manually at the locations specified. The coordinate system is in Matplotlib "data coordinates", and the figure will be centered within the figure.

By default, this will draw in a new figure, but the axis to render in can be specified using ax.

This approach works well for small hypergraphs, and does not guarantee a rigorously "correct" drawing. Overlapping of sets in the drawing generally implies that the sets intersect, but sometimes sets overlap if there is no intersection. It is not possible, in general, to draw a "correct" hypergraph this way for an arbitrary hypergraph, in the same way that not all graphs have planar drawings.

- **H** (Hypergraph) the entity to be drawn
- pos (dict) mapping of node and edge positions to R^2
- with\_color (bool) set to False to disable color cycling of edges
- with\_node\_counts (bool) set to True to replace the label for collapsed nodes with the number of elements
- with\_edge\_counts (boo1) set to True to label collapsed edges with number of elements
- layout (function) layout algorithm to compute
- layout\_kwargs (dict) keyword arguments passed to layout function

- ax (Axis) matplotlib axis on which the plot is rendered
- edges\_kwargs (dict) keyword arguments passed to matplotlib.collections.PolyCollection for edges
- **node\_radius** (*None*, *int*, *float*, *or dict*) radius of all nodes, or dictionary of node:value; the default (None) calculates radius based on number of collapsed nodes; reasonable values range between 1 and 3
- **nodes\_kwargs** (*dict*) keyword arguments passed to matplotlib.collections.PolyCollection for nodes
- edge\_labels\_on\_edge (bool) whether to draw edge labels on the edge (rubber band) or inside
- edge\_labels\_kwargs (dict) keyword arguments passed to matplotlib.annotate for edge labels
- node\_labels\_kwargs (dict) keyword argumetns passed to matplotlib.annotate for node labels
- with\_edge\_labels (bool) set to False to make edge labels invisible
- with\_node\_labels (bool) set to False to make node labels invisible
- **node\_label\_alpha** (*float*) the transparency (alpha) of the box behind text drawn in the figure for node labels
- edge\_label\_alpha (float) the transparency (alpha) of the box behind text drawn in the figure for edge labels

drawing.draw\_two\_column(H, with\_node\_labels=True, with\_edge\_labels=True, with\_node\_counts=False, with\_edge\_counts=False, with\_color=True, edge\_kwargs=None, ax=None)

Draw a hypergraph using a two-collumn layout.

This is intended reproduce an illustrative technique for bipartite graphs and hypergraphs that is typically used in papers and textbooks.

The left column is reserved for nodes and the right column is reserved for edges. A line is drawn between a node an an edge

The order of nodes and edges is optimized to reduce line crossings between the two columns. Spacing between disconnected components is adjusted to make the diagram easier to read, by reducing the angle of the lines.

- **H** (Hypergraph) the entity to be drawn
- with\_node\_labels (bool) False to disable node labels
- with\_edge\_labels (bool) False to disable edge labels
- with\_node\_counts (bool) set to True to label collapsed nodes with number of elements
- with\_edge\_counts (boo1) set to True to label collapsed edges with number of elements
- with\_color (bool) set to False to disable color cycling of hyper edges
- edge\_kwargs (dict) keyword arguments to pass to matplotlib.LineCollection
- ax (Axis) matplotlib axis on which the plot is rendered

# 5.4.4 reports

# reports package

### **Submodules**

# reports.descriptive stats module

This module contains methods which compute various distributions for hypergraphs:

- Edge size distribution
- Node degree distribution
- Component size distribution
- · Toplex size distribution
- Diameter

Also computes general hypergraph information: number of nodes, edges, cells, aspect ratio, incidence matrix density reports.  $descriptive\_stats.centrality\_stats(X)$ 

Computes basic centrality statistics for X

#### **Parameters**

 $\mathbf{X}$  – an iterable of numbers

#### Returns

[min, max, mean, median, standard deviation] – List of centrality statistics for X

## **Return type**

list

reports.descriptive\_stats.comp\_dist(H, aggregated=False)

Computes component sizes, number of nodes.

# **Parameters**

- H (Hypergraph) -
- **aggregated** If aggregated is True, returns a dictionary of component sizes (number of nodes) and counts. If aggregated is False, returns a list of components sizes in H.

# Returns

**comp\_dist** – List of component sizes or dictionary of component size distribution

# Return type

list or dictionary

#### See also:

```
s_comp_dist
```

reports.descriptive\_stats.degree\_dist(H, aggregated=False)

Computes degrees of nodes of a hypergraph.

- H (Hypergraph) -
- **aggregated** If aggregated is True, returns a dictionary of degrees and counts. If aggregated is False, returns a list of degrees in H.

#### Returns

**degree\_dist** – List of degrees or dictionary of degree distribution

## Return type

list or dict

#### reports.descriptive\_stats.dist\_stats(H)

Computes many basic hypergraph stats and puts them all into a single dictionary object

- nrows = number of nodes (rows in the incidence matrix)
- ncols = number of edges (columns in the incidence matrix)
- aspect ratio = nrows/ncols
- ncells = number of filled cells in incidence matrix
- density = ncells/(nrows\*ncols)
- node degree list = degree\_dist(H)
- node degree dist = centrality\_stats(degree\_dist(H))
- node degree hist = Counter(degree\_dist(H))
- max node degree = max(degree\_dist(H))
- edge size list = edge\_size\_dist(H)
- edge size dist = centrality\_stats(edge\_size\_dist(H))
- edge size hist = Counter(edge\_size\_dist(H))
- max edge size = max(edge\_size\_dist(H))
- comp nodes list = s\_comp\_dist(H, s=1, edges=False)
- comp nodes dist = centrality\_stats(s\_comp\_dist(H, s=1, edges=False))
- comp nodes hist = Counter(s\_comp\_dist(H, s=1, edges=False))
- comp edges list = s\_comp\_dist(H, s=1, edges=True)
- comp edges dist = centrality\_stats(s\_comp\_dist(H, s=1, edges=True))
- comp edges hist = Counter(s\_comp\_dist(H, s=1, edges=True))
- num comps = len(s\_comp\_dist(H))

#### **Parameters**

```
H (Hypergraph) -
```

### Returns

**dist\_stats** – Dictionary which keeps track of each of the above items (e.g., basic['nrows'] = the number of nodes in H)

## Return type

dict

## reports.descriptive\_stats.edge\_size\_dist(H, aggregated=False)

Computes edge sizes of a hypergraph.

## **Parameters**

• **H** (Hypergraph) -

• **aggregated** – If aggregated is True, returns a dictionary of edge sizes and counts. If aggregated is False, returns a list of edge sizes in H.

#### Returns

edge\_size\_dist - List of edge sizes or dictionary of edge size distribution.

#### Return type

list or dict

reports.descriptive\_stats.info(H, node=None, edge=None)

Print a summary of simple statistics for H

#### **Parameters**

- H (Hypergraph) -
- **obj** (optional) either a node or edge uid from the hypergraph
- **dictionary** (*optional*) If True then returns the info as a dictionary rather than a string If False (default) returns the info as a string

#### Returns

**info** – Returns a string of statistics of the size, aspect ratio, and density of the hypergraph. Print the string to see it formatted.

#### Return type

string

reports.descriptive\_stats.info\_dict(*H*, node=None, edge=None)

Create a summary of simple statistics for H

#### **Parameters**

- H (Hypergraph) -
- **obj** (optional) either a node or edge uid from the hypergraph

#### Returns

**info\_dict** – Returns a dictionary of statistics of the size, aspect ratio, and density of the hypergraph.

#### Return type

dict

reports.descriptive\_stats. $\mathbf{s}$ \_comp\_dist(H, s=1, aggregated=False, edges=True, return\_singletons=True)

Computes s-component sizes, counting nodes or edges.

#### **Parameters**

- H (Hypergraph) -
- s (positive integer, default is 1) -
- aggregated If aggregated is True, returns a dictionary of s-component sizes and counts in H. If aggregated is False, returns a list of s-component sizes in H.
- **edges** If edges is True, the component size is number of edges. If edges is False, the component size is number of nodes.
- return\_singletons (bool, optional, default=True) -

## Returns

 $s\_comp\_dist$  – List of component sizes or dictionary of component size distribution in H

## Return type

list or dictionary

#### See also:

comp\_dist

reports.descriptive\_stats.s\_edge\_diameter\_dist(H)

### **Parameters**

H (Hypergraph) -

#### Returns

**s\_edge\_diameter\_dist** – List of s-edge-diameters for hypergraph H starting with s=1 and going up as long as the hypergraph is s-edge-connected

## Return type

list

reports.descriptive\_stats.s\_node\_diameter\_dist(H)

#### **Parameters**

H (Hypergraph) -

#### Returns

**s\_node\_diameter\_dist** – List of s-node-diameters for hypergraph H starting with s=1 and going up as long as the hypergraph is s-node-connected

## Return type

list

reports.descriptive\_stats.toplex\_dist(H, aggregated=False)

Computes toplex sizes for hypergraph H.

### **Parameters**

- H (Hypergraph) -
- **aggregated** If aggregated is True, returns a dictionary of toplex sizes and counts in H. If aggregated is False, returns a list of toplex sizes in H.

## Returns

toplex\_dist - List of toplex sizes or dictionary of toplex size distribution in H

### Return type

list or dictionary

## **Module contents**

## reports.centrality\_stats(X)

Computes basic centrality statistics for X

#### **Parameters**

 $\mathbf{X}$  – an iterable of numbers

#### Returns

[min, max, mean, median, standard deviation] – List of centrality statistics for X

## Return type

list

#### reports.comp\_dist(*H*, aggregated=False)

Computes component sizes, number of nodes.

### **Parameters**

- H (Hypergraph) -
- aggregated If aggregated is True, returns a dictionary of component sizes (number of nodes) and counts. If aggregated is False, returns a list of components sizes in H.

#### Returns

**comp\_dist** – List of component sizes or dictionary of component size distribution

### **Return type**

list or dictionary

#### See also:

```
s_comp_dist
```

## reports.degree\_dist(H, aggregated=False)

Computes degrees of nodes of a hypergraph.

### **Parameters**

- H (Hypergraph) -
- **aggregated** If aggregated is True, returns a dictionary of degrees and counts. If aggregated is False, returns a list of degrees in H.

#### Returns

degree\_dist - List of degrees or dictionary of degree distribution

## Return type

list or dict

## reports.dist\_stats(H)

Computes many basic hypergraph stats and puts them all into a single dictionary object

- nrows = number of nodes (rows in the incidence matrix)
- ncols = number of edges (columns in the incidence matrix)
- aspect ratio = nrows/ncols
- ncells = number of filled cells in incidence matrix
- density = ncells/(nrows\*ncols)
- node degree list = degree\_dist(H)
- node degree dist = centrality\_stats(degree\_dist(H))
- node degree hist = Counter(degree\_dist(H))
- max node degree = max(degree\_dist(H))
- edge size list = edge\_size\_dist(H)
- edge size dist = centrality\_stats(edge\_size\_dist(H))
- edge size hist = Counter(edge\_size\_dist(H))
- max edge size = max(edge\_size\_dist(H))
- comp nodes list = s\_comp\_dist(H, s=1, edges=False)
- comp nodes dist = centrality\_stats(s\_comp\_dist(H, s=1, edges=False))

- comp nodes hist = Counter(s\_comp\_dist(H, s=1, edges=False))
- comp edges list = s\_comp\_dist(H, s=1, edges=True)
- comp edges dist = centrality\_stats(s\_comp\_dist(H, s=1, edges=True))
- comp edges hist = Counter(s\_comp\_dist(H, s=1, edges=True))
- num comps = len(s comp dist(H))

#### **Parameters**

H (Hypergraph) -

#### Returns

**dist\_stats** – Dictionary which keeps track of each of the above items (e.g., basic['nrows'] = the number of nodes in H)

## Return type

dict

## reports.edge\_size\_dist(H, aggregated=False)

Computes edge sizes of a hypergraph.

#### **Parameters**

- **H** (Hypergraph) -
- aggregated If aggregated is True, returns a dictionary of edge sizes and counts. If aggregated is False, returns a list of edge sizes in H.

#### Returns

edge\_size\_dist – List of edge sizes or dictionary of edge size distribution.

## Return type

list or dict

reports.info(*H*, node=None, edge=None)

Print a summary of simple statistics for H

## **Parameters**

- H (Hypergraph) -
- **obj** (optional) either a node or edge uid from the hypergraph
- **dictionary** (*optional*) If True then returns the info as a dictionary rather than a string If False (default) returns the info as a string

#### Returns

**info** – Returns a string of statistics of the size, aspect ratio, and density of the hypergraph. Print the string to see it formatted.

## Return type

string

reports.info\_dict(H, node=None, edge=None)

Create a summary of simple statistics for H

## **Parameters**

- H (Hypergraph) -
- **obj** (optional) either a node or edge uid from the hypergraph

#### Returns

**info\_dict** – Returns a dictionary of statistics of the size, aspect ratio, and density of the hypergraph.

## Return type

dict

reports.s\_comp\_dist(H, s=1, aggregated=False, edges=True, return\_singletons=True)

Computes s-component sizes, counting nodes or edges.

#### **Parameters**

- H (Hypergraph) -
- s (positive integer, default is 1) -
- **aggregated** If aggregated is True, returns a dictionary of s-component sizes and counts in H. If aggregated is False, returns a list of s-component sizes in H.
- **edges** If edges is True, the component size is number of edges. If edges is False, the component size is number of nodes.
- return\_singletons (bool, optional, default=True) -

#### Returns

s comp dist – List of component sizes or dictionary of component size distribution in H

## **Return type**

list or dictionary

#### See also:

comp\_dist

reports.s\_edge\_diameter\_dist(H)

#### **Parameters**

H (Hypergraph) -

#### **Returns**

**s\_edge\_diameter\_dist** – List of s-edge-diameters for hypergraph H starting with s=1 and going up as long as the hypergraph is s-edge-connected

## Return type

list

reports.s\_node\_diameter\_dist(H)

#### **Parameters**

H (Hypergraph) -

#### Returns

**s\_node\_diameter\_dist** – List of s-node-diameters for hypergraph H starting with s=1 and going up as long as the hypergraph is s-node-connected

## **Return type**

list

reports.toplex\_dist(H, aggregated=False)

Computes toplex sizes for hypergraph H.

### **Parameters**

• **H** (Hypergraph) -

• **aggregated** – If aggregated is True, returns a dictionary of toplex sizes and counts in H. If aggregated is False, returns a list of toplex sizes in H.

Returns

toplex\_dist - List of toplex sizes or dictionary of toplex size distribution in H

Return type

list or dictionary

# 5.5 A Gentle Introduction to Hypergraph Mathematics

Here we gently introduce some of the basic concepts in hypergraph modeling. We note that in order to maintain this "gentleness", we will be mostly avoiding the very important and legitimate issues in the proper mathematical foundations of hypergraphs and closely related structures, which can be very complicated. Rather we will be focusing on only the most common cases used in most real modeling, and call a graph or hypergraph **gentle** when they are loopless, simple, finite, connected, and lacking empty hyperedges, isolated vertices, labels, weights, or attributes. Additionally, the deep connections between hypergraphs and other critical mathematical objects like partial orders, finite topologies, and topological complexes will also be treated elsewhere. When it comes up, below we will sometimes refer to the added complexities which would attend if we weren't being so "gentle". In general the reader is referred to [1,2] for a less gentle and more comprehensive treatment.

## 5.5.1 Graphs and Hypergraphs

Network science is based on the concept of a **graph**  $G = \langle V, E \rangle$  as a system of connections between entities. V is a (typically finite) set of elements, nodes, or objects, which we formally call "vertices", and E is a set of pairs of vertices. Given that, then for two vertices  $u, v \in V$ , an **edge** is a set  $e = \{u, v\}$  in E, indicating that there is a connection between u and v. It is then common to represent G as either a Boolean **adjacency matrix**  $A_{n \times n}$  where n = |V|, where an i, j entry in A is 1 if  $v_i, v_j$  are connected in G; or as an **incidence matrix**  $I_{n \times m}$ , where now also m = |E|, and an i, j entry in I is now 1 if the vertex  $v_i$  is in edge  $e_j$ .

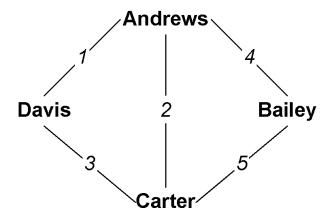

Fig. 5.1: An example graph, where the numbers are edge IDs.

Table 5.1: Adjacency matrix A of a graph.

|         | Andrews | Bailey | Carter | Davis |
|---------|---------|--------|--------|-------|
| Andrews | 0       | 1      | 1      | 1     |
| Bailey  | 1       | 0      | 1      | 0     |
| Carter  | 1       | 1      | 0      | 1     |
| Davis   | 1       | 0      | 1      | 1     |

Table 5.2: Incidence matrix I of a graph.

|         | 1 | 2 | 3 | 4 | 5 |
|---------|---|---|---|---|---|
| Andrews | 1 | 1 | 0 | 1 | 0 |
| Bailey  | 0 | 0 | 0 | 1 | 1 |
| Carter  | 0 | 1 | 1 | 0 | 1 |
| Davis   | 1 | 0 | 1 | 0 | 0 |

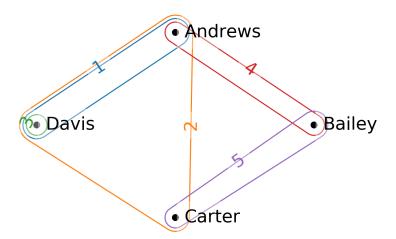

Fig. 5.2: An example hypergraph, where similarly now the hyperedges are shown with numeric IDs.

Table 5.3: Incidence matrix I of a hypergraph.

|         | 1 | 2 | 3 | 4 | 5 |
|---------|---|---|---|---|---|
| Andrews | 1 | 1 | 0 | 1 | 0 |
| Bailey  | 0 | 0 | 0 | 1 | 1 |
| Carter  | 0 | 1 | 0 | 0 | 1 |
| Davis   | 1 | 1 | 1 | 0 | 0 |

Notice that in the incidence matrix I of a gentle graph G, it is necessarily the case that every column must have precisely two 1 entries, reflecting that every edge connects exactly two vertices. The move to a **hypergraph**  $H = \langle V, E \rangle$  relaxes this requirement, in that now a **hyperedge** (although we will still say edge when clear from context)  $e \in E$  is a subset

 $e = \{v_1, v_2, \dots, v_k\} \subseteq V$  of vertices of arbitrary size. We call e a k-edge when |e| = k. Note that thereby a 2-edge is a graph edge, while both a singleton  $e = \{v\}$  and a 3-edge  $e = \{v_1, v_2, v_3\}$ , 4-edge  $e = \{v_1, v_2, v_3, v_4\}$ , etc., are all hypergraph edges. In this way, if every edge in a hypergraph H happens to be a 2-edge, then H is a graph. We call such a hypergraph **2-uniform**.

Our incidence matrix I is now very much like that for a graph, but the requirement that each column have exactly two 1 entries is relaxed: the column for edge e with size k will have k 1's. Thus I is now a general Boolean matrix (although with some restrictions when H is gentle).

Notice also that in the examples we're showing in the figures, the graph is closely related to the hypergraph. In fact, this particular graph is the **2-section** or **underlying graph** of the hypergraph. It is the graph G recorded when only the pairwise connections in the hypergraph H are recognized. Note that while the 2-section is always determined by the hypergraph, and is frequently used as a simplified representation, it almost never has enough information to be able to recover the hypergraph from it.

## 5.5.2 Important Things About Hypergraphs

While all graphs G are (2-uniform) hypergraphs H, since they're very special cases, general hypergraphs have some important properties which really stand out in distinction, especially to those already conversant with graphs. The following issues are critical for hypergraphs, but "disappear" when considering the special case of 2-uniform hypergraphs which are graphs.

## **All Hypergraphs Come in Dual Pairs**

If our incidence matrix I is a general  $n \times m$  Boolean matrix, then its transpose  $I^T$  is an  $m \times n$  Boolean matrix. In fact,  $I^T$  is also the incidence matrix of a different hypergraph called the **dual** hypergraph  $H^*$  of H. In the dual  $H^*$ , it's just that vertices and edges are swapped: we now have  $H^* = \langle E, V \rangle$  where it's E that is a set of vertices, and the now edges  $v \in V$ ,  $v \subseteq E$  are subsets of those vertices.

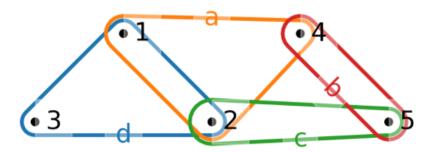

Fig. 5.3: The dual hypergraph  $H^*$ .

Just like the "primal" hypergraph H has a 2-section, so does the dual. This is called the **line graph**, and it is an important structure which records all of the incident hyperedges. Line graphs are also used extensively in graph theory.

Note that it follows that since every graph G is a (2-uniform) hypergraph H, so therefore we can form the dual hypergraph  $G^*$  of G. If a graph G is a 2-uniform hypergraph, is its dual  $G^*$  also a 2-uniform hypergraph? In general, no, only in the case where G is a single cycle or a union of cycles would that be true. Also note that in order to calculate the line graph of a graph G, one needs to work through its dual hypergraph  $G^*$ .

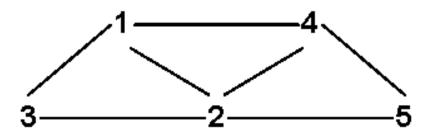

Fig. 5.4: The line graph of H, which is the 2-section of the dual  $H^*$ .

## **Edge Intersections Have Size**

As we've already seen, in a graph all the edges are size 2, whereas in a hypergarph edges can be arbitrary size  $1, 2, \ldots, n$ . Our example shows a singleton, three "graph edge" pairs, and a 2-edge.

In a gentle graph G consider two edges  $e=\{u,v\}, f=\{w,z\}\in E$  and their intersection  $g=e\cap f$ . If  $g\neq\emptyset$  then e and f are non-disjoint, and we call them **incident**. Let s(e,f)=|g| be the size of that intersection. If G is gentle and e and e are incident, then e0, e1, in that one of e1, we must be equal to one of e2, and e3 will be that singleton. But in a hypergraph, the intersection e2 in e3 of two incident edges can be any size e3, e4, e5 in e6, e7. This aspect, the size of the intersection of two incident edges, is critical to understanding hypergraph structure and properties.

## **Edges Can Be Nested**

While in a gentle graph G two edges e and f can be incident or not, in a hypergraph H there's another case: two edges e and f may be **nested** or **included**, in that  $e \subseteq f$  or  $f \subseteq e$ . That's exactly the condition above where  $s(e,f) = \min(|e|,|f|)$ , which is the size of the edge included within the including edge. In our example, we have that edge 1 is included in edge 2 is included in edge 3.

## Walks Have Length and Width

A walk is a sequence  $W = \langle e_0, e_1, \dots, e_N \rangle$  of edges where each pair  $e_i, e_{i+1}, 0 \leq i \leq N-1$  in the sequence are incident. We call N the **length** of the walk. Walks are the raison d'être of both graphs and hypergraphs, in that in a graph G a walk W establishes the connectivity of all the  $e_i$  to each other, and a way to "travel" between the ends  $e_0$  and  $e_N$ . Naturally in a walk for each such pair we can also measure the size of the intersection  $s_i = s(e_i, e_{i+1}), 0 \leq i \leq N$ . While in a gentle graph G, all the  $s_i = 1$ , as we've seen in a hypergraph H all these  $s_i$  can vary widely. So for any walk W we can not only talk about its length N, but also define its width  $s(W) = \min_{0 \leq i \leq N} s_i$  as the size of the smallest such intersection. When a walk W has width S, we call it an S-walk. It follows that all walks in a graph are 1-walks with width 1. In Fig. 5 we see two walks in a hypergraph. While both have length 2 (counting edgewise, and recalling origin zero), the one on the left has width 1, and that on the right width 3.

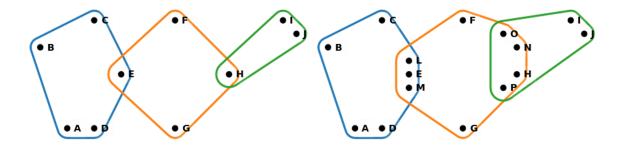

Fig. 5.5: Two hypergraph walks of length 2: (Left) A 1-walk. (Right) A 3-walk.

## 5.5.3 Towards Less Gentle Things

We close with just brief mentions of more advanced issues.

## s-Walks and Hypernetwork Science

Network science has become a dominant force in data analytics in recent years, including a range of methods measuring distance, connectivity, reachability, centrality, modularity, and related things. Most all of these concepts generalize to hypergraphs using "s-versions" of them. For example, the s-distance between two vertices or hyperedges is the length of the shortest s-walk between them, so that as s goes up, requiring wider connections, the distance will also tend to grow, so that ultimately perhaps vertices may not be s-reachable at all. See [2] for more details.

## **Hypergraphs in Mathematics**

Hypergraphs are very general objects mathematically, and are deeply connected to a range of other essential objects and structures mostly in discrete science.

Most obviously, perhaps, is that there is a one-to-one relationship between a hypergraph  $H = \langle V, E \rangle$  and a corresponding bipartite graph  $B = \langle V \sqcup E, I \rangle$ . B is a new graph (not a hypergraph) with vertices being both the vertices and the hyperedges from the hypergraph H, and a connection being a pair  $\{v,e\} \in I$  if and only if  $v \in e$  in H. That you can go the other way to define a hypergraph H for every bipartite graph G is evident, but not all operations carry over unambiguously between hypergraphs and their bipartite versions.

Even more generally, the Boolean incidence matrix I of a hypergraph H can be taken as the characteristic matrix of a binary relation. When H is gentle this is somewhat restricted, but in general we can see that there are one-to-one relations now between hypergraphs, binary relations, as well as bipartite graphs from above.

Additionally, we know that every hypergraph implies a hierarchical structure via the fact that for every pair of incident hyperedges either one is included in the other, or their intersection is included in both. This creates a partial order, establishing a further one-to-one mapping to a variety of lattice structures and dual lattice structures relating how groups of vertices are included in groups of edges, and vice versa. Fig. refex shows the **concept lattice** [3], perhaps the most important of these structures, determined by our example.

Finally, the strength of hypergraphs is their ability to model multi-way interactions. Similarly, mathematical topology is concerned with how multi-dimensional objects can be attached to each other, not only in continuous spaces but also

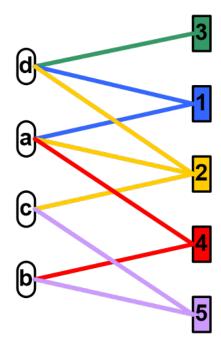

Fig. 5.6: Bipartite graph.

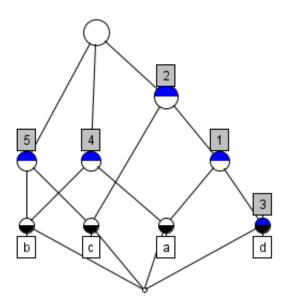

Fig. 5.7: The concept lattice of the example hypergraph H.

152 Chapter 5. Contents

with discrete objects. In fact, a finite topological space is a special kind of gentle hypergraph closed under both union and intersection, and there are deep connections between these structures and the lattices referred to above.

In this context also an **abstract simplicial complex (ASC)** is a kind of hypergraph where all possible included edges are present. Each hypergraph determines such an ASC by "closing it down" by subset. ASCs have a natural topological structure which can reveal hidden structures measurable by homology, and are used extensively as the workhorse of topological methods such as persistent homology. In this way hypergraphs form a perfect bridge from network science to computational topology in general.

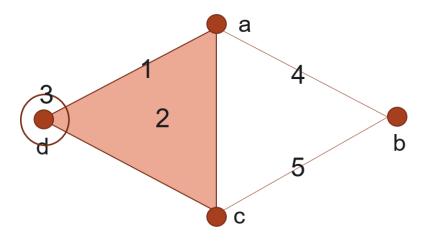

Fig. 5.8: A diagram of the ASC implied by our example. Numbers here indicate the actual hyper-edges in the original hypergraph H, where now additionally all sub-edges, including singletons, are in the ASC.

## **Non-Gentle Graphs and Hypergraphs**

Above we described our use of "gentle" graphs and hypergraphs as finite, loopless, simple, connected, and lacking empty hyperedges, isolated vertices, labels, weights, or attributes. But at a higher level of generality we can also have:

#### **Empty Hyperedges:**

If a column of *I* has all zero entries.

## **Isolated Vertices:**

If a row of I has all zero entries.

## **Multihypergraphs:**

We may choose to allow duplicated hyperedges, resulting in duplicate columns in the incidence matrix I.

#### **Self-Loops:**

In a graph allowing an edge to connect to itself.

### **Direction:**

In an edge, where some vertices are recognized as "inputs" which point to others recognized as "outputs".

### Order:

In a hyperedge, where the vertices carry a particular (total) order. In a graph, this is equivalent to being directed, but not in a hypergraph.

#### **Attributes:**

In general we use graphs and hypergraphs to model data, and thus carrying attributes of different types, including weights, labels, identifiers, types, strings, or really in principle any data object. These attributes could be on vertices (rows of I), edges (columns of I) or what we call "incidences", related to a particular appearance of a particular vertex in a particular edge (cells of I).

[1] Joslyn, Cliff A; Aksoy, Sinan; Callahan, Tiffany J; Hunter, LE; Jefferson, Brett; Praggastis, Brenda; Purvine, Emilie AH; Tripodi, Ignacio J: (2021) "Hypernetwork Science: From Multidimensional Networks to Computational Topology", in: *Unifying Themes in Complex systems X: Proc. 10th Int. Conf. Complex Systems*, ed. D. Braha et al., pp. 377-392, Springer, https://doi.org/10.1007/978-3-030-67318-5\_25

[2] Aksoy, Sinan G; Joslyn, Cliff A; Marrero, Carlos O; Praggastis, B; Purvine, Emilie AH: (2020) "Hypernetwork Science via High-Order Hypergraph Walks", *EPJ Data Science*, v. 9:16, https://doi.org/10.1140/epjds/s13688-020-00231-0

[3] Ganter, Bernhard and Wille, Rudolf: (1999) Formal Concept Analysis, Springer-Verlag

# 5.6 Hypergraph Constructors

An hnx.Hypergraph H = (V,E) references a pair of disjoint sets: V = nodes (vertices) and  $E = (\text{hyper}) \cdot \text{edges}$ .

HNX allows for multi-edges by distinguishing edges by their identifiers instead of their contents. For example, if  $V = \{1,2,3\}$  and  $E = \{e1,e2,e3\}$ , where  $e1 = \{1,2\}$ ,  $e2 = \{1,2\}$ , and  $e3 = \{1,2,3\}$ , the edges e1 and e2 contain the same set of nodes and yet are distinct and are distinguishable within H = (V,E).

HNX provides methods to easily store and access additional metadata such as cell, edge, and node weights. Metadata associated with (edge,node) incidences are referenced as **cell\_properties**. Metadata associated with a single edge or node is referenced as its **properties**.

The fundamental object needed to create a hypergraph is a **setsystem**. The setsystem defines the many-to-many relationships between edges and nodes in the hypergraph. Cell properties for the incidence pairs can be defined within the setsystem or in a separate pandas.Dataframe or dict. Edge and node properties are defined with a pandas.DataFrame or dict.

## 5.6.1 SetSystems

There are five types of setsystems currently accepted by the library.

1. **iterable of iterables**: Barebones hypergraph, which uses Pandas default indexing to generate hyperedge ids. Elements must be hashable.:

```
>>> H = Hypergraph([{1,2},{1,2},{1,2,3}])
```

2. **dictionary of iterables**: The most basic way to express many-to-many relationships providing edge ids. The elements of the iterables must be hashable):

```
>>> H = Hypergraph({'e1':[1,2],'e2':[1,2],'e3':[1,2,3]})
```

3. **dictionary of dictionaries**: allows cell properties to be assigned to a specific (edge, node) incidence. This is particularly useful when there are variable length dictionaries assigned to each pair:

```
>>> H = Hypergraph(d, cell_weight_col='w')
```

4. **pandas.DataFrame** For large datasets and for datasets with cell properties it is most efficient to construct a hypergraph directly from a pandas.DataFrame. Incidence pairs are in the first two columns. Cell properties shared by all incidence pairs can be placed in their own column of the dataframe. Variable length dictionaries of cell properties particular to only some of the incidence pairs may be placed in a single column of the dataframe. Representing the data above as a dataframe df:

| col1<br>e1 | col2<br>1 | w<br>0.5 | col3 {'name':'related_to'} |
|------------|-----------|----------|----------------------------|
| e1         | 2         | 0.1      | {"name":"related_to",      |
| e2         | 1         | 0.52     | {"name":"owned_by"}        |
| e2         | 2         | 0.2      |                            |
|            | •••       |          | {}                         |

The first row of the dataframe is used to reference each column.

```
>>> H = Hypergraph(df,edge_col="col1",node_col="col2",
>>> cell_weight_col="w",misc_cell_properties="col3")
```

5. **numpy.ndarray** For homogeneous datasets given in a *n* x 2 ndarray a pandas dataframe is generated and column names are added from the edge\_col and node\_col arguments. Cell properties containing multiple data types are added with a separate dataframe or dict and passed through the cell\_properties keyword.

# 5.6.2 Edge and Node Properties

Properties specific to edges and/or node can be passed through the keywords: **edge\_properties**, **node\_properties**, **properties**. Properties may be passed as dataframes or dicts. The first column or index of the dataframe or keys of the dict keys correspond to the edge and/or node identifiers. If properties are specific to an id, they may be stored in a single object and passed to the **properties** keyword. For example:

| id | weight | properties                      |
|----|--------|---------------------------------|
| e1 | 5.0    | {'type':'event'}                |
| e2 | 0.52   | {"name":"owned_by"}             |
|    |        | {}                              |
| 1  | 1.2    | {'color':'red'}                 |
| 2  | .003   | {'name':'Fido','color':'brown'} |
| 3  | 1.0    | {}                              |

A properties dictionary should have the format:

```
dp = {id1 : {prop1:val1, prop2,val2,...}, id2 : ... }
```

A properties dataframe may be used for nodes and edges sharing ids but differing in cell properties by adding a level index using 0 for edges and 1 for nodes:

| level | id   | weight               | properties          |
|-------|------|----------------------|---------------------|
| 0     | e1   | 5.0                  | {'type':'event'}    |
| 0     | e2   | 0.52                 | {"name":"owned_by"} |
|       |      |                      | {}                  |
| 1     | 1.2  | {'color':'red'}      |                     |
| 2     | .003 | { 'name': 'Fido', 'o | color':'brown'}     |
| •••   | •••  | •••                  | {}                  |

## 5.6.3 Weights

The default key for cell and object weights is "weight". The default value is 1. Weights may be assigned and/or a new default prescribed in the constructor using **cell\_weight\_col** and **cell\_weights** for incidence pairs, and using **edge\_weight\_prop**, **node\_weight\_prop**, **weight\_prop**, **default\_edge\_weight**, and **default\_node\_weight** for node and edge weights.

# 5.7 Hypernetx-Widget

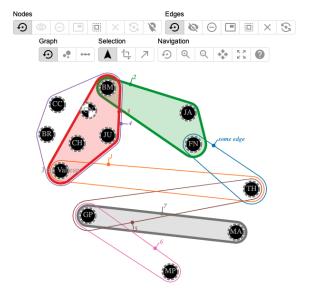

## 5.7.1 Overview

The HyperNetXWidget is an addon for HNX, which extends the built-in visualization capabilities of HNX to a JavaScript based interactive visualization. The tool has two main interfaces, the hypergraph visualization and the nodes & edges panel. You may demo the widget here.

The HypernetxWidget is open source and available on GitHub It is also published on PyPi

The HyperNetX widget is currently in beta with limitations on the Jupyter environment in which it may be used. It is being actively worked on. Look for improvements and an expanded list of usable environments in a future release.

#### 5.7.2 Installation

HyperNetXWidget is currently in beta and will only work on Jupyter Notebook 6.5.x. It is not supported on Jupyter Lab, but support for Jupyter Lab is in planning.

In addition, HyperNetXWidget must be installed using the Anaconda platform so that the widget can render on Jupyter notebook.

For users with inexperience with Jupyter and Anaconda, it is highly recommended to use the base environment of Anaconda so that the widget works seamlessly and out-of-the box on Jupyter Notebook. The widget does not work on Jupyter Lab.

If users want to create a custom environment instead of using the base environment provided by Anaconda, then users will need to do additional configuration on Jupyter and the kernel to ensure that the widget works. Specifically, users will need to set the Kernel to use a custom environment. For a guide on how to do this, please read and follow this guide: How to add your Conda environment to your jupyter notebook in just 4 steps.

Do not use python's built-in venv module or virtualenv to create a virtual environment; the widget will not render on Jupyter notebook.

## **Prerequisites**

- · conda 23.11.x
- python 3.11.x
- jupyter notebook 6.5.4
- ipywidgets 7.6.5

## **Installation Steps**

Open a new shell and run the following commands:

```
# update conda
conda update conda

# activate the base environment
conda activate

# install hypernetx and hnxwidget
pip install hypernetx hnxwidget
# install jupyter notebook and extensions
```

(continues on next page)

(continued from previous page)

```
conda install -y -c anaconda notebook
conda install -y -c conda-forge jupyter_contrib_nbextensions

# install and enable the hnxwidget on jupyter
jupyter nbextension install --py --symlink --sys-prefix hnxwidget
jupyter nbextension enable --py --sys-prefix hnxwidget

# install ipykernel and use it to add the base environment to jupyter notebook
conda install -y -c anaconda ipykernel
python -m ipykernel install --user --name=base

# start the notebook
jupyter-notebook
```

#### **Conda Environment**

If the notebook runs into a *ModuleNotFoundError* for the HyperNetX or HyperNetXWidget packages, ensure that you set your kernel to the conda base environment (i.e. *base*). This will ensure that your notebook has the right environment to run the widget.

On the notebook, click the "New" drop-down button and select "base" as the environment for your notebook. See the following screenshot as an example:

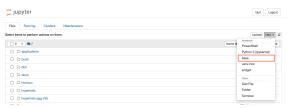

## 5.7.3 Using the Tool

## Layout

The hypergraph visualization is an Euler diagram that shows nodes as circles and hyper edges as outlines containing the nodes/circles they contain. The visualization uses a force directed optimization to perform the layout. This algorithm is not perfect and sometimes gives results that the user might want to improve upon. The visualization allows the user to drag nodes and position them directly at any time. The algorithm will re-position any nodes that are not specified by the user. Ctrl (Windows) or Command (Mac) clicking a node will release a pinned node it to be re-positioned by the algorithm.

## Selection

Nodes and edges can be selected by clicking them. Nodes and edges can be selected independently of each other, i.e., it is possible to select an edge without selecting the nodes it contains. Multiple nodes and edges can be selected, by holding down Shift while clicking. Shift clicking an already selected node will de-select it. Clicking the background will deselect all nodes and edges. Dragging a selected node will drag all selected nodes, keeping their relative placement. Selected nodes can be hidden (having their appearance minimized) or removed completely from the visualization. Hiding a node or edge will not cause a change in the layout, wheras removing a node or edge will. The selection can also be expanded. Buttons in the toolbar allow for selecting all nodes contained within selected edges, and selecting all edges containing any selected nodes. The toolbar also contains buttons to select all nodes (or edges), un-select all nodes (or edges), or reverse the selected nodes (or edges). An advanced user might:

- **Select all nodes not in an edge** by: select an edge, select all nodes in that edge, then reverse the selected nodes to select every node not in that edge.
- Traverse the graph by: selecting a start node, then alternating select all edges containing selected nodes and selecting all nodes within selected edges
- **Pin Everything** by: hitting the button to select all nodes, then drag any node slightly to activate the pinning for all nodes.

#### Side Panel

Details on nodes and edges are visible in the side panel. For both nodes and edges, a table shows the node name, degree (or size for edges), its selection state, removed state, and color. These properties can also be controlled directly from this panel. The color of nodes and edges can be set in bulk here as well, for example, coloring by degree.

#### **Other Features**

Nodes with identical edge membership can be collapsed into a super node, which can be helpful for larger hypergraphs. Dragging any node in a super node will drag the entire super node. This feature is available as a toggle in the nodes panel.

The hypergraph can also be visualized as a bipartite graph (similar to a traditional node-link diagram). Toggling this feature will preserve the locations of the nodes between the bipartite and the Euler diagrams.

# 5.8 Modularity and Clustering

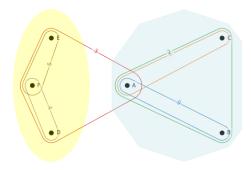

### 5.8.1 Overview

The hypergraph\_modularity submodule in HNX provides functions to compute **hypergraph modularity** for a given partition of the vertices in a hypergraph. In general, higher modularity indicates a better partitioning of the vertices into dense communities.

Two functions to generate such hypergraph partitions are provided: **Kumar's** algorithm, and the simple **last-step** refinement algorithm.

The submodule also provides a function to generate the **two-section graph** for a given hypergraph which can then be used to find vertex partitions via graph-based algorithms.

## 5.8.2 Installation

Since it is part of HNX, no extra installation is required. The submodule can be imported as follows:

import hypernetx.algorithms.hypergraph\_modularity as hmod

## 5.8.3 Using the Tool

## **Modularity**

Given hypergraph HG and a partition A of its vertices, hypergraph modularity is a measure of the quality of this partition. Random partitions typically yield modularity near zero (it can be negative) while positive modularity is indicative of the presence of dense communities, or modules. There are several variations for the definition of hypergraph modularity, and the main difference lies in the weight given to different edges given their size \$d\$ and purity \$c\$. Modularity is computed via:

#### q = hmod.modularity(HG, A, wdc=hmod.linear)

where the 'wdc' parameter points to a function that controls the weights (details below).

In a graph, an edge only links 2 nodes, so given partition A, an edge is either within a community (which increases the modularity) or between communities. With hypergraphs, we consider edges of size d=2 or more. Given some vertex partition A and some d=2 or more diverged to the number of nodes that belong to the most represented part in s; if c>d/2, we consider this edge to be within the part. Hyper-parameters 0 le d0 le d0 le 1 control the weight given to such edges. Three functions are supplied in this submodule, namely:

#### linear

```
w(d,c) = c/d if c > d/2, else s.
```

#### majority

$$w(d,c) = 1$$
 if  $c > d/2$ , else  $s$ .

#### strict

```
w(d,c) = 1 iff c = d, else 0.
```

The 'linear' function is used by default. Other functions w(d,c) can be supplied as long as  $0 \le w(d,c)$  le 1\$ and w(d,c)=0\$ when  $c \le d$ \$. More details can be found in [2].

## Two-section graph

There are several good partitioning algorithms for graphs such as the Louvain algorithm, Leiden and ECG, a consensus clustering algorithm. One way to obtain a partition for hypergraph HG is to build its corresponding two-section graph G and run a graph clustering algorithm. Code is provided to build such a graph via:

```
G = hmod.two_section(HG)
```

which returns an igraph. Graph object.

## **Clustering Algorithms**

Two clustering (vertex partitioning) algorithms are supplied. The first one is a hybrid method proposed by Kumar et al. (see [1]) that uses the Louvain algorithm on the two-section graph, but re-weights the edges according to the distibution of vertices from each part inside each edge. Given hypergraph HG, this is called as:

```
K = hmod.kumar(HG)
```

The other supplied algorithm is a simple method to improve hypergraph modularity directly. Given some initial partition of the vertices (for example via Louvain on the two-section graph), we move vertices between parts in order to improve hypergraph modularity. Given hypergraph HG and an initial partition A, it is called as follows:

```
L = hmod.last_step(HG, A, wdc=linear)
```

where the 'wdc' parameter is the same as in the modularity function.

#### **Other Features**

We represent a vertex partition A as a list of sets, but another useful representation is via a dictionary. We provide two utility functions to switch representation, namely:

```
A = dict2part(D)
D = part2dict(A)
```

## References

[1] Kumar T., Vaidyanathan S., Ananthapadmanabhan H., Parthasarathy S. and Ravindran B. "A New Measure of Modularity in Hypergraphs: Theoretical Insights and Implications for Effective Clustering". In: Cherifi H., Gaito S., Mendes J., Moro E., Rocha L. (eds) Complex Networks and Their Applications VIII. COMPLEX NETWORKS 2019. Studies in Computational Intelligence, vol 881. Springer, Cham. https://doi.org/10.1007/978-3-030-36687-2\_24

[2] Kamiński B., Prałat P. and Théberge F. "Community Detection Algorithm Using Hypergraph Modularity". In: Benito R.M., Cherifi C., Cherifi H., Moro E., Rocha L.M., Sales-Pardo M. (eds) Complex Networks & Their Applications IX. COMPLEX NETWORKS 2020. Studies in Computational Intelligence, vol 943. Springer, Cham. https://doi.org/10.1007/978-3-030-65347-7\_13

## 5.9 Publications

Joslyn, Cliff A; Aksoy, Sinan; Callahan, Tiffany J; Hunter, LE; Jefferson, Brett; Praggastis, Brenda; Purvine, Emilie AH; Tripodi, Ignacio J: (2021) Hypernetwork Science: From Multidimensional Networks to Computational Topology, in: `Unifying Themes in Complex systems X: Proc. 10th Int. Conf. Complex Systems\*, ed. D. Braha et al., pp. 377-392, Springer, https://doi.org/10.1007/978-3-030-67318-5\_25

Aksoy, Sinan G; Joslyn, Cliff A; Marrero, Carlos O; Praggastis, B; Purvine, Emilie AH: (2020) "Hypernetwork Science via High-Order Hypergraph Walks", *EPJ Data Science*, v. 9:16, https://doi.org/10.1140/epjds/s13688-020-00231-0

Aksoy, Sinan G; Hagberg, Aric; Joslyn, Cliff A; Kay, Bill; Purvine, Emilie; Young, Stephen J: (2022) "Models and Methods for Sparse (Hyper)Network Science in Business, Industry, and Government", *Notices of the AMS*, v. **69**:2, pp. 287-291, https://doi.org/10.1090/noti2424

Feng, Song; Heath, Emily; Jefferson, Brett; Joslyn, CA; Kvinge, Henry; McDermott, Jason E; Mitchell, Hugh D; Praggastis, Brenda; Eisfeld, Amie J; Sims, Amy C; Thackray, Larissa B; Fan, Shufang; Walters, Kevin B; Halfmann, Peter J; Westhoff-Smith, Danielle; Tan, Qing; Menachery, Vineet D; Sheahan, Timothy P; Cockrell, Adam S; Kocher, Jacob F; Stratton, Kelly G; Heller, Natalie C; Bramer, Lisa M; Diamond, Michael S; Baric, Ralph S; Waters, Katrina M; Kawaoka, Yoshihiro; Purvine, Emilie: (2021) "Hypergraph Models of Biological Networks to Identify Genes Critical to Pathogenic Viral Response", in: *BMC Bioinformatics*, v. 22:287, https://doi.org/10.1186/s12859-021-04197-2

Myers, Audun; Joslyn, Cliff A; Kay, Bill; Purvine, EAH; Roek, Gregory; Shapiro, Madelyn: (2023) "Topological Analysis of Temporal Hypergraphs", in: *Proc. Wshop. on Analysis of the Web Graph (WAW 2023)* https://arxiv.org/abs/2302.02857 and 2022 SIAM Conf. on Mathematics of Data Science, https://www.siam.org/Portals/0/Conferences/MDS/MDS22\_MBSTRACTS.pdf

Joslyn, Cliff A; Aksoy, Sinan; Arendt, Dustin; Firoz, J; Jenkins, Louis; Praggastis, Brenda; Purvine, Emilie AH; Zalewski, Marcin: (2020) "Hypergraph Analytics of Domain Name System Relationships", in: 17th Wshop. on Algorithms and Models for the Web Graph (WAW 2020), Lecture Notes in Computer Science, v. 12901, ed. Kaminski, B et al., pp. 1-15, Springer, https://doi.org/10.1007/978-3-030-48478-1\_1

Hayashi, Koby; Aksoy, Sinan G; Park, CH; and Park, Haesun: (2020) "Hypergraph Random Walks, Laplacians, and Clustering", in:Proc. 29th ACM Int. Conf. Information and Knowledge Management (CIKM 2020), pp. 495-504, ACM, New York,\*\* https://doi.org/10.1145/3340531.3412034

Kay, WW; Aksoy, Sinan G; Baird, Molly; Best, DM; Jenne, Helen; Joslyn, CA; Potvin, CD; Roek, Greg; Seppala, Garrett; Young, Stephen; Purvine, Emilie: (2022) "Hypergraph Topological Features for Autoencoder-Based Intrusion Detection for Cybersecurity Data", *ML4Cyber Wshop.*, Int. Conf. Machine Learning 2022, https://icml.cc/Conferences/2022/ScheduleMultitrack?event=13458#collapse20252

Liu, Xu T; Firoz, Jesun; Lumsdaine, Andrew; Joslyn, CA; Aksoy, Sinan; Amburg, Ilya; Praggastis, Brenda; Gebremedhin, Assefaw: (2022) "High-Order Line Graphs of Non-Uniform Hypergraphs: Algorithms, Applications, and Experimental Analysis", 36th IEEE Int. Parallel and Distributed Processing Symp. (IPDPS 22), https://ieeexplore.ieee.org/document/9820632

Liu, Xu T; Firoz, Jesun; Lumsdaine, Andrew; Joslyn, CA; Aksoy, Sinan; Praggastis, Brenda; Gebremedhin, Assefaw: (2021) "Parallel Algorithms for Efficient Computation of High-Order Line Graphs of Hypergraphs", in: 2021 IEEE 28th International Conference on High Performance Computing, Data, and Analytics (HiPC 2021), https://doi.ieeecomputersociety.org/10.1109/HiPC53243.2021.00045

## 5.10 License

## HyperNetX

Copyright 2018, 2023, Battelle Memorial Institute

Redistribution and use in source and binary forms, with or without modification, are permitted provided that the following conditions are met:

- 1. Redistributions of source code must retain the above copyright notice, this list of conditions and the following disclaimer.
- 2. Redistributions in binary form must reproduce the above copyright notice, this list of conditions and the following disclaimer in the documentation and/or other materials provided with the distribution.
- 3. Neither the name of the copyright holder nor the names of its contributors may be used to endorse or promote products derived from this software without specific prior written permission.

THIS SOFTWARE IS PROVIDED BY THE COPYRIGHT HOLDERS AND CONTRIBUTORS "AS IS" AND ANY EXPRESS OR IMPLIED WARRANTIES, INCLUDING, BUT NOT LIMITED TO, THE IMPLIED WARRANTIES OF MERCHANTABILITY AND FITNESS FOR A PARTICULAR PURPOSE ARE DISCLAIMED. IN NO EVENT SHALL THE COPYRIGHT HOLDER OR CONTRIBUTORS BE LIABLE FOR ANY DIRECT, INDIRECT, INCIDENTAL, SPECIAL, EXEMPLARY, OR CONSEQUENTIAL DAMAGES (INCLUDING, BUT NOT LIMITED TO, PROCUREMENT OF SUBSTITUTE GOODS OR SERVICES; LOSS OF USE, DATA, OR PROFITS; OR BUSINESS INTERRUPTION) HOWEVER CAUSED AND ON ANY THEORY OF LIABILITY, WHETHER IN CONTRACT, STRICT LIABILITY, OR TORT (INCLUDING NEGLIGENCE OR OTHERWISE) ARISING IN ANY WAY OUT OF THE USE OF THIS SOFTWARE, EVEN IF ADVISED OF THE POSSIBILITY OF SUCH DAMAGE.

5.10. License 163

# 5.11 Indices and tables

- genindex
- modindex
- search

## **PYTHON MODULE INDEX**

```
а
algorithms, 110
algorithms.contagion, 87
algorithms.generative_models,95
{\tt algorithms.homology\_mod2,97}
algorithms.hypergraph_modularity, 102
algorithms.laplacians_clustering, 106
{\tt algorithms.s\_centrality\_measures}, 107
С
classes, 53
classes.entityset, 18
classes.helpers, 33
classes.hypergraph, 35
d
drawing, 138
drawing.rubber_band, 131
drawing.two_column, 135
drawing.util, 136
r
reports, 143
reports.descriptive\_stats, 140
```

166 Python Module Index

# **INDEX**

| add() (classes.EntitySet method), 55 add(_element() (classes.EntitySet method), 20 add_element() (classes.EntitySet method), 55 add_element() (classes.EntitySet method), 56 add_elements_from() (classes.EntitySet method), 56 add_elements_from() (classes.EntitySet property), 57 add_elements_from() (classes.EntitySet property), 57 betti_numbers() (in module algorithms, 113 betti() (in module algorithms, 113 betti_() (classes.Hypergraph method), 73 bipartite() (classes.Hypergraph method), 73 bipartite() (classes.Hypergraph.Hypergraph bkMatrix() (in module algorithms, 113 bkMatrix() (in module algorithms, 113 bkMatrix() (in module algorithms, 113 bkMatrix() (in module algorithms, 113 bkMatrix() (in module algorithms, 113 btmatrix() (classes.EntitySet property), 57 cell_properties (classes.EntitySet property), 57 cell_weights (classes.EntitySet property), 57 cell_wei | Α                                                                                                    | method), 39                                  |
|----------------------------------------------------------------------------------------------------|----------------------------------------------------------------------------------------------------|----------------------------------------------|
| add_clement() (classes.EntitySet method), 55 add_element() (classes.EntitySet method), 55 add_elements_from() (classes.EntitySet method), 56 add_elements_from() (classes.EntitySet method), 56 add_elements_from() (classes.EntitySet method), 56 add_elements_from() (classes.EntitySet method), 56 add_elements_from() (classes.EntitySet method), 56 add_elements_from() (classes.EntitySet method), 50 add_elements_from() (classes.EntitySet method), 50 add_elements_from() (in module algorithms, homology_mod2), 98 betti() (in module algorithms, homology_mod2), 98 betti() (in module algorithms, homology_mod2), 98 betti() (in module algorithms, homology_mod2), 98 bipartite() (classes.Hypergraph method), 73 bipartite() (classes.Hypergraph method), 73 bipartite() (classes.Hypergraph method), 73 bipartite() (classes.Hypergraph method), 73 bipartite() (classes.Hypergraph method), 73 bipartite() (classes.Hypergraph method), 74 bipartite() (classes.Hypergraph method), 75 bipartite() (classes.Hypergraph method), 72 boundary_group() (in module algorithms, homology_mod2), 98 bipartite() (classes.Hypergraph method), 72 boundary_group() (in module algorithms, homology_mod2), 98 bipartite() (classes.Hypergraph method), 73 boundary_grou | · · · · · · · · · · · · · · · · · · ·                                                                                                    | R                                            |
| add_element() (classes.entityset.EntitySet method), 20 add_elements_from() (classes.EntitySet method), 56 add_elements_from() (classes.entityset.EntitySet                                                                                                    | The state of the state of the s | _                                            |
| add_elements_from() (classes.EntitySet method), 56 add_elements_from() (classes.entityset.EntitySet method), 20 add_to_column() (in module algorithms), 112 add_to_row() (in module algorithms), 112 add_to_row() (in module algorithms), 112 add_to_row() (in module algorithms), 112 add_to_row() (in module algorithms), 112 add_to_row() (in module algorithms, homology_mod2), 97 add_to_row() (in module algorithms, homology_mod2), 97 adjacency_matrix() (classes.Hypergraph method), 72 adjacency_matrix() (classes.Hypergraph method), 72 adjacency_matrix() (classes.Hypergraph method), 72 adjacency_matrix() (classes.hypergraph.Hypergraph method), 39 algorithms module, 110 algorithms.contagion module, 87 algorithms.nomology_mod2 module, 95 algorithms.homology_mod2 module, 95 algorithms.homology_mod2 module, 97 algorithms.hypergraph_modularity module, 102 algorithms.laplacians_clustering module, 106 algorithms.s_centrality_measures module, 107 assign_cell_properties() (classes.EntitySet property), 57 cell_weights (classes.entityset.EntitySet property), 57 cell_weights (classes.entityset.entitySet property), 57 cell_weights (classes.entityset.entit | · · · · · · · · · · · · · · · · · · ·                                                                                                    |                                              |
| add_elements_from()                                                                                                    |                                                                                                    |                                              |
| rithms.homology_mod2), 98  add_to_column() (in module algorithms), 112 add_to_column() (in module algorithms), 112 add_to_row() (in module algorithms), 112 add_to_row() (in module algorithms.homology_mod2), 97 add_to_row() (in module algorithms.homology_mod2), 97 add_to_row() (in module algorithms.homology_mod2), 97 adjacency_matrix() (classes.Hypergraph method), 72 adjacency_matrix() (classes.Hypergraph method), 72 adjacency_matrix() (classes.Hypergraph method), 72 adjacency_matrix() (classes.hypergraph method), 72 adjacency_matrix() (classes.hypergraph method), 72 adjacency_matrix() (classes.hypergraph method), 72 adjacency_matrix() (classes.hypergraph method), 73 bipartite() (classes.hypergraph method), 73 bipartite() (classes.hypergraph method), 73 bipartite() (classes.hypergraph method), 73 bipartite() (classes.hypergraph method), 73 bipartite() (classes.hypergraph method), 73 bipartite() (classes.hypergraph method), 73 bipartite() (classes.hypergraph method), 73 bipartite() (classes.hypergraph method), 73 bipartite() (classes.hypergraph hypergraph method), 73 bipartite() (classes.hypergraph hypergraph method), 73 bipartite() (classes.hypergraph hypergraph method), 73 bipartite() (classes.hypergraph hypergraph method), 73 bipartite() (classes.hypergraph.hypergraph method), 73 bipartite() (classes.hypergraph.hypergraph method), 73 bipartite() (classes.hypergraph.hypergraph method), 72 bipartite() (classes.hypergraph.hypergraph hypergraph method), 72 bipartite() (classes.hypergraph.hypergraph method), 73 bipartite() (classes.hypergraph.hypergraph method), 73 bipartite() (classes.hypergraph.hypergraph (in module algorithms), 113 bipartite() (classes.hypergraph.hypergraph method), 72 bipartite() (classes.hypergraph.hypergraph method), 72 bipartite() (classes.hypergraph.hypergraph method), 72 bipartite() (classes.hypergraph.hypergraph method), 72 bipartite() (classes.hypergraph.hypergraph method), 72 bipartite() (classes.hypergraph.hypergraph method), 72 bipartite() (classes.hypergraph.hypergraph.hypergraph.hyp |                                                                                                    |                                              |
| add_to_column() (in module algorithms), 112 add_to_column() (in module algorithms), 112 add_to_column() (in module algorithms), 112 add_to_row() (in module algorithms), 112 add_to_row() (in module algorithms), 112 add_to_row() (in module algorithms, homology_mod2), 97 add_to_row() (in module algorithms, homology_mod2), 98 by boundary_group() (in module algorithms, homology_mod2), 98 boundary_group() (in module algorithms), 113 by bkMatrix() (in module algorithms, homology_mod2), 98 boundary_group() (in module algorithms), 113 by bkMatrix() (in module algorithms, homology_mod2), 98 boundary_group() (in module algorithms), 113 by bkMatrix() (in module algorithms, homology_mod2), 98 boundary_group() (in module algorithms), 113 by bkMatrix() (in module algorithms, homology_mod2), 98 boundary_group() (in module algorithms), 113 by bkMatrix() (in module algorithms, homology_mod2), 98 boundary_group() (in module algorithms), 113 by bkMatrix() (in module algorithms, homology_mod2), 98 boundary_group() (in module algorithms, homology_mod2), 98 boundary_group() (in module algorithms, homology_mod2, 98 boundary_group() (in module algorithms, homology_mod2, 98 boundary_group() (in module algorithms, homology_mod2, 98 boundary_group() (in module algorithms, homology_mod2, |                                                                                                    |                                              |
| add_to_column() (in module algorithms.homology_mod2), 97  add_to_row() (in module algorithms), 112  add_to_row() (in module algorithms.homology_mod2), 97  adjacency_matrix() (classes.Hypergraph method), 72  adjacency_matrix() (classes.Hypergraph method), 72  adjacency_matrix() (classes.Hypergraph method), 72  adjacency_matrix() (classes.hypergraph method), 72  adjacency_matrix() (classes.hypergraph method), 72  algorithms.homology_mod2), 98  boundary_group() (in module algorithms), 113  boundary_group() (in module algorithms), 113  boundary_group() (in module algorithms), 113  boundary_group() (in module algorithms), 113  boundary_group() (in module algorithms), 113  boundary_group() (in module algorithms), 113  boundary_group() (in module algorithms), 113  boundary_group() (in module algorithms), 113  boundary_group() (in module algorith |                                                                                                    | •                                            |
| rithms.homology_mod2), 97  add_to_row() (in module algorithms), 112  add_to_row() (in module algorithms, 112  add_to_row() (in module algorithms.homology_mod2), 98  97  adjacency_matrix() (classes.Hypergraph method), 72  adjacency_matrix() (classes.hypergraph.Hypergraph                                                                                                    |                                                                                                    |                                              |
| add_to_row() (in module algorithms), 112 add_to_row() (in module algorithms.homology_mod2), 97 adjacency_matrix() (classes.Hypergraph method), 72 adjacency_matrix() (classes.hypergraph method), 72 adjacency_matrix() (classes.hypergraph method), 72 adjacency_matrix() (classes.hypergraph method), 72 adjacency_matrix() (classes.hypergraph method), 72 adjacency_matrix() (classes.hypergraph method), 72 adjacency_matrix() (classes.hypergraph method), 72 adjacency_matrix() (classes.hypergraph method), 72 adjacency_matrix() (classes.hypergraph method), 79 algorithms     module, 110 algorithms.contagion     module, 87 algorithms.generative_models     module, 95 algorithms.homology_mod2     module, 97 algorithms.homology_mod2 algorithms.hypergraph_modularity     module, 102 algorithms.laplacians_clustering     module, 106 algorithms.laplacians_clustering     module, 106 algorithms.s_centrality_measures     module, 107 assign_cell_properties() (classes.EntitySet property), 57     method), 56 assign_cell_properties() (classes.EntitySet property), 57     method), 56 assign_cell_properties() (classes.entityset.EntitySet property), 22 chung_lu_hypergraph() (in module algorithms), 114 chung_lu_hypergraph() (in module algorithms), 114 chung_lu_hypergraph() (in module algorithms), 114 chung_lu_hypergraph() (in module algorithms), 114                                                                                                    |                                                                                                    |                                              |
| add_to_row() (in module algorithms.homology_mod2), 97  adjacency_matrix() (classes.Hypergraph method), 72 adjacency_matrix() (classes.Hypergraph method), 72 adjacency_matrix() (classes.Hypergraph method), 72 adjacency_matrix() (classes.Hypergraph method), 72 adjacency_matrix() (classes.Hypergraph method), 72 adjacency_matrix() (classes.Hypergraph method), 72 adjacency_matrix() (classes.Hypergraph method), 72 adjacency_matrix() (classes.Hypergraph method), 72 algorithms                                                                                                    | - · · · · · · · · · · · · · · · · · · ·                                                                                                    | bkMatrix() (in module algorithms), 113       |
| boundary_group() (in module algorithms), 113  adjacency_matrix() (classes.Hypergraph method), 72 adjacency_matrix() (classes.hypergraph.Hypergraph                                                                                                    |                                                                                                    |                                              |
| adjacency_matrix() (classes.hypergraph.Hypergraph     method), 39  algorithms     module, 110  algorithms.contagion     module, 87  algorithms.generative_models     module, 95  algorithms.homology_mod2     module, 97  algorithms.homology_mod2  algorithms.homology_mod2  module, 97  algorithms.homology_mod2  algorithms.homology_mod2  module, 102  algorithms.homology_mod2  algorithms.homology_mod2  module, 106  algorithms.s_centrality_measures     module, 107  algorithms.s_centrality_measures     module, 107  assign_cell_properties() (classes.EntitySet     method), 56  assign_cell_properties()  classes.EntitySet     method), 21  rithms.homology_mod2), 98  build_dataframe_from_entity() (in module     classes.EntitySet property), 57  cell_properties (classes.EntitySet property), 57  cell_weights (classes.EntitySet property), 57  cell_weights (classes.entityset.EntitySet property), 22  centrality_stats() (in module reports), 143  centrality_stats() (in module algorithms), 113  chain_complex() (in module algorithms), 113  chain_complex() (in module algorithms), 157  children (classes.EntitySet property), 57  children (classes.EntitySet property), 57  children (classes.entityset.EntitySet property), 22  chung_lu_hypergraph() (in module algorithms), 114  chung_lu_hypergraph() (in module algorithms), 114                                                                                                    |                                                                                                    | boundary_group() (in module algorithms), 113 |
| method), 39  algorithms                                                                                                    | <pre>adjacency_matrix() (classes.Hypergraph method), 72</pre>                                                                                                    |                                              |
| algorithms contagion module, 87 algorithms.generative_models module, 95 algorithms.homology_mod2 algorithms.hypergraph_modularity module, 102 algorithms.laplacians_clustering module, 106 algorithms.s_centrality_measures module, 107 assign_cell_properties() classes.EntitySet method), 56 assign_cell_properties() classes.entityset.EntitySet property), 57 children (classes.entityset.EntitySet property), 22 chung_lu_hypergraph() (in module algorithms), 114 chung_lu_hypergraph() (in module algorithms), 114 chung_lu_hypergraph() (in module algorithms), 114 chung_lu_hypergraph() (in module algorithms), 114 chung_lu_hypergraph() (in module algorithms), 114 chung_lu_hypergraph() (in module algorithms), 114 chung_lu_hypergraph() (in module algorithms), 114 chung_lu_hypergraph() (in module algorithms), 114 chung_lu_hypergraph() (in module algorithms), 114 chung_lu_hypergraph() (in module algorithms), 114                                                                                                    | <pre>adjacency_matrix() (classes.hypergraph.Hypergraph</pre>                                                                                                    |                                              |
| module, 110 algorithms.contagion module, 87 algorithms.generative_models module, 95 algorithms.homology_mod2 cell_properties (classes.EntitySet property), 57 algorithms.homology_mod2 cell_weights (classes.EntitySet property), 57 cell_weights (classes.EntitySet property), 22 algorithms.hypergraph_modularity centrality_stats() (in module reports), 143 module, 102 centrality_stats() (in module reports), 143 centrality_stats() (in module algorithms), 113 algorithms.laplacians_clustering module, 106 chain_complex() (in module algorithms), 113 algorithms.s_centrality_measures module, 107 assign_cell_properties() classes.EntitySet method), 56 assign_cell_properties() (classes.EntitySet children (classes.EntitySet property), 57 children (classes.entitySet property), 22 chung_lu_hypergraph() (in module algorithms), 114 chung_lu_hypergraph() (in module algorithms), 114                                                                                                    |                                                                                                    |                                              |
| algorithms.contagion    module, 87 algorithms.generative_models    module, 95 algorithms.homology_mod2    module, 97 algorithms.hypergraph_modularity    module, 102 algorithms.laplacians_clustering    module, 106 algorithms.s_centrality_measures    module, 107 assign_cell_properties()    cell_seights (classes.EntitySet property), 57    cell_weights (classes.entitySet property), 22    centrality_stats() (in module reports), 143    centrality_stats() (in module reports), 143    centrality_stats() (in module algorithms), 113    chain_complex() (in module algorithms), 113    chain_complex() (in module algorithms), 113    chain_complex() (in module algorithms), 57    method), 56 assign_cell_properties()    (classes.EntitySet property), 22    chung_lu_hypergraph() (in module algorithms), 114    (classes.entityset.EntitySet method), 21 cell_properties (classes.EntitySet property), 57    cell_weights (classes.entityset.EntitySet property), 22    centrality_stats() (in module algorithms), 114    chung_lu_hypergraph() (in module algorithms), 114    chung_lu_hypergraph() (in module algorithms), 114                                                                                                    | _                                                                                                    | classes.entityset), 33                       |
| module, 87 algorithms.generative_models module, 95 algorithms.homology_mod2 module, 97 algorithms.hypergraph_modularity module, 102 algorithms.laplacians_clustering module, 106 algorithms.s_centrality_measures module, 107 assign_cell_properties() cell_properties(classes.entitySet property), 57 cell_weights (classes.entitySet property), 57 cell_weights (classes.entitySet property), 22 centrality_stats() (in module reports), 143 centrality_stats() (in module reports), 143 centrality_stats() (in module algorithms), 113 chain_complex() (in module algorithms), 113 chain_complex() (in module algorithms), 113 children (classes.EntitySet property), 57 children (classes.EntitySet property), 57 children (classes.entityset.EntitySet property), 22 chung_lu_hypergraph() (in module algorithms), 114 chung_lu_hypergraph() (in module algorithms), 114                                                                                                    |                                                                                                    | C                                            |
| algorithms.generative_models     module, 95  algorithms.homology_mod2  algorithms.hypergraph_modularity     module, 102  algorithms.laplacians_clustering     module, 106  algorithms.s_centrality_measures     module, 107  assign_cell_properties()  (classes.EntitySet  (classes.entityset.EntitySet property), 57  cell_weights (classes.EntitySet property), 57  cell_weights (classes.entityset.EntitySet property), 22  centrality_stats() (in module reports), 143  centrality_stats() (in module algorithms), 113  chain_complex() (in module algorithms), 113  chain_complex() (in module algorithms), 113  chain_complex() (in module algorithms), 57  children (classes.EntitySet property), 57  children (classes.entitySet property), 22  chung_lu_hypergraph() (in module algorithms), 114  chung_lu_hypergraph() (in module algorithms), 114                                                                                                    |                                                                                                    |                                              |
| algorithms.homology_mod2     module, 97     module, 97     algorithms.hypergraph_modularity     module, 102     algorithms.laplacians_clustering     module, 106     algorithms.s_centrality_measures     module, 107     assign_cell_properties()     assign_cell_properties()     (classes.EntitySet         (classes.EntitySet         (classes.EntitySet         (classes.EntitySet         (classes.entityset.EntitySet property), 57         (chain_complex() (in module algorithms), 113         (chain_complex() (in module algorithms), 113         (chain_complex() (in module algorithms), 113         (chain_complex() (in module algorithms), 114         (classes.EntitySet property), 57         (children (classes.EntitySet property), 22         (chung_lu_hypergraph() (in module algorithms), 114         (chasses.entityset.EntitySet method), 21                                                                                                    | · · · · · · · · · · · · · · · · · · ·                                                                                                    |                                              |
| algorithms.homology_mod2 cell_weights (classes.EntitySet property), 57   module, 97 cell_weights (classes.entityset.EntitySet property), 22  algorithms.hypergraph_modularity centrality_stats() (in module reports), 143   module, 102 centrality_stats() (in module reports), 143   centrality_stats() (in module reports), 143   centrality_stats() (in module reports), 143   centrality_stats() (in module reports), 143   centrality_stats() (in module reports), 143   centrality_stats() (in module algorithms), 113   chain_complex() (in module algorithms), 113   chain_complex() (in module algorithms), 98  assign_cell_properties() (classes.EntitySet children (classes.EntitySet property), 57   method), 56   assign_cell_properties() chung_lu_hypergraph() (in module algorithms), 114   (classes.entitySet.EntitySet method), 21   chung_lu_hypergraph() (in module algorithms), 114                                                                                                    |                                                                                                    |                                              |
| module, 97  algorithms.hypergraph_modularity     module, 102  algorithms.laplacians_clustering     module, 106  algorithms.s_centrality_measures     module, 107  assign_cell_properties()      method), 56  assign_cell_properties()      (classes.entitySet method), 21  cell_weights (classes.entityset.EntitySet property), 22  centrality_stats() (in module reports), 143  centrality_stats() (in module reports), 143  centrality_stats() (in module algorithms), 113  chain_complex() (in module algorithms), 113  children (classes.EntitySet property), 57  children (classes.EntitySet property), 57  children (classes.entityset.EntitySet property), 22  chung_lu_hypergraph() (in module algorithms), 114  chung_lu_hypergraph() (in module algorithms), 114                                                                                                    |                                                                                                    | <del></del>                                  |
| algorithms.hypergraph_modularity centrality_stats() (in module reports), 143   module, 102 centrality_stats() (in module reports), 143   algorithms.laplacians_clustering ports.descriptive_stats), 140   module, 106 chain_complex() (in module algorithms), 113   algorithms.s_centrality_measures chain_complex() (in module algorithms), 113   assign_cell_properties() (classes.EntitySet children (classes.EntitySet property), 57   method), 56 children (classes.EntitySet property), 22   assign_cell_properties() ching_lu_hypergraph() (in module algorithms), 114   (classes.entitySet.EntitySet method), 21 chung_lu_hypergraph() (in module algorithms)                                                                                                    |                                                                                                    |                                              |
| module, 102 centrality_stats() (in module realgorithms.laplacians_clustering ports.descriptive_stats), 140 module, 106 chain_complex() (in module algorithms), 113 algorithms.s_centrality_measures chain_complex() (in module algorithms), 113 assign_cell_properties() (classes.EntitySet children (classes.EntitySet property), 57 method), 56 children (classes.EntitySet property), 22 assign_cell_properties() ching_lu_hypergraph() (in module algorithms), 114 (classes.entitySet.EntitySet method), 21 chung_lu_hypergraph() (in module algorithms), 114                                                                                                    |                                                                                                    |                                              |
| algorithms.laplacians_clustering                                                                                                    |                                                                                                    |                                              |
| module, 106 chain_complex() (in module algorithms), 113  algorithms.s_centrality_measures chain_complex() (in module algorithms), 113  chain_complex() (in module algorithms), 113  chain_complex() (in module algorithms), 114  chain_complex() (in module algorithms), 114                                                                                                    | algorithms.laplacians_clustering                                                                                                    |                                              |
| module, 107 rithms.homology_mod2), 98 assign_cell_properties() (classes.EntitySet tohildren (classes.EntitySet property), 57 method), 56 children (classes.entitySet property), 22 assign_cell_properties() chung_lu_hypergraph() (in module algorithms), 114 (classes.entityset.EntitySet method), 21 chung_lu_hypergraph() (in module algorithms)                                                                                                    | module, 106                                                                                                    |                                              |
| assign_cell_properties() (classes.EntitySet children (classes.EntitySet property), 57  method), 56 children (classes.entitySet property), 22  assign_cell_properties() chung_lu_hypergraph() (in module algorithms), 114  (classes.entitySet.EntitySet method), 21 chung_lu_hypergraph() (in module algorithms)                                                                                                    | algorithms.s_centrality_measures                                                                                                    | <pre>chain_complex() (in module algo-</pre>  |
| method), 56 children (classes.entityset.EntitySet property), 22 chung_lu_hypergraph() (in module algorithms), 114 (classes.entityset.EntitySet method), 21 chung_lu_hypergraph() (in module algorithms)                                                                                                    | ,                                                                                                    | •                                            |
| assign_cell_properties() chung_lu_hypergraph() (in module algorithms), 114 (classes.entitySet method), 21 chung_lu_hypergraph() (in module algo-                                                                                                    |                                                                                                    |                                              |
| (classes.entityset.EntitySet method), 21 chung_lu_hypergraph() (in module algo-                                                                                                    |                                                                                                    |                                              |
| 3- 1- 11- 3 11 3                                                                                                    |                                                                                                    |                                              |
| accion proportios () (alagas Entity Cat mathed) 56                                                                                                    |                                                                                                    |                                              |
| assign_properties() (classes.EntitySet method), 56                                                                                                    |                                                                                                    |                                              |
| assign_properties() (classes.entityset.EntitySet classes  method), 21 module, 53                                                                                                    |                                                                                                    |                                              |
| assign_weights() (in module classes.helpers), 34 classes.entityset                                                                                                    |                                                                                                    |                                              |
| AttrList (class in classes.helpers), 33 module, 18                                                                                                    |                                                                                                    |                                              |
| auxiliary_matrix() (classes.Hypergraph method), 73 classes.helpers                                                                                                    |                                                                                                    |                                              |
| auxiliary_matrix() (classes.hypergraph.Hypergraph module, 33                                                                                                    | <pre>auxiliary_matrix() (classes.hypergraph.Hypergraph</pre>                                                                                                    |                                              |

| classes.hypergraph module, 35                                                                               | <pre>dataframe (classes.hypergraph.Hypergraph property),</pre>                                                         |
|----------------------------------------------------------------------------------------------------|----------------------------------------------------------------------------------------------------|
| <pre>collapse_edges() (classes.Hypergraph method), 73 collapse_edges() (classes.hypergraph.Hypergraph</pre> | dcsbm_hypergraph() (in module algorithms), 116<br>dcsbm_hypergraph() (in module algo-<br>rithms.generative_models), 95 |
| <pre>collapse_identical_elements() (classes.EntitySet<br/>method), 57</pre>                                 | degree, 15 degree() (classes. Hypergraph method), 76                                                                   |
| collapse_identical_elements()                                                                               | degree() (classes.hypergraph.Hypergraph method), 42                                                                    |
| (classes.entityset.EntitySet method), 22                                                                    | degree_dist() (in module reports), 144                                                                                 |
| collapse_nodes() (classes.Hypergraph method), 74                                                            | degree_dist() (in module reports.descriptive_stats),                                                                   |
| $\verb collapse_nodes()  (classes.hypergraph.Hypergraph $                                                   | 140                                                                                                    |
| method), 40                                                                                                 | diameter() (classes. Hypergraph method), 76                                                                            |
| <pre>collapse_nodes_and_edges() (classes.Hypergraph</pre>                                                   | <pre>diameter() (classes.hypergraph.Hypergraph method), 42</pre>                                                       |
| <pre>collapse_nodes_and_edges()</pre>                                                                       | <pre>dict2part() (in module algorithms), 116</pre>                                                                     |
| (classes.hypergraph.Hypergraph method),                                                                     | dict2part() (in module algo-                                                                                           |
| 41                                                                                                    | rithms.hypergraph_modularity), 103                                                                                     |
| <pre>collective_contagion() (in module algorithms), 114</pre>                                               | <pre>dict_depth() (in module classes.helpers), 34</pre>                                                                |
| <pre>collective_contagion() (in module algo-</pre>                                                          | dim() (classes. Hypergraph method), 76                                                                                 |
| rithms.contagion), 89                                                                                       | dim() (classes.hypergraph.Hypergraph method), 43                                                                       |
| <pre>comp_dist() (in module reports), 143</pre>                                                             | dimensions (classes.EntitySet property), 58                                                                            |
| <pre>comp_dist() (in module reports.descriptive_stats), 140</pre>                                           | dimensions (classes.entityset.EntitySet property), 23                                                                  |
| <pre>component_subgraphs() (classes.Hypergraph</pre>                                                        | dimsize (classes.EntitySet property), 58                                                                               |
| method), 75                                                                                                 | dimsize (classes.entityset.EntitySet property), 23                                                                     |
| <pre>component_subgraphs()</pre>                                                                            | discrete_SIR() (in module algorithms), 117                                                                             |
| (classes.hypergraph.Hypergraph method),                                                                     | discrete_SIR() (in module algorithms.contagion), 90                                                                    |
| 42                                                                                                    | discrete_SIS() (in module algorithms), 118                                                                             |
| <pre>components() (classes.Hypergraph method), 75</pre>                                                     | <pre>discrete_SIS() (in module algorithms.contagion), 92</pre>                                                         |
| components() (classes.hypergraph.Hypergraph                                                                 | <pre>dist_stats() (in module reports), 144</pre>                                                                       |
| method), 42                                                                                                 | <pre>dist_stats() (in module reports.descriptive_stats), 141</pre>                                                     |
| conductance() (in module algo-                                                                              | <pre>distance() (classes.Hypergraph method), 76</pre>                                                                  |
| rithms.hypergraph_modularity), 103                                                                          | <pre>distance() (classes.hypergraph.Hypergraph method),</pre>                                                          |
| <pre>connected_component_subgraphs()</pre>                                                                  | 43                                                                                                    |
| (classes.Hypergraph method), 75                                                                             | draw() (in module drawing), 138                                                                                        |
| <pre>connected_component_subgraphs()</pre>                                                                  | <pre>draw() (in module drawing.rubber_band), 131</pre>                                                                 |
| (classes.hypergraph.Hypergraph method),                                                                     | draw() (in module drawing.two_column), 135                                                                             |
| 42                                                                                                    | draw_hyper_edge_labels() (in module draw-                                                                              |
| connected_components() (classes.Hypergraph                                                                  | ing.rubber_band), 132                                                                                                  |
| method), 75                                                                                                 | draw_hyper_edges() (in module draw-                                                                                    |
| connected_components()                                                                                      | ing.rubber_band), 133                                                                                                  |
| (classes.hypergraph.Hypergraph method),                                                                     | draw_hyper_edges() (in module draw-                                                                                    |
| 42                                                                                                    | ing.two_column), 135                                                                                                   |
| contagion_animation() (in module algorithms), 115                                                           | draw_hyper_labels() (in module draw-                                                                                   |
| contagion_animation() (in module algo-                                                                      | ing.rubber_band), 133 draw hyper labels() (in module draw-                                                             |
| rithms.contagion), 89 create_dataframe() (in module classes.helpers), 34                                    |                                                                                                    |
|                                                                                                    | ing.two_column), 136                                                                                                   |
| <pre>create_properties() (in module classes.helpers), 34</pre>                                              | draw_hyper_nodes() (in module draw-ing.rubber_band), 133                                                               |
| D                                                                                                    |                                                                                                    |
|                                                                                                    | draw_two_column() (in module drawing), 139 drawing                                                                     |
| data (classes.EntitySet property), 58                                                                       | module, 138                                                                                                    |
| data (classes.entityset.EntitySet property), 22                                                             | drawing.rubber_band                                                                                                    |
| dataframe (classes.EntitySet property), 58                                                                  | module, 131                                                                                                    |
| dataframe (classes.entityset.EntitySet property), 22                                                        | drawing.two_column                                                                                                    |
| dataframe (classes Hypergraph property), 75                                                                 | arantigi cho_coranii                                                                                                   |

| module, 135                                                                                   | <pre>erdos_renyi_hypergraph() (in module algorithms),</pre>                                               |
|-----------------------------------------------------------------------------------------------|----------------------------------------------------------------------------------------------------|
| drawing.util                                                                                  | 119                                                                                                    |
| module, 136                                                                                   | erdos_renyi_hypergraph() (in module algo-                                                                 |
| dual, 16                                                                                      | rithms.generative_models), 96                                                                             |
| dual() (classes. Hypergraph method), 77                                                       | _                                                                                                    |
| dual() (classes.hypergraph.Hypergraph method), 43                                             | F                                                                                                    |
| E                                                                                             | <pre>from_bipartite() (classes.Hypergraph class method),</pre>                                            |
| edge nodes (aka edge elements), 16                                                            | <pre>from_bipartite() (classes.hypergraph.Hypergraph</pre>                                                |
| edge_adjacency_matrix() (classes.Hypergraph                                                   | class method), 46                                                                                         |
| method), 77                                                                                   | from_incidence_dataframe() (classes.Hypergraph                                                            |
| edge_adjacency_matrix()                                                                       | class method), 79                                                                                         |
| (classes.hypergraph.Hypergraph method),                                                       | <pre>from_incidence_dataframe()</pre>                                                                     |
| 44                                                                                            | (classes.hypergraph.Hypergraph class method),                                                             |
| <pre>edge_diameter() (classes.Hypergraph method), 77</pre>                                    | 46                                                                                                    |
| edge_diameter() (classes.hypergraph.Hypergraph                                                | <pre>from_incidence_matrix() (classes.Hypergraph class</pre>                                              |
| method), 44                                                                                   | method), 80                                                                                               |
| edge_diameters() (classes.Hypergraph method), 78                                              | <pre>from_incidence_matrix()</pre>                                                                        |
| <pre>edge_diameters() (classes.hypergraph.Hypergraph</pre>                                    | (classes.hypergraph.Hypergraph class method),                                                             |
| method), 44                                                                                   | 47                                                                                                    |
| <pre>edge_distance() (classes.Hypergraph method), 78</pre>                                    | <pre>from_numpy_array() (classes.Hypergraph class</pre>                                                   |
| <pre>edge_distance() (classes.hypergraph.Hypergraph</pre>                                     | method), 80                                                                                               |
| method), 44                                                                                   | <pre>from_numpy_array() (classes.hypergraph.Hypergraph</pre>                                              |
| <pre>edge_neighbors() (classes.Hypergraph method), 78</pre>                                   | class method), 47                                                                                         |
| <pre>edge_neighbors() (classes.hypergraph.Hypergraph</pre>                                    | 0                                                                                                    |
| method), 45                                                                                   | G                                                                                                    |
| edge_props (classes.Hypergraph property), 79                                                  | <pre>get_cell_properties() (classes.EntitySet method),</pre>                                              |
| edge_props (classes.hypergraph.Hypergraph property),                                          | 60                                                                                                    |
| 45                                                                                            | <pre>get_cell_properties() (classes.entityset.EntitySet</pre>                                             |
| edge_size_dist() (classes.Hypergraph method), 79                                              | method), 24                                                                                               |
| edge_size_dist() (classes.hypergraph.Hypergraph                                               | <pre>get_cell_properties() (classes.Hypergraph</pre>                                                      |
| method), 45                                                                                   | method), 81                                                                                               |
| edge_size_dist() (in module reports), 145                                                     | <pre>get_cell_properties()</pre>                                                                          |
| edge_size_dist() (in module re-                                                               | (classes.hypergraph.Hypergraph method),                                                                   |
| ports.descriptive_stats), 141                                                                 | 47                                                                                                    |
| edges (classes. Hypergraph property), 79                                                      | <pre>get_cell_property() (classes.EntitySet method), 60</pre>                                             |
| edges (classes.hypergraph.Hypergraph property), 45 elements (classes.EntitySet property), 58  | <pre>get_cell_property() (classes.entityset.EntitySet</pre>                                               |
| elements (classes.EntitySet property), 38 elements (classes.entityset.EntitySet property), 23 | method), 25                                                                                               |
| elements_by_column() (classes.EntitySet method), 59                                           | get_collapsed_size() (in module drawing.util), 136                                                        |
| elements_by_column() (classes.entityset.EntitySet                                             | get_default_radius() (in module draw-                                                                     |
| method), 23                                                                                   | ing.rubber_band), 134                                                                                     |
| elements_by_level() (classes.EntitySet method), 59                                            | get_frozenset_label() (in module drawing.util), 136                                                       |
| elements_by_level() (classes.entityset.EntitySet                                              | <pre>get_line_graph() (in module drawing.util), 136 get_linegraph() (classes.Hypergraph method), 81</pre> |
| method), 24                                                                                   | get_linegraph() (classes.hypergraph.Hypergraph)                                                           |
| empty (classes.EntitySet property), 59                                                        | method), 48                                                                                               |
| empty (classes.entityset.EntitySet property), 24                                              | get_pi() (in module algorithms), 119                                                                      |
| encode() (classes.EntitySet method), 60                                                       | get_pi() (in module algorithms.laplacians_clustering),                                                    |
| encode() (classes.entityset.EntitySet method), 24                                             | 106                                                                                                    |
| encode() (in module classes.helpers), 34                                                      | get_properties() (classes.EntitySet method), 60                                                           |
| Entity and Entity set, 16                                                                     | get_properties() (classes.entityset.EntitySet method),                                                    |
| EntitySet (class in classes), 53                                                              | 25                                                                                                    |
| EntitySet (class in classes.entityset), 18                                                    | <pre>get_properties() (classes.Hypergraph method), 81</pre>                                               |
|                                                                                               |                                                                                                    |

| <pre>get_properties() (classes.hypergraph.Hypergraph</pre>                        | <pre>info_dict() (in module reports.descriptive_stats), 142<br/>interpret() (in module algorithms), 121</pre> |
|-----------------------------------------------------------------------------------|----------------------------------------------------------------------------------------------------|
| get_property() (classes.EntitySet method), 61                                     | <pre>interpret() (in module algorithms.homology_mod2),</pre>                                                  |
| get_property() (classes.entityset.EntitySet method), 25                           | 99                                                                                                    |
| get_set_layering() (in module drawing.util), 137                                  | is_connected() (classes.Hypergraph method), 82                                                                |
| Gillespie_SIR() (in module algorithms), 110                                       | is_connected() (classes.hypergraph.Hypergraph                                                                 |
| Gillespie_SIR() (in module algorithms.contagion), 87                              | method), 49                                                                                                   |
| Gillespie_SIS() (in module algorithms), 111                                       | is_empty() (classes.EntitySet method), 63                                                                     |
| Gillespie_SIS() (in module algorithms.contagion), 88                              | is_empty() (classes.entityset.EntitySet method), 27                                                           |
|                                                                                   | isstatic (classes.EntitySet property), 63                                                                     |
| H                                                                                 | isstatic (classes.entityset.EntitySet property), 28                                                           |
| nomology_basis() (in module algorithms), 120                                      | IZ                                                                                                    |
| nomology_basis() (in module algo-                                                 | K                                                                                                    |
| rithms.homology_mod2), 99                                                         | kchainbasis() (in module algorithms), 121                                                                     |
| nypergraph, 16                                                                    | kchainbasis() (in module algo-                                                                                |
| Hypergraph (class in classes), 69                                                 | rithms.homology_mod2), 100                                                                                    |
| Hypergraph (class in classes.hypergraph), 35                                      | kumar() (in module algorithms), 122                                                                           |
| nypergraph_homology_basis() (in module algorithms), 120                           | kumar() (in module algorithms.hypergraph_modularity), 103                                                     |
| nypergraph_homology_basis() (in module algo-<br>rithms.homology_mod2), 99         | L                                                                                                    |
| rums.nomotogy_mou2), >>                                                           | labels (classes.EntitySet property), 63                                                                       |
|                                                                                   | labels (classes.entityset.EntitySet property), 28                                                             |
| incidence, 16                                                                     | last_step() (in module algorithms), 122                                                                       |
| incidence matrix, 16                                                              | last_step() (in module algo-                                                                                  |
| incidence_dataframe() (classes.Hypergraph                                         | rithms.hypergraph_modularity), 103                                                                            |
| method), 82                                                                       | layout_hyper_edges() (in module draw-                                                                         |
| incidence_dataframe()                                                             | ing.rubber_band), 134                                                                                         |
| (classes.hypergraph.Hypergraph method),                                           | layout_node_link() (in module draw-                                                                           |
| 48                                                                                | ing.rubber_band), 134                                                                                         |
| incidence_dict (classes.EntitySet property), 61                                   | layout_two_column() (in module draw-                                                                          |
| incidence_dict (classes.entityset.EntitySet property),                            | ing.two_column), 136                                                                                          |
| 26                                                                                | level() (classes.EntitySet method), 64                                                                        |
| incidence_dict (classes.Hypergraph property), 82                                  | level() (classes.entityset.EntitySet method), 28                                                              |
| incidence_dict(classes.hypergraph.Hypergraph prop-                                | linear() (in module algorithms), 122                                                                          |
| erty), 49                                                                         | linear() (in module algo-                                                                                     |
| incidence_matrix() (classes.EntitySet method), 62                                 | rithms.hypergraph_modularity), 104                                                                            |
| incidence_matrix() (classes.entityset.EntitySet                                   | logical_dot() (in module algorithms), 123                                                                     |
| method), 26                                                                       | logical_dot() (in module algo-                                                                                |
| incidence_matrix() (classes.Hypergraph method), 82                                | rithms.homology_mod2), 100                                                                                    |
| incidence_matrix() (classes.hypergraph.Hypergraph                                 | logical_matadd() (in module algorithms), 123                                                                  |
| method), 49                                                                       | logical_matadd() (in module algo-                                                                             |
| index() (classes.EntitySet method), 62                                            | rithms.homology_mod2), 100                                                                                    |
| index() (classes.entityset.EntitySet method), 27                                  | logical_matmul() (in module algorithms), 123                                                                  |
| indices() (classes.EntitySet method), 63                                          | logical_matmul() (in module algo-                                                                             |
| indices() (classes.entityset.EntitySet method), 27                                | rithms.homology_mod2), 101                                                                                    |
| individual_contagion() (in module algorithms), 120                                | M                                                                                                    |
| individual_contagion() (in module algo-                                           |                                                                                                    |
| rithms.contagion), 93                                                             | majority() (in module algorithms), 123                                                                        |
| inflate() (in module drawing.util), 137                                           | majority() (in module algo-                                                                                   |
| inflate_kwargs() (in module drawing.util), 137<br>info() (in module reports), 145 | rithms.hypergraph_modularity), 104 majority_vote() (in module algorithms), 124                                |
| info() (in module reports.), 143                                                  | majority_vote() (in module algorithms, 124 majority_vote() (in module algorithms.contagion), 93               |
| info dict() (in module reports) 145                                               | matmulreduce() (in module algorithms) 124                                                                     |

| matmulreduce() (in module algo-                                                                                                    | P                                                                                                    |
|----------------------------------------------------------------------------------------------------|----------------------------------------------------------------------------------------------------|
| rithms.homology_mod2), 101                                                                                                    | <pre>part2dict() (in module algorithms), 125</pre>                                                                                                    |
| memberships (classes.EntitySet property), 64                                                                                                    | <pre>part2dict() (in module algo-</pre>                                                                                                    |
| memberships (classes.entityset.EntitySet property), 29                                                                                                    | rithms.hypergraph_modularity), 105                                                                                                    |
| merge_nested_dicts() (in module classes.helpers), 34                                                                                                    | <pre>prob_trans() (in module algorithms), 126</pre>                                                                                                    |
| modularity() (in module algorithms), 125                                                                                                    | <pre>prob_trans() (in module algo-</pre>                                                                                                    |
| modularity() (in module algo-                                                                                                    | rithms.laplacians_clustering), 106                                                                                                    |
| $rithms.hypergraph\_modularity), 104$                                                                                                    | properties (classes.EntitySet property), 64                                                                                                    |
| module                                                                                                    | properties (classes.entityset.EntitySet property), 29                                                                                                    |
| algorithms, 110                                                                                                    | properties (classes. Hypergraph property), 84                                                                                                    |
| algorithms.contagion,87                                                                                                    | properties (classes.hypergraph.Hypergraph property),                                                                                                    |
| algorithms.generative_models,95                                                                                                    | 50                                                                                                    |
| algorithms.homology_mod2,97                                                                                                    | _                                                                                                    |
| algorithms.hypergraph_modularity, 102                                                                                                    | R                                                                                                    |
| algorithms.laplacians_clustering, 106                                                                                                    | <pre>reduced_row_echelon_form_mod2() (in module algo-</pre>                                                                                                    |
| algorithms.s_centrality_measures, 107                                                                                                    | rithms), 126                                                                                                    |
| classes, 53                                                                                                    | reduced_row_echelon_form_mod2() (in module algo-                                                                                                    |
| classes.entityset, 18                                                                                                    | rithms.homology_mod2), 101                                                                                                    |
| classes.helpers,33                                                                                                    | remove() (classes.EntitySet method), 65                                                                                                    |
| classes.hypergraph, 35                                                                                                    | remove() (classes.entityset.EntitySet method), 29                                                                                                    |
| drawing, 138                                                                                                    | remove() (classes. Hypergraph method), 84                                                                                                    |
| drawing.rubber_band, 131                                                                                                    | remove() (classes.hypergraph.Hypergraph method), 51                                                                                                    |
| drawing.two_column, 135                                                                                                    | remove_edges() (classes.Hypergraph method), 84                                                                                                    |
| drawing.util, 136                                                                                                    | remove_edges() (classes.hypergraph.Hypergraph                                                                                                    |
| reports, 143                                                                                                    | method), 51                                                                                                    |
| reports.descriptive_stats, 140                                                                                                    | remove_element() (classes.EntitySet method), 65                                                                                                    |
| N                                                                                                    | remove_element() (classes.entityset.EntitySet method), 29                                                                                                    |
| neighbors() (classes. Hypergraph method), 83                                                                                                    | remove_elements_from() (classes.EntitySet method),                                                                                                    |
| neighbors() (classes.hypergraph.Hypergraph method),                                                                                                    | 65                                                                                                    |
| 49                                                                                                    | remove_elements_from() (classes.entityset.EntitySet                                                                                                    |
| node_diameters() (classes.Hypergraph method), 83                                                                                                    | method), 30                                                                                                    |
| node_diameters() (classes.hypergraph.Hypergraph                                                                                                    | remove_nodes() (classes.Hypergraph method), 84                                                                                                    |
| method), 50                                                                                                    | remove_nodes() (classes.hypergraph.Hypergraph                                                                                                    |
| node_props (classes.Hypergraph property), 83                                                                                                    |                                                                                                    |
|                                                                                                    | method), 51                                                                                                    |
|                                                                                                    | method), 51 remove row duplicates() (in module                                                                                                    |
| node_props (classes.hypergraph.Hypergraph property), 50                                                                                                    | remove_row_duplicates() (in module                                                                                                    |
| node_props (classes.hypergraph.Hypergraph property),                                                                                                    | remove_row_duplicates() (in module classes.helpers), 35                                                                                                    |
| node_props (classes.hypergraph.Hypergraph property), 50                                                                                                    | remove_row_duplicates() (in module                                                                                                    |
| node_props (classes.hypergraph.Hypergraph property),<br>50<br>nodes (classes.Hypergraph property), 83                                                                                                    | $\begin{tabular}{ll} remove\_row\_duplicates() & (in & module \\ & classes.helpers), 35 \\ remove\_singletons() & (classes.Hypergraph & method), \\ & 84 \\ \end{tabular}$                                                                                                    |
| node_props (classes.hypergraph.Hypergraph property), 50 nodes (classes.Hypergraph property), 83 nodes (classes.hypergraph.Hypergraph property), 50                                                                                                    | $\begin{tabular}{ll} remove\_row\_duplicates() & (in & module \\ & classes.helpers), 35 \\ remove\_singletons() & (classes.Hypergraph & method), \\ & 84 \\ remove\_singletons() & \\ \end{tabular}$                                                                                                    |
| node_props (classes.hypergraph.Hypergraph property), 50  nodes (classes.Hypergraph property), 83  nodes (classes.hypergraph.Hypergraph property), 50  norm_lap() (in module algorithms), 125                                                                                                    | $\begin{tabular}{ll} remove\_row\_duplicates() & (in & module \\ & classes.helpers), 35 \\ remove\_singletons() & (classes.Hypergraph & method), \\ & 84 \\ \end{tabular}$                                                                                                    |
| node_props (classes.hypergraph.Hypergraph property), 50 nodes (classes.Hypergraph property), 83 nodes (classes.hypergraph.Hypergraph property), 50 norm_lap() (in module algorithms), 125 norm_lap() (in module algorithms)                                                                                                    | $\begin{tabular}{ll} remove\_row\_duplicates() & (in & module \\ & classes.helpers), 35 \\ remove\_singletons() & (classes.Hypergraph & method), \\ & 84 \\ remove\_singletons() & (classes.hypergraph.Hypergraph & method), \\ & 51 \\ \hline \end{tabular}$                                                                                                    |
| node_props (classes.hypergraph.Hypergraph property), 50 nodes (classes.Hypergraph property), 83 nodes (classes.hypergraph.Hypergraph property), 50 norm_lap() (in module algorithms), 125 norm_lap() (in module algorithms.laplacians_clustering), 106                                                                                                    | $\begin{tabular}{ll} remove\_row\_duplicates() & (in & module \\ & classes.helpers), 35 \\ remove\_singletons() & (classes.Hypergraph & method), \\ & 84 \\ remove\_singletons() & (classes.hypergraph.Hypergraph & method), \\ & 51 \\ reports \\ \end{tabular}$                                                                                                    |
| node_props (classes.hypergraph.Hypergraph property), 50 nodes (classes.Hypergraph property), 83 nodes (classes.hypergraph.Hypergraph property), 50 norm_lap() (in module algorithms), 125 norm_lap() (in module algorithms.laplacians_clustering), 106 number_of_edges() (classes.Hypergraph method), 83                                                                                                    | remove_row_duplicates() (in module classes.helpers), 35 remove_singletons() (classes.Hypergraph method), 84 remove_singletons() (classes.hypergraph.Hypergraph method), 51 reports module, 143                                                                                                    |
| node_props (classes.hypergraph.Hypergraph property), 50  nodes (classes.Hypergraph property), 83  nodes (classes.hypergraph.Hypergraph property), 50  norm_lap() (in module algorithms), 125  norm_lap() (in module algorithms.laplacians_clustering), 106  number_of_edges() (classes.Hypergraph method), 83  number_of_edges() (classes.hypergraph.Hypergraph                                                                                                    | $\begin{tabular}{ll} remove\_row\_duplicates() & (in & module \\ & classes.helpers), 35 \\ remove\_singletons() & (classes.Hypergraph & method), \\ & 84 \\ remove\_singletons() & (classes.hypergraph.Hypergraph & method), \\ & 51 \\ reports & module, 143 \\ reports.descriptive\_stats \\ \end{tabular}$                                                                                       |
| node_props (classes.hypergraph.Hypergraph property), 50  nodes (classes.Hypergraph property), 83  nodes (classes.hypergraph.Hypergraph property), 50  norm_lap() (in module algorithms), 125  norm_lap() (in module algorithms), 106  number_of_edges() (classes.Hypergraph method), 83  number_of_edges() (classes.hypergraph.Hypergraph method), 50                                                                                                    | remove_row_duplicates() (in module classes.helpers), 35  remove_singletons() (classes.Hypergraph method), 84  remove_singletons() (classes.hypergraph.Hypergraph method), 51  reports module, 143 reports.descriptive_stats module, 140                                                                                                    |
| node_props (classes.hypergraph.Hypergraph property), 50  nodes (classes.Hypergraph property), 83  nodes (classes.hypergraph.Hypergraph property), 50  norm_lap() (in module algorithms), 125  norm_lap() (in module algorithms), 106  number_of_edges() (classes.Hypergraph method), 83  number_of_edges() (classes.hypergraph.Hypergraph method), 50  number_of_nodes() (classes.Hypergraph method), 83                                                                  | remove_row_duplicates() (in module classes.helpers), 35  remove_singletons() (classes.Hypergraph method), 84  remove_singletons() (classes.hypergraph.Hypergraph method), 51  reports module, 143  reports.descriptive_stats module, 140  restrict_to() (classes.EntitySet method), 65                                                                                                    |
| node_props (classes.hypergraph.Hypergraph property), 50  nodes (classes.Hypergraph property), 83  nodes (classes.hypergraph.Hypergraph property), 50  norm_lap() (in module algorithms), 125  norm_lap() (in module algorithms), 106  number_of_edges() (classes.Hypergraph method), 83  number_of_edges() (classes.hypergraph.Hypergraph method), 50  number_of_nodes() (classes.Hypergraph method), 83  number_of_nodes() (classes.hypergraph.Hypergraph method), 50    | remove_row_duplicates() (in module classes.helpers), 35  remove_singletons() (classes.Hypergraph method), 84  remove_singletons() (classes.hypergraph.Hypergraph method), 51  reports module, 143  reports.descriptive_stats module, 140  restrict_to() (classes.EntitySet method), 65  restrict_to() (classes.entityset.EntitySet method), 30                                                      |
| node_props (classes.hypergraph.Hypergraph property), 50  nodes (classes.Hypergraph property), 83  nodes (classes.hypergraph.Hypergraph property), 50  norm_lap() (in module algorithms), 125  norm_lap() (in module algorithms), 106  number_of_edges() (classes.Hypergraph method), 83  number_of_edges() (classes.hypergraph.Hypergraph method), 50  number_of_nodes() (classes.Hypergraph method), 83  number_of_nodes() (classes.hypergraph.Hypergraph                | remove_row_duplicates() (in module classes.helpers), 35  remove_singletons() (classes.Hypergraph method), 84  remove_singletons() (classes.hypergraph.Hypergraph method), 51  reports module, 143  reports.descriptive_stats module, 140  restrict_to() (classes.EntitySet method), 65                                                                                                    |
| node_props (classes.hypergraph.Hypergraph property), 50  nodes (classes.Hypergraph property), 83  nodes (classes.hypergraph.Hypergraph property), 50  norm_lap() (in module algorithms), 125  norm_lap() (in module algorithms), 106  number_of_edges() (classes.Hypergraph method), 83  number_of_edges() (classes.hypergraph.Hypergraph method), 50  number_of_nodes() (classes.Hypergraph method), 83  number_of_nodes() (classes.hypergraph.Hypergraph method), 50    | remove_row_duplicates() (in module classes.helpers), 35  remove_singletons() (classes.Hypergraph method), 84  remove_singletons() (classes.hypergraph.Hypergraph method), 51  reports module, 143  reports.descriptive_stats module, 140  restrict_to() (classes.EntitySet method), 65  restrict_to() (classes.entityset.EntitySet method), 30  restrict_to_edges() (classes.Hypergraph method),    |
| node_props (classes.hypergraph.Hypergraph property), 50  nodes (classes.Hypergraph property), 83  nodes (classes.hypergraph.Hypergraph property), 50  norm_lap() (in module algorithms), 125  norm_lap() (in module algorithms), 106  number_of_edges() (classes.Hypergraph method), 83  number_of_edges() (classes.hypergraph.Hypergraph method), 50  number_of_nodes() (classes.Hypergraph method), 83  number_of_nodes() (classes.hypergraph.Hypergraph method), 50  O | remove_row_duplicates() (in module classes.helpers), 35  remove_singletons() (classes.Hypergraph method), 84  remove_singletons() (classes.hypergraph.Hypergraph method), 51  reports module, 143  reports.descriptive_stats module, 140  restrict_to() (classes.EntitySet method), 65  restrict_to() (classes.entityset.EntitySet method), 30  restrict_to_edges() (classes.Hypergraph method), 84 |

| restrict_to_indices() (classes.EntitySet method),                                               | <pre>s_node_diameter_dist() (in module re- ports.descriptive_stats), 143</pre>                         |
|-------------------------------------------------------------------------------------------------|----------------------------------------------------------------------------------------------------|
| cestrict_to_indices() (classes.entityset.EntitySet method), 30                                  | set_cell_property() (classes.EntitySet method), 66<br>set_cell_property() (classes.entitySet.EntitySet |
| restrict_to_levels() (classes.EntitySet method), 66                                             | method), 31                                                                                            |
| restrict_to_levels() (classes.entityset.EntitySet                                               | set_property() (classes.EntitySet method), 67                                                          |
| method), 30                                                                                     | set_property() (classes.entityset.EntitySet method), 31                                                |
| restrict_to_nodes() (classes.Hypergraph method),                                                | set_state() (classes.Hypergraph method), 86                                                            |
| 85 restrict_to_nodes()                                                                          | <pre>set_state() (classes.hypergraph.Hypergraph method), 52</pre>                                      |
| (classes.hypergraph.Hypergraph method),                                                         | shape (classes. Hypergraph property), 86                                                               |
| 51                                                                                              | shape (classes.hypergraph.Hypergraph property), 53                                                     |
| _                                                                                               | simple hypergraph, 16                                                                                  |
| S                                                                                               | singletons() (classes. Hypergraph method), 86                                                          |
| s_betweenness_centrality() (in module algo-                                                     | singletons() (classes.hypergraph.Hypergraph                                                            |
| rithms), 126                                                                                    | method), 53                                                                                            |
| s_betweenness_centrality() (in module algo-                                                     | <pre>size() (classes.EntitySet method), 67</pre>                                                       |
| rithms.s_centrality_measures), 107                                                              | <pre>size() (classes.entityset.EntitySet method), 31</pre>                                             |
| s_closeness_centrality() (in module algorithms),                                                | size() (classes.Hypergraph method), 86                                                                 |
| 127                                                                                             | size() (classes.hypergraph.Hypergraph method), 53                                                      |
| s_closeness_centrality() (in module algo-<br>rithms.s_centrality_measures), 108                 | <pre>smith_normal_form_mod2() (in module algorithms), 128</pre>                                        |
| s_comp_dist() (in module reports), 146                                                          | smith_normal_form_mod2() (in module algo-                                                              |
| s_comp_dist() (in module reports.descriptive_stats),                                            | rithms.homology_mod2), 101                                                                             |
| 142                                                                                             | spec_clus() (in module algorithms), 129                                                                |
| s_component_subgraphs() (classes.Hypergraph method), 85                                         | spec_clus() (in module algorithms.laplacians_clustering), 107                                          |
| s_component_subgraphs()                                                                         | strict() (in module algorithms), 129                                                                   |
| (classes.hypergraph.Hypergraph method),                                                         | strict() (in module algo-                                                                              |
| 51                                                                                              | rithms.hypergraph_modularity), 105                                                                     |
| s_components() (classes.Hypergraph method), 85<br>s_components() (classes.hypergraph.Hypergraph | subhypergraph, 16 subhypergraph induced by a set of nodes, 16                                          |
| s_components() (classes.hypergraph.Hypergraph method), 52                                       | swap_columns() (in module algorithms), 129                                                             |
| s_connected_components() (classes.Hypergraph                                                    | swap_columns() (in module algo-                                                                        |
| method), 85                                                                                     | rithms.homology_mod2), 102                                                                             |
| s_connected_components()                                                                        | swap_rows() (in module algorithms), 130                                                                |
| (classes.hypergraph.Hypergraph method), 52                                                      | <pre>swap_rows() (in module algorithms.homology_mod2), 102</pre>                                       |
| s_eccentricity() (in module algorithms), 127                                                    |                                                                                                    |
| s_eccentricity() (in module algo-                                                               | Т                                                                                                    |
| rithms.s_centrality_measures), 109                                                              | threshold() (in module algorithms), 130                                                                |
| s_edge_diameter_dist() (in module reports), 146                                                 | threshold() (in module algorithms.contagion), 94                                                       |
| s_edge_diameter_dist() (in module re-                                                           | toplex, 16                                                                                             |
| ports.descriptive_stats), 143                                                                   | toplex_dist() (in module reports), 146                                                                 |
| s_harmonic_centrality() (in module algorithms),<br>128                                          | <pre>toplex_dist() (in module reports.descriptive_stats),</pre>                                        |
| s_harmonic_centrality() (in module algo-                                                        | toplexes() (classes. Hypergraph method), 86                                                            |
| rithms.s_centrality_measures), 109                                                              | $\verb"toplexes()" (classes. hypergraph. Hypergraph method),$                                          |
| s_harmonic_closeness_centrality() (in module                                                    | 53                                                                                                    |
| algorithms), 128                                                                                | translate() (classes.EntitySet method), 67                                                             |
| s_harmonic_closeness_centrality() (in module                                                    | translate() (classes.entityset.EntitySet method), 32                                                   |
| algorithms.s_centrality_measures), 110                                                          | translate_arr() (classes.EntitySet method), 67                                                         |
| s_node_diameter_dist() (in module reports), 146                                                 | translate_arr() (classes.entityset.EntitySet method),                                                  |

```
transpose_inflated_kwargs() (in module draw-
         ing.util), 137
two_section() (in module algorithms), 130
two_section()
                       (in
                                 module
                                               algo-
         rithms.hypergraph_modularity), 105
U
uid (classes.EntitySet property), 68
uid (classes.entityset.EntitySet property), 32
uidset (classes.EntitySet property), 68
uidset (classes.entityset.EntitySet property), 32
uidset_by_column() (classes.EntitySet method), 68
uidset_by_column()
                            (classes.entityset.EntitySet
         method), 33
uidset_by_level() (classes.EntitySet method), 68
uidset_by_level()
                            (classes.entityset.EntitySet
         method), 33
V
validate_mapping_for_dataframe() (in module
         classes.helpers), 35
```